# **МОСКОВСКИЙ ГОСУДАРСТВЕННЫЙ УНИВЕРСИТЕТ**

# **имени М. В. ЛОМОНОСОВА**

# **ХИМИЧЕСКИЙ ФАКУЛЬТЕТ**

**Кафедра химии нефти и органического катализа**

**Утверждено методической комиссией кафедры химии нефти и органического катализа**

# **МЕТОДЫ ОПТИЧЕСКОЙ СПЕКТРОСКОПИИ**

**(методическое пособие к задачам спецпрактикума кафедры химии нефти и органического катализа)**

### **Под общей редакцией**

Кулаковой И.И., Фёдоровой О.А.,

Хорошутина А.В.

# **Составители:**

Федорова О.А., Кулакова И.И., Сотникова Ю.А.,

Жиленко М.П., Крутяков Ю.А., Оленин А.Ю.,

Рахманов Э.В., Сафронихин А.В., Хорошутин А.В.

# *СОДЕРЖАНИЕ*

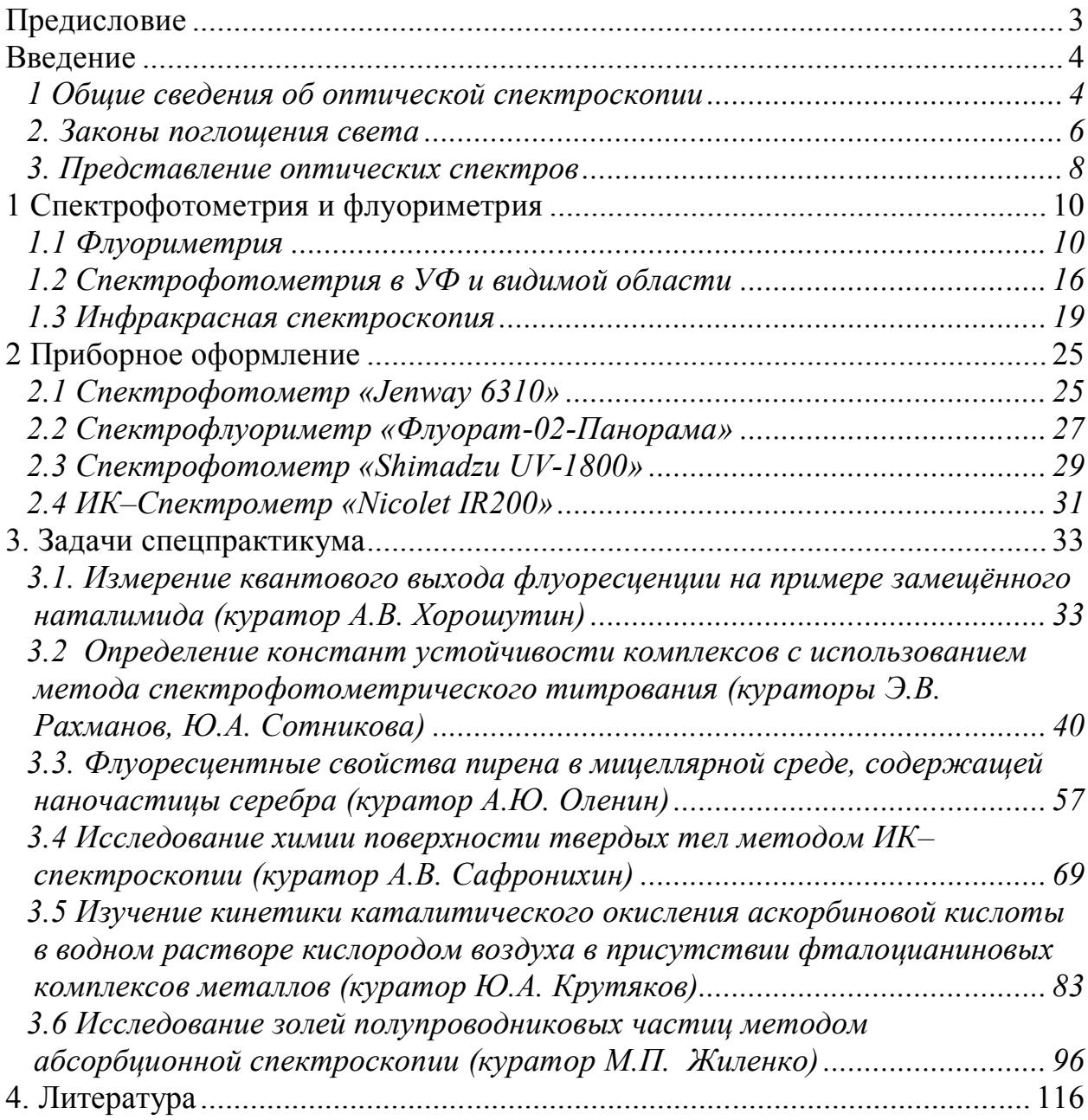

# *ПРЕДИСЛОВИЕ*

Настоящее методическое пособие «Методы оптической спектроскопии в нефтехимии» предназначено для студентов V курса Химического факультета МГУ им. М.В.Ломоносова, специализирующихся на кафедре химии нефти и органического катализа, и выполняющих задачи в спецпрактикуме кафедры.

Пособие содержит краткое теоретическое введение, в котором даны общие сведения об оптической спектроскопии и законах поглощения света. Подробно описаны теоретические основы методов спектрофотометрии, флуориметрии и ИК-спектроскопии, приведены описания используемых в спецпрактикуме спектрометров. В пособии даны подробные методические указания к семи задачам спецпрактикума, которые подобраны таким образом, чтобы при подготовке студентов показать возможности различных методов оптической спектроскопии для исследования свойств индивидуальных органических соединений, применяемых при формировании каталитических систем, освоить методы определения констант устойчивости различных комплексов, являющихся основой катализаторов нефтехимических процессов, и изучения химии поверхности твердых тел, процессов адсорбции и кинетики каталитических реакций, а также некоторых свойств наночастиц полупроводников.

# **ВВЕДЕНИЕ**

#### 1 Обшие сведения об оптической спектроскопии

Спектральные методы исследования широко используются для изучения веществ и процессов. Эти методы связаны по своей природе с процессами поглощения или испускания электромагнитного излучения в результате переходов между квантованными энергетическими **VDOBHЯМИ.** Следовательно, эти методы дают информацию о процессах взаимодействия на молекулярном уровне.

Электромагнитные колебания характеризуются следующими параметрами: длиной волны ( $\lambda$ ), частотой колебаний (v) и периодом колебаний (т), которые связаны друг с другом:

$$
\mathbf{v} = \mathbf{c} / \lambda [\mathbf{c}^{-1}] = \mathbf{1}/\tau
$$
  
 
$$
\text{rate } \mathbf{c} - \text{exopocrb cbera}
$$
 (1)

ИК-области для характеристики энергии фотонов чаще всего B используют величину, называемую волновым числом:

$$
\bar{\mathbf{v}} = \mathbf{1} / \lambda \, [\text{cm}^{-1}], \tag{2}
$$

т.е. это число длин волн, укладывающихся на отрезке в 1 см. Волновое число прямо пропорционально энергии:  $E = hc \bar{v}$ 

В зависимости от длины волны используемого электромагнитного спектральные Каждый излучения различают  $\boldsymbol{\mathit{H}}$ методы. метод характеризуется своей областью электромагнитного излучения и связан с определенными превращениями в структуре вещества при поглощении этого излучения. Выбор спектрального метода для исследований определяется наличием тех или иных структурных особенностей вещества, которые могут обеспечить поглощение энергии. Наиболее используемыми являются методы оптической спектроскопии (табл. 1) в силу сравнительной доступности приборного обеспечения, легкости получения и интерпретации информации.

 $\overline{4}$ 

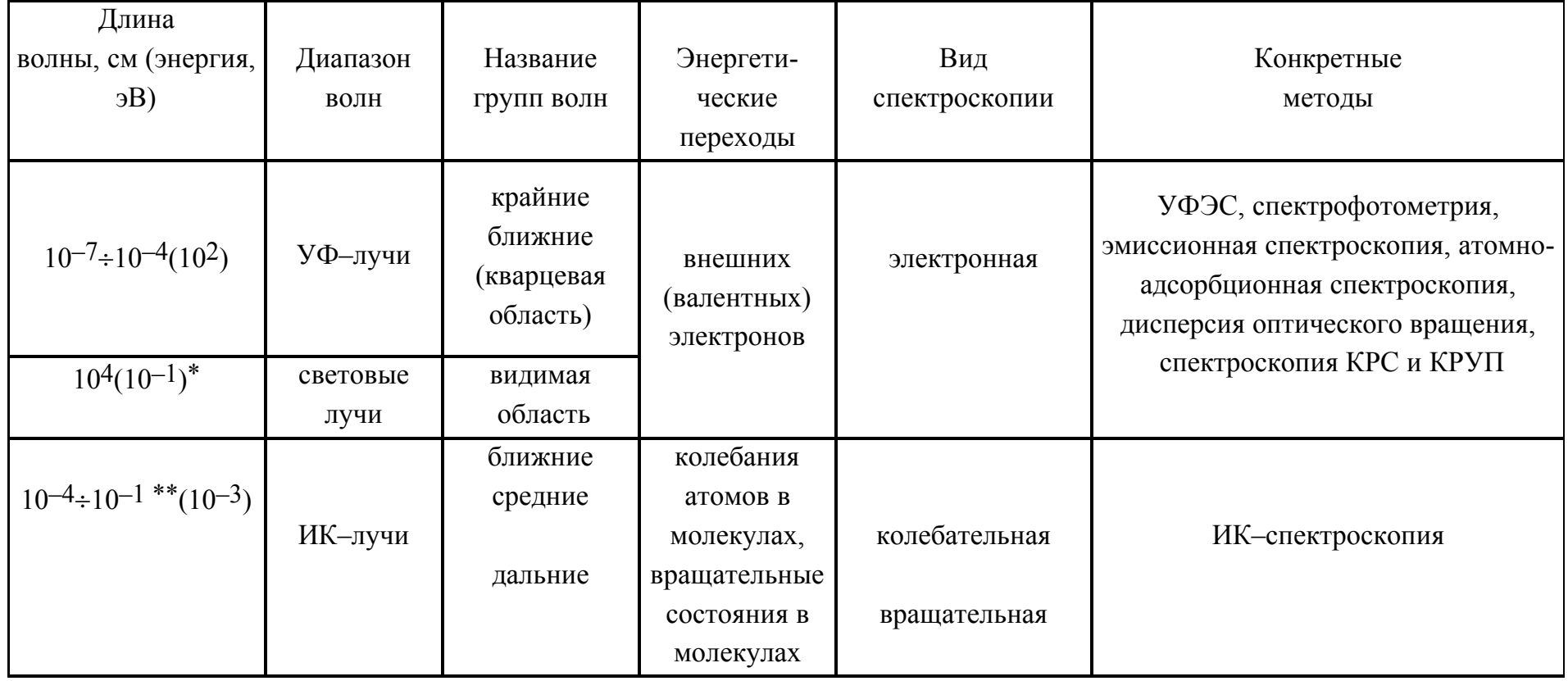

Таблица 1. Взаимосвязь характеристик электромагнитного излучения и методов оптической спектроскопии

обычно используют $\hbox{\AA}$ или н<br/>м  $*)$ 

 $***)$ обычно используют мкм

Оптическая спектроскопия подразделяется и по изучаемым объектам: атомная и молекулярная. При помощи атомной спектроскопии можно проводить качественный и количественный анализ элементного состава вещества, так как для каждого элемента характерен свой уникальный набор энергий и интенсивностей переходов между электронными уровнями в атоме.

Из данных молекулярной спектроскопии можно извлекать данные об электронной структуре молекул и твердых тел, а также информацию об их молекулярной структуре. Так. методы колебательной спектроскопии. включающие  $(HK)$ инфракрасную спектроскопию спектроскопию  $\mathbf{M}$ комбинационного рассеяния (КР), позволяют наблюдать колебания связей в веществе. Наборы полос в ИК- и КР-спектрах являются такой же специфической характеристикой вешества, как и отпечатки пальцев человека. По этим спектрам вещество может быть идентифицировано, если его колебательный спектр уже известен. Кроме того, по ИК- и КР- спектрам определяют симметрию и структуру неизученных молекул. Частоты основных колебаний. спектров. необхолимы нахолимые **ИЗ** ЛЛЯ расчета термодинамических свойств веществ. Измерение интенсивности полос в спектрах позволяет проводить количественный анализ, изучать химические реакций, кинетику химических контролировать равновесия  $\overline{M}$ ХОД технологических процессов.

## 2. Законы поглощения света

Взаимодействие электромагнитного излучения  $\mathbf{c}$ веществом сопровождается уменьшением энергии световой волны, т.е. поглощением света. Относительное количество поглощенного средой света не зависит от количества падающего излучения и, для случая, когда в условиях исследования различные молекулы не взаимодействуют друг с другом, описывается законом Бугера-Ламберта

$$
I = I_0 e^{-kd}
$$
 (3)  
где  $I_0 u I$  – интенсивности падающего и поглощенного света;  
 $d$  – толщина поглощающего слоя вещества;  
 $k$  – линейный коэффициент поглощения света веществом,  
зависящий от длины волны, химически природы и составния  
вешества.

Каждый слой равной величины поглощает равную долю падающего монохроматического (т.е. с одной длиной волны) потока излучения. Поглощающая способность слоя вещества, или его оптическая плотность, определяется как:

$$
D = \ln(I_0/I) = kd \quad \text{with} \quad D = \lg(I_0/I) = k_I d
$$
\n
$$
\text{(rge } k_I = 0.4343 \ k)
$$
\n
$$
\tag{4}
$$

Доля поглощённого излучения прямо пропорциональна числу частиц поглощающего вещества в слое, через который проходит поток света. Это положение было экспериментально доказано Бером при поглощении газами или растворами различной концентрации  $(c)$  в непоглощающем растворителе, и закон поглощения света получил также и его имя - закон Бугера-Ламберта-Бера. Принимая во внимание предыдущие соотношения, можно записать

$$
D = \lg(I_0/I) = k_2cd
$$
  
( $\text{rate } k_1 = k_2c$ ) (5)

Отсюда следует, что коэффициент поглощения k<sub>2</sub> равен D/cd. Если концентрация вешества в растворе измерена в моль- $\pi^{-1}$  (или М), а толшина поглощающего слоя  $d - B$  см, то коэффициент поглощения  $k_2$  обозначают через в и называют коэффициентом молярной экстинкции; (коэффициентом **молярного погашения)** его размерность  $[M^{-1}$  cm<sup>-1</sup>]<sup>1</sup>. Коэффициент **ε** связан с

<sup>&</sup>lt;sup>1</sup> Для того, чтобы выражение в правой части уравнения (5) было безразмерно, коэффициент экстинкции должен иметь размерность  $\lceil \text{monic}^{-1} \times \text{vacros} \text{Three}^{-1} \rceil$ . Поскольку спектры поглощения органических веществ измеряют в стандартных

вероятностью поглощения излучения веществом, т.е. характеризует степень разрешённости перехода.

#### 3. Представление оптических спектров

Одним из важнейших понятий, используемых в спектроскопии, является понятие спектра. Спектр - это распределение по энергиям квантов электромагнитного излучения, поглощенного, выделившегося или рассеянного при переходах электронов, атомов или молекул из одних энергетических состояний в другие. Спектры представляют в виде графиков, в которых по оси абсциее отложена либо длина волны  $\lambda$  в нм (мкм), или  $\AA$ , либо частота  $v$ , в  $c^{-1}$ , или волновое число  $\bar{v}$ , в см<sup>-1</sup> (в ИК- и, иногда, в спектроскопии УФ и видимой области), а по оси ординат – или оптическая плотность **D**, или коэффициент молярной экстинкции  $\varepsilon$ , или поглощение  $(I/I_o)$  в % (отн. ед.) или пропускание  $I'/I_0$  в % (отн. ед.), где  $I$  – доля излучения, удержанного веществом, а  $I'$  – доля излучения, прошедшего через образец.

В средней и ближней зонах ИК-, в УФ- и видимой областях наблюдаются полосатые спектры молекул. Появление полос в молекулярных спектрах связано с существованием в молекуле трех видов движения: электронного, колебательного и вращательного. Энергию молекулы  $E$  можно приближенно представить в виде суммы электронной  $E_e$ , колебательной  $E_v$  и вращательной  $E_r$ энергий:

$$
E = E_e + E_v + E_r, \tag{6}
$$

причём  $E_e$ >> $E_v$ >> $E_r$ . Каждая из входящих в это выражение энергия квантуется, T.e. ей соответствует определенный набор дискретных энергетических уровней.

Каждому электронному уровню  $E_e$  отвечает свой набор колебательных уровней  $E_v$ , а каждому колебательному уровню - свой набор вращательных

кюветах с длиной оптического пути 1 см, для удобства единицей расстояния в размерности в принимают [см].

уровней *Er* . При изменении энергии электронов у молекулы одновременно изменяются колебательная и вращательная энергии, и вместо электронных наблюдаются электронно-колебательно-вращательные переходы. Частоты спектральных линий, отвечающие этим переходам, определяются выражением

$$
v_{e \nu} = v_e + v_e + v_r \tag{7}
$$

Поскольку число таких линий весьма велико, то электронно-колебательновращательный спектр, обычно называемый электронным, принимает вид широких перекрывающихся полос. Электронные спектры испускания и поглощения наблюдают в интервале 50-2500 нм (УФ–, видимая и ближняя ИК– области). По этой же причине полосатую структуру имеют и колебательные спектры (30 ÷ 40)  $\cdot$  10<sup>-2</sup> см<sup>-1</sup>, средняя и дальняя зоны ИК–области).

## *1 СПЕКТРОФОТОМЕТРИЯ И ФЛУОРИМЕТРИЯ*

#### *1.1 Флуориметрия*

Явление *люминесценции* широко используется в химии для исследования процессов, связанных с изменениями электронной энергии в различных процессах. Изменение спектров возбуждения или испускания (определение см. ниже) несёт в себе важную информацию о химическом составе системы, кинетике процессов, формах нахождения флуорофора в гомогенных и гетерогенных средах [1, 2]. В основе люминесценции лежит явление испускания света частицей, находящейся в возбужденном электронном состоянии.

По методу возбуждения люминесценция делится на *фото***-**, *электро***-** и *хемилюминесценцию*; по времени жизни и мультиплетности возбуждённого и основного состояний – на *флуоресценцию* и *фосфоресценцию*. Флуоресценция – быстро затухающее излучение, связанное с переходом между состояниями без изменения мультиплетности системы, например, из возбуждённого синглетного в основное синглетное состояние. Фосфоресценция – медленно затухающее излучение, отвечающее переходу между состояниями с разной мультиплетностью, например, из триплетного в синглетное.

Длина волны испускания и время жизни возбуждённого состояния являются индивидуальными характеристиками флуорофора. При наличии в системе нескольких компонентов-флуророфоров их индивидуальное определение возможно на основе спектральных и/или временных характеристик.

Для схематического изображения процессов, происходящих при поглощении, преобразовании и испускании энергии в процессе люминесценции часто используют диаграммы Яблонского (рис. 1).

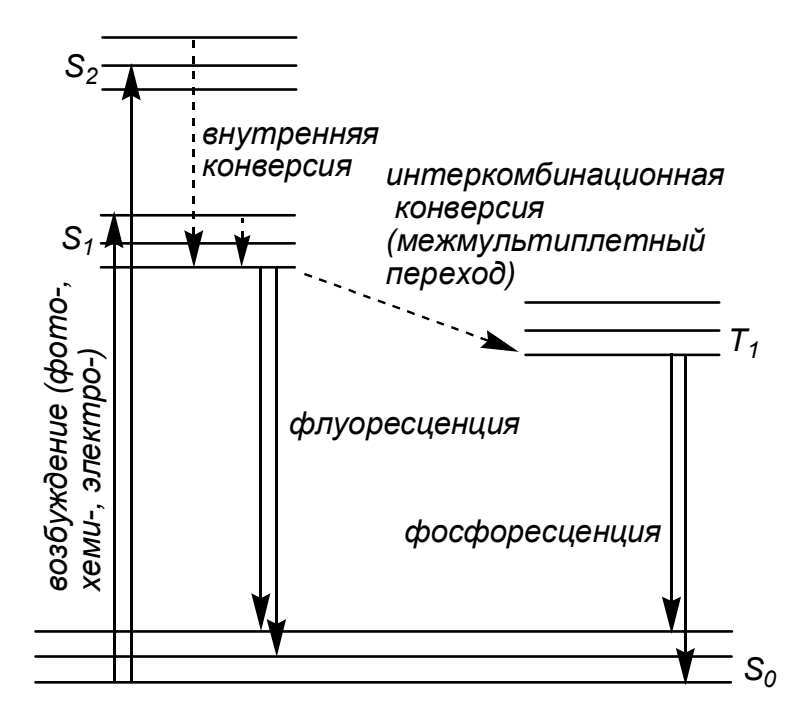

Рис. 1. Диаграмма Яблонского. Различные состояния с наборами соотвествующих им колебательных уровней:  $S_{\theta}$ ,  $S_1$  $S<sub>2</sub>$ электронные состояния  $\mathbf{c}$ олинаковой мультиплетностью (синглеты);  $T_1$  – триплетное электронное состояние.

В отличие от спектров, отвечающих поглощению энергии, спектры, отвечающие излучению энергии, называют спектрами испускания, или спектрами флуоресценции (фосфоресценции) - зависимость интенсивности испускаемого излучения от его длины волны. При этом возбуждение системы (в случае фотолюминесценции) обеспечивается облучением с фиксированной длиной волны. Различают также и спектры возбуждения флуоресиениии. которые представляет собой зависимость интенсивности испускания при фиксированной длине волны от длины волны возбуждения. Если испускание возбуждённой молекулы происходит из единственного состояния, то спектр поглощения совпадает по форме со спектром возбуждения флуоресценции.

На практике возможность записи того или иного спектра реализуется различными способами. Так, спектр поглощения регистрируется путем записи интенсивности сигнала, прошедшего сквозь образец от источника излучения к фотоприемнику (рис. 2) при изменении длины волны излучения, прошедшего через монохроматор.

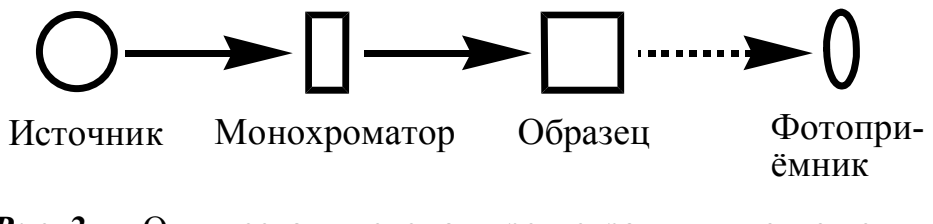

*Рис. 2.* Оптическая схема регистрации поглощения излучения однолучевым прибором

Наиболее часто для получения спектров флуоресценции, а также спектров возбуждения флуоресценции аппаратурно реализуется другая оптическая схема (рис. 3).

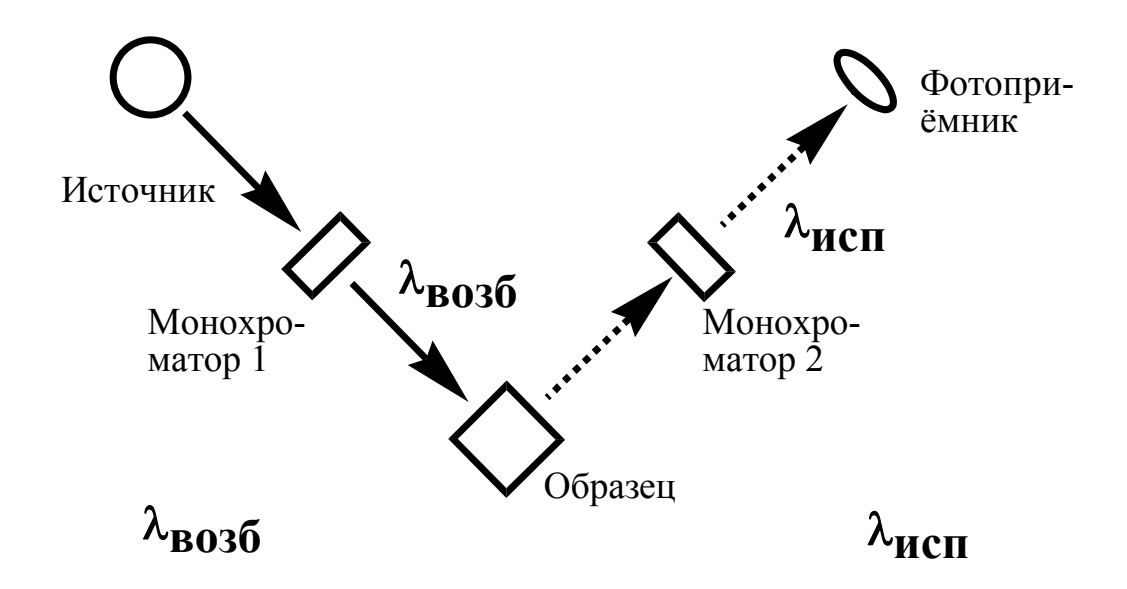

*Рис. 3.* Оптическая схема регистрации флуоресценции, записываемых при различных режимах работы монохроматоров.

В ней источник излучения и фотоприемник, если смотреть от образца, находятся под прямым углом друг к другу для уменьшения попадания возбуждающего излучения в детектор. Кроме того, часто в приборах существует возможность разложения в спектр как возбуждающего, так и испускаемого образцом излучения. Для этого в него вводят два монохроматора.

Если с помощью монохроматора 1 фиксируют длину волны излучения **(***возб*), а для записи испускания используют монохроматор 2, то в результате получают *спектр испускания* (*флуоресценции*) образца. Если же при помощи монохроматора 2 фиксируют длину волны испускания  $(\lambda_{ucn})$ , то изменяя длину волны монохроматора 1, получают *спектр возбуждения флуоресценции* образца.

В случае единственного испускающего возбуждённого состояния спектр испускания (флуоресценции) не зависит от длины волны возбуждения. Избыток энергии возбуждения (см. рис. 1) над низшим электронно-колебательным возбуждённым уровнем (*S1* ) расходуется на внутреннюю конверсию флуорофора. Этот факт является основополагающим при доказательстве присутствия в системе флуорофора. Для флуорофоров выполняется правило зеркальной симметрии Лёвшина, согласно которому спектры поглощения и люминесценции, построенные в одних координатах, являются зеркальными отражениями друг друга (рис. 4). Если в спектре поглощения присутствует несколько полос, то зеркальной по отношению к спектру люминесценции является полоса, отвечающая возбуждённому состоянию, из которого происходит испускание. С помощью правила Лёвшина можно идентифицировать такие полосы поглощения.

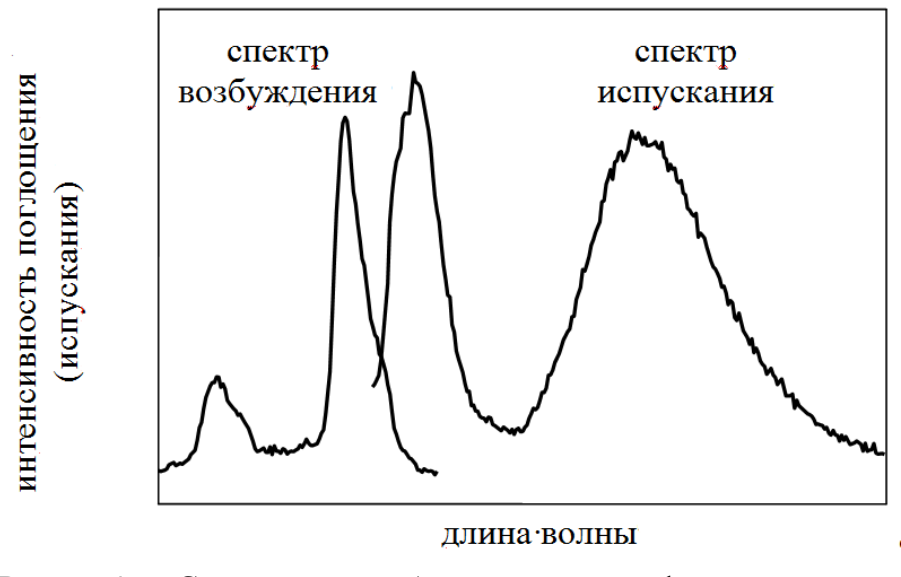

*Рис. 4.* Спектры возбуждения и флуоресценции, представленные в одних координатах.

Правило Лёвшина выполняется, если близки геометрии молекул в основном и возбуждённом состояниях, а также энергии их колебательных уровней в этих состояниях, отсчитанные от энергии нулевых колебаний. Возбуждение, как правило (см. рис. 1, стр. 11), происходит с низшего колебательного уровня основного состояния на случайный (соответствующий конкретной энергии поглощаемого кванта) уровень. Поэтому форма пика в спектре поглощения отвечает распределению колебательных уровней возбуждённого состояния. Испускание же, как правило, протекает после внутренней конверсии (или релаксации) с более высоких колебательных уровней электронного возбуждённого состояния на низший. Распределение квантов испускания по энергиям в таком случае соответствует колебательным уровням основного состояния.

В ряде случаев могут наблюдаться отклонения от этого правила. Обычно это связано с различием в геометрии молекул в основном и возбужденном состояниях или формированием специфических возбужденных частиц, таких как *эксимеры* или *эксиплексы*. 2 При возбуждении флуоресценции в конденсированной фазе наблюдается сдвиг линий спектра испускания в длинноволновую область, называемый сдвигом Стокса.

Важной характеристикой флуоресценции является *квантовый выход*, представляющий собой отношение испущенных и поглощенных фотонов. В пределе он равен единице, в случае, если все возбуждённые молекулы переходят в основное состояние (релаксируют) через излучательный путь. Отношение молекул, релаксирующих по излучательному и безызлучательному путям, можно также выражать через скорости испускания фотона и скорости безызлучательной конверсии. Тогда квантовый выход, близкий к единице, соответствует тому, что константа скорости внутренней безызлучательной конверсии много меньше константы скорости испускания фотона.

 $\overline{a}$ 

<sup>2</sup> *Эксимер* представляет собой возбужденный димер в котором не происходит разделения заряда, в то время как *эксиплексами* называют комплексы с переносом заряда, образующиеся при фотовозбуждении.

Различают также и *энергетический выход* флуоресценции, а именно – отношение испускаемой и поглощённой энергии. Рассчитать его можно, домножив квантовый выход на отношение энергий излучённых и поглощённых квантов. Поскольку испускание происходит на более длинных волнах (рис. 4), энергии квантов испускания меньше. Это же показано и на диаграмме Яблонского (рис. 1, стр. 11), где видно, что внутренняя конверсия приводит к уменьшению энергии испускаемых квантов по отношению к поглощённым. Такое уменьшение называется *стоксовыми потерями*. Из-за таких потерь энергетический выход флуоресценции всегда меньше единицы, даже если квантовый выход и количественный.

На выход флуоресценции влияет и среда, окружающая молекулы флуорофора. Поскольку процессы поглощения и испускания световых квантов являются статистическими, то состав среды может сказываться на эффективности процесса. Так, растворенный кислород обладает эффектом тушения флуоресценции, связанным с безызлучательным переносом энергии возбужденного состояния флуорофора на молекулы кислорода. Следовательно, при исследовании флуоресцентных свойств вещества необходимо принимать во внимание не только процессы, происходящие непосредственно с участием молекул флуорофора, но и процессы с участием окружающей его среды.

При экспериментальном измерении квантового выхода считают, что мерой числа излучённых квантов является площадь под спектром флуоресценции, то есть эти величины прямо пропорциональны друг другу. Также считают, что и число поглощённых квантов пропорционально оптической плотности.

Чаще всего квантовый выход ( $\phi$ ) люминесценции (флуоресценции или фосфоресценции) исследуемого вещества определяют по отношению к другому веществу, называемому *стандартом*, для которого он известен. Этот способ наиболее прост экспериментально, а измеренный таким способом квантовый выход называют *относительным квантовым выходом.* Для его расчёта нужно измерить в одинаковых условиях площади под спектрами испускания как

исследуемого вещества, так и стандарта (*Si* ), оптические плотности этих веществ на длине волны возбуждения (*Di* ), а также показатели преломления растворителей (*ni* ), в которых происходят исследования. Расчёт проводят по формуле:

$$
\varphi_{uccn} = \frac{(1 - 10^{-Dcm})^* S_{uccn}^* n_{uccn}^2}{(1 - 10^{-Duccn})^* S_{cm}^* n_{cm}^2} \varphi_{cm}
$$
(1.1)

# *1.2 Спектрофотометрия в УФ и видимой области*

Во введении были приведены общие сведения об оптической спектроскопии, о законах поглощения света и химически важной информации, которую можно получить с помощью этих методов. В настоящей главе мы рассмотрим особенности этого вида спектроскопии, позволяющие решать задачи идентификации веществ и установления состава и констант устойчивости комплексов.

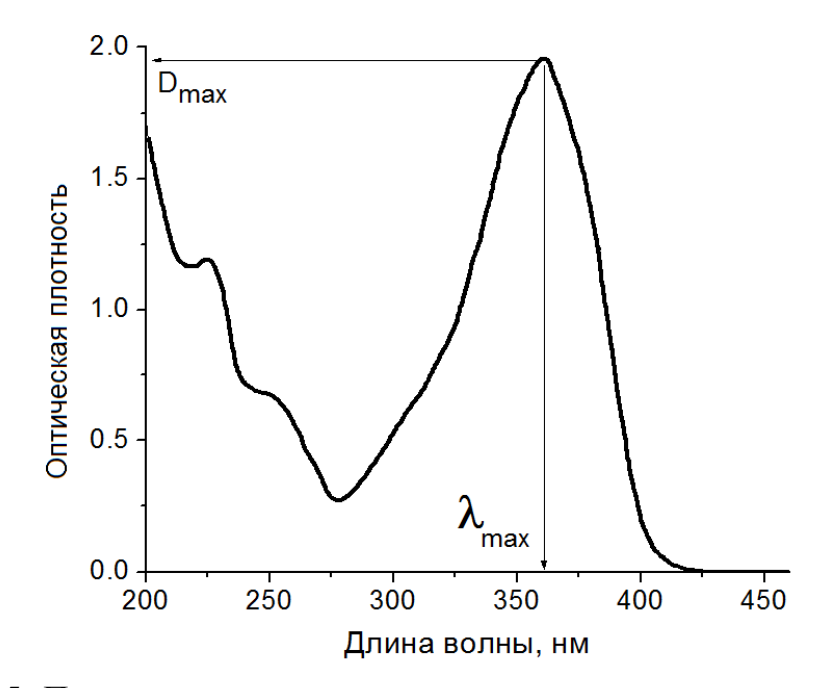

*Рис. 5.* Параметры, характеризующие полосу поглощения в спектре.

Поглошение излучения обладает свойством *аддитивности*. Это означает то. в смеси. взаимолействуют что различные вешества. нахоляшиеся  $\mathbf{c}$ электромагнитным излучением независимо друг от друга, и поглощают свет вне зависимости от наличия других, обладающих собственным поглощением или индифферентных к электромагнитному излучению. Из этого факта, на основании выражения (5) на стр. 7, можно сделать вывод, что при данной длине волны оптическая плотность смеси компонентов, не взаимодействующих между собой, равна сумме оптических плотностей отдельных компонентов.

В методах абсорбционной спектроскопии, как правило, не измеряют абсолютные значения интенсивности поглощения  $I$ . Для оценки степени поглощения излучения раствором, содержащим исследуемое соединение, проводят сравнение интенсивности потока излучения, проходящего через этот раствор, с интенсивностью потока излучения, проходящего через раствор сравнения, поглощение которого принимают равным нулю.

Как следует из формулы (5) на стр. 7, оптическая плотность линейно зависит от концентрации вещества. Отклонения от линейности могут быть связаны с:

- неустойчивостью исследуемого вещества;  $\equiv$
- протеканием химической реакции с участием исследуемого вещества;
- изменением кислотности среды;
- изменением степени сольватации исследуемого вещества;
- техническими причинами (например, слишком узкие полосы поглощения, так что ширина спектральной щели соизмерима с шириной полосы эффективно немонохроматическое излучение).

Лля получения налёжных ланных. которые можно корректно интерпретировать, все эти факторы должны быть исключены.

В результате различных процессов, протекающих с участием молекул, возможно изменение их спектральных характеристик. Могут наблюдаться: уменьшение поглощения (гипорхромный эффект), увеличение поглощения (гиперхромный эффект), смещение полосы поглощения с длинноволновую

область *(батохромный эффект)*, смещение полосы поглощения в коротковолновую область *(гипсохромный эффект)*.

Спектрофотометрия является эффективным методом качественного анализа для соединений, содержащих *хромофорные группы*, с характерным спектром поглощения. Она позволяет обнаруживать в анализируемом образце конкретные соединения *(анализ состава образца)*. Кроме того, в ряде случаев возможна идентификация соединений, содержащих определенные структурные фрагменты с характерными интенсивными полосами поглощения **(***анализ строения компонента***)**.

Для отождествления измеренного спектра поглощения со спектром какоголибо соединения определяют следующие параметры:

- количество максимумов в спектре поглощения;
- $-$  положение максимумов ( $\lambda_{\text{max}}$ ) полос поглощения;
- $-$  *полуширину полосы поглощения* ( $Δλ<sub>1/2</sub>$ ), как разность между двумя длинами волн c разных сторон полосы поглощения, при которых оптическая плотность составляет половину от максимальной;
- величину максимумов **(Dmax**);
- отношение величин максимумов (**Dmax,1/ Dmax,2**) .

При этом необходимо помнить, что, как было указано выше, экспериментальные условия абсорбционных измерений существенным образом влияют на форму спектра поглощения.

Полученный спектр исследуемого соединения сравнивают с литературным спектром данного соединения, зарегистрированным при таких же экспериментальных условиях, или с полученным ранее с использованием заведомо известного образца. Наличие в исследуемом спектре всей совокупности полос с совпадающими (с точностью до 1 нм) положениями максимумов и значениями максимальных коэффициентов экстинкции (с точностью до 10%) свидетельствует о тождественности исследуемого и сравниваемого соединений. Появление лишних полос или увеличение

интенсивности отдельных максимумов может быть вызвано присутствием примесей или наличием межмолекулярных взаимодействий в исследуемом растворе.

Количественный спектральный анализ применяется в довольно узкой области исследований и служит для описания таких процессов, как комплексообразование, что позволяет на основании этих спектральных данных рассчитать устойчивость комплексов и их стехиометрию.

 $\mathcal{C}$ спектрофотометрии использованием можно изучать кинетику протекающих реакций, определять константы диссоциации соединений. В частности, если при изменении кислотности среды наблюдается диссоциация молекулы, приводящая к образованию иона с иным спектром поглощения, то процесса **ВОЗМОЖНО** исслелование ЭТОГО  $\mathbf{c}$ использованием метола спектрофотометрии.

#### 1.3 Инфракрасная спектроскопия

Инфракрасная спектроскопия - широко используемый современный метод анализа веществ с применением инфракрасного излучения.

ИК-спектроскопия основана на том, что образец поглощает часть проходящего сквозь него инфракрасного излучения, а часть - пропускает. Можно зарегистрировать прошедшее сквозь образец излучение и получить спектр пропускания или спектр поглощения<sup>3</sup>. Спектр содержит некоторый набор полос разной интенсивности, который определяется химическим образца. Каждое обладает составом вещество своим неповторимым химическим составом и строением образующих его молекул и, соответственно, своим уникальным спектром поглощения, который служит так называемым «молекулярным отпечатком» для данного вещества.

<sup>3</sup> Спектры пропускания и поглощения, по сути, являются разными способами представления одной информации. Поэтому в дальнейшем будем говорить о спектрах поглощения.

Методы, основанные на взаимодействии вещества с ИК-излучением, абсорбционными, т.е. основанными на явлении являются поглошения излучения. Они аналогичны методам абсорбционной спектроскопии в УФ- и видимой областях спектра с той разницей, что при поглощении УФ- или видимого излучения происходят переходы между электронными энергетическими уровнями молекул, а при поглощении ИК-излучения - между колебательными и вращательными энергетическими уровнями. Химические связи в молекулах испытывают колебательные движения. Колебательная энергия молекул квантована, т.е. у молекулы есть набор энергетических колебательными состояний  $\overline{c}$ строго определенными энергиями,  $\overline{M}$ поглощаемая энергия изменяется не непрерывно, а скачкообразно. Чтобы перевести молекулу из низшего энергетического состояния  $(E_1)$  в более высокое, так называемое возбужденное состояние  $(E_2)$ , необходимо сообщить молекуле квант света с энергией  $\Delta E$ , равной  $E_2-E_1$ . В результате этого атомы, связанные друг с другом в молекуле, начинают более интенсивно колебаться относительно некоторых исходных положений. Если рассматривать молекулу как систему из атомов-шариков, сцепленных между собой пружинками, то пружинки сжимаются и растягиваются, а также изгибаются.

Поглощение ИК-излучения вызывает изменение не только колебательных, но и вращательных уровней энергии молекулы. Так, при поглощении молекулой ИК-излучения с волновым числом  $\bar{v}$  < 100 см<sup>-1</sup> оно преобразуется в энергию вращения. Это поглощение квантовано, и вращательный спектр состоит из набора линий. ИК-излучение в интервале  $10000-100$   $cm^{-1}$ поглощается и преобразуется молекулой в энергию колебания. Однако колебательный спектр состоит не из линий, а из полос, поскольку каждое изменение колебательной энергии сопровождается изменениями состояний вращения. Линии многочисленных дискретных энергии вращательных спектров можно наблюдать в ИК-спектрах газов, в случае твердых образцов проявляются только колебательные полосы.

Молекула, состоящая из *N* атомов, имеет 3*N* степеней свободы – это число независимых параметров для описания положения всех атомов молекулы в декартовых координатах (*x, y, z*). В нелинейной молекуле из всех 3*N* независимых параметров три степени свободы приходятся на поступательное движение молекулы как целого и три – на вращательное движение молекулы вокруг ее главных осей. Оставшиеся 3*N*-6 степеней свободы представляют собой так называемые *нормальные колебания* – независимые повторяющиеся сами по себе движения молекулы.

Для линейной молекулы характерно 3*N-*5 нормальных колебаний, так как линейные молекулы имеют три поступательных и две вращательных степени свободы молекулы как целого. Полное колебательное движение молекулы можно представить в виде комбинации нормальных колебаний.

В зависимости от строения молекулы в ИК–спектрах могут проявить себя все нормальные колебания либо часть из них. Активными (проявляющимися) в ИК–спектрах являются только те колебания, которые сопровождаются изменением электрического дипольного момента связи. Поэтому обычно в ИК– спектрах проявляются с высокой интенсивностью колебания полярных связей: **С**–**О**, **С**=**О**, **С**–**N**, **N**=**O**, **S**=**O**. Все колебания, в процессе которых дипольный момент не изменяется, в ИК–спектрах не проявляются. Частота отдельных колебаний определяется механическим движением атомов в молекуле и зависит от *силовой постоянной связи* (*k*) (мера жёсткости «пружинки», которая отвечает каждой конкретной связи, если принимать классическое рассмотрение колебаний молекулы) и масс колеблющихся атомов (*m*1 и *m*2 ), а интенсивность полосы зависит от концентрации вещества, дипольного момента  $(\mu)$ .

Очень важным является понятие *характеристичности* нормальных колебаний, т.е. соответствия их определенным группам атомов. *Характеристичным* по частоте является нормальное колебание атомной группировки, частота которого сохраняется приблизительно постоянной для

ряда структурно родственных молекул, содержащих данную группировку. Характеристичность по частоте проявляют колебания многих групп в органических соединениях, например, **С**=**О**, **С**=**С**, **О**–**Н**, **С**–**Н** и др. Именно характеристичность колебаний позволяет использовать ИК–спектроскопию для идентификации соединений и отдельных функциональных групп.

Нормальные колебания подразделяются на *валентные* (v) и *деформационные* (**δ**) (рис. 6). В случае валентных колебаний, которые происходят в направлении химических связей, имеет место изменение длины связи вдоль ее оси, т.е. изменяются межатомные расстояния. При этом различают валентные *симметричные* (рис. 6a) и *асимметричные* (рис. 6b) колебания. Частота асимметричного колебания всегда выше, чем симметричного. В случае деформационных колебаний изменяются валентные углы, а межатомные расстояния остаются постоянными (рис. 6с). Для возбуждения деформационных колебаний требуется меньшая энергия, чем в случае валентных колебаний, и, следовательно, они имеют меньшую частоту.

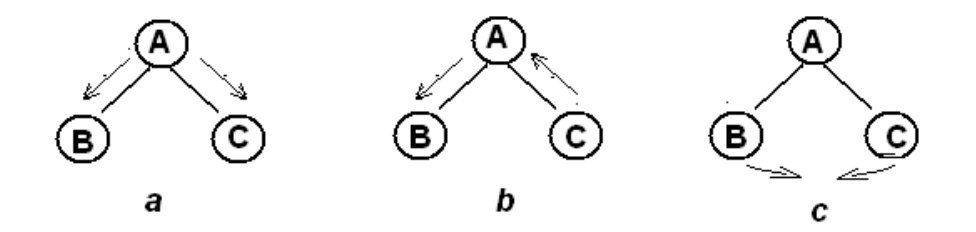

*Рис. 6.* Типы колебаний в молекуле: *а* – валентные симметричные; *b –* валентные асимметричные; *с –* деформационные.

Наличие характеристических колебаний значительно облегчает анализ, целью которого может быть:

– идентификация химического вещества, определение его химического состава, в том числе, функциональных групп;

– подтверждение необходимых изменений в химическом составе вещества при проведении химической реакции;

– количественное определение содержания компонента (соединения или функциональных групп) в анализируемом образце.

Основная часть колебаний в органических молекулах проявляется в так называемом среднем ИК–диапазоне (4000–400 см<sup>-1</sup>). Именно на этот диапазон рассчитано большинство ИК–спектрометров.

В ИК–спектрах органических соединений можно условно выделить три основные области:

- 1. 4000−2500 см−1 область валентных колебаний простых связей **X**–**H**: **O H**, **N**–**H**, **C**–**H**, **S**–**H**;
- 2. 2500−1500 см−1 область валентных колебаний кратных связей **X**=**Y**, **X**≡**Y**, **C**=**C**, **C**=**O**, **C**=**N**, **C**≡**C**, **C**≡**N**;
- 3. 1500−500 см−1 –область валентных колебаний простых связей: **X**–**Y**, **C C**, **C**–**N**, **C**–**O** и деформационных колебаний простых связей **X**–**H**, **С**–**H**, **O**–, (> 1600), **N**–**H**.

Последнюю область также называют «областью отпечатков пальцев», так как положение и интенсивность полос поглощения в этом диапазоне сугубо индивидуальны для каждого конкретного органического соединения. Только по полному совпадению частот и интенсивностей линий в этой области ИК– спектра можно говорить об идентичности сравниваемых объектов.

К среднему диапазону примыкают ближний (12500–4000 см−1) и дальний (400–50 см−1) диапазоны. Слова «ближний» и «дальний» характеризуют близость к области видимого света. В дальнем ИК–диапазоне проявляются колебания связей **М**–**Х**, где **М** – атом металла.

Таким образом, изучение ИК–спектров соединений позволяет получить значительную информацию о строении, составе, взаимодействии структурных единиц (фрагментов), составляющих вещество как в твердом состоянии (кристаллическом или аморфном), так и в растворе. С помощью ИК– спектроскопии быстро и надёжно идентифицируются разнообразные функциональные группы (карбонильная, гидроксильная, карбоксильная,

амидная, аминная, цианидная и др.) а также различные непредельные фрагменты (двойные и тройные углерод - углеродные связи, ароматические или гетероароматические системы). Методами ИК-спектроскопии изучают межмолекулярные взаимодействия, ВНУТОИ- $\overline{\mathbf{M}}$ например. образование водородных связей. С помощью ИК-спектров также можно получать сведения о функциональном покрове твердого тела, состоянии молекул, химически иммобилизованных или сорбированных на поверхности вешества, а также находящихся внутри его объема благодаря наличию каналов, пор, интервалов между слоями и межзеренных пространств. Однако в этом случае необходимым условием становится отсутствие перекрывания полос поглощения носителя (твердого тела) и функциональных групп или молекул на его поверхности. Идеальная ситуация складывается при регистрации ИК-спектров солей металлов, оксидов **M<sub>m</sub>O<sub>n</sub>**, поверхностно-модифицированных органическими молекулами, так как колебания связей М-Х проявляются при  $\bar{v}$  < 400 см<sup>-1</sup>, в то время как колебания в органических молекулах - при  $4000 < \overline{v} < 400 \text{ cm}^{-1}$ . Хотя стоить помнить, что некоторые сложные анионы (SO<sub>4</sub><sup>2-</sup>, NO<sub>3</sub><sup>-</sup> и др.) и неметаллические катионы ( $NH_4$ <sup>+</sup> и др.) проявляются в среднем ИК-диапазоне и в силу своей симметричности обуславливают в ИК-спектрах очень узкие, но интенсивные полосы поглощения.

# *2 ПРИБОРНОЕ ОФОРМЛЕНИЕ*

## *2.1 Cпектрофотометр «Jenway 6310»*

Для регистрации спектров поглощения используется спектрофотометр Jenway 6310. Его внешний вид показан на рис. 7. Справа находится кюветное отделение, слева – дисплей текущего состояния и кнопки управления. Спектрофотометр может также управляться с помощью программы 63-ten. Ее ярлык находится на рабочем столе компьютера, подключенного к прибору.

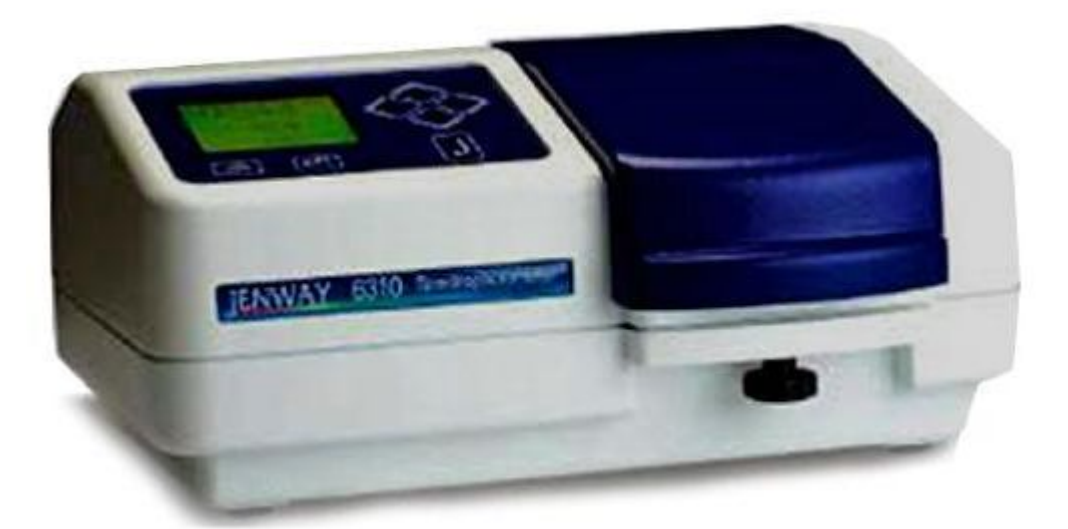

*Рис. 7*. Внешний вид прибора Jenway 6310.

Прибор – однолучевой. Поэтому производятся две съемки: первая – образца сравнения (построение и запоминание нулевой линии) и вторая – непосредственно съемка спектра поглощения образца. Оптическая схема прибора приведена на рис. 2 (стр.12).

Управление прибором с помощью программы очевидно, исходя из её интерфейса, и будет подробно рассмотрено в разделе, описывающем задачу, где он используется. Важно, однако, уметь устанавливать связь спектрофотометра с компьютером. Для этого необходимо:

# 1. Запустить программу 63-Ten;

## 2. В появившемся окне

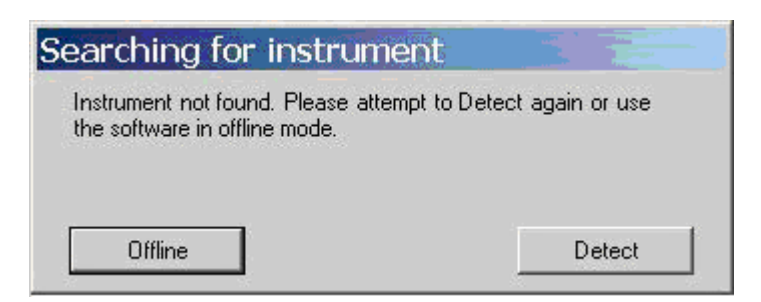

выбирается команда «Оffline», после чего прибор заново подключается к компьютеру через порт COM1.

Для этого в окне программы

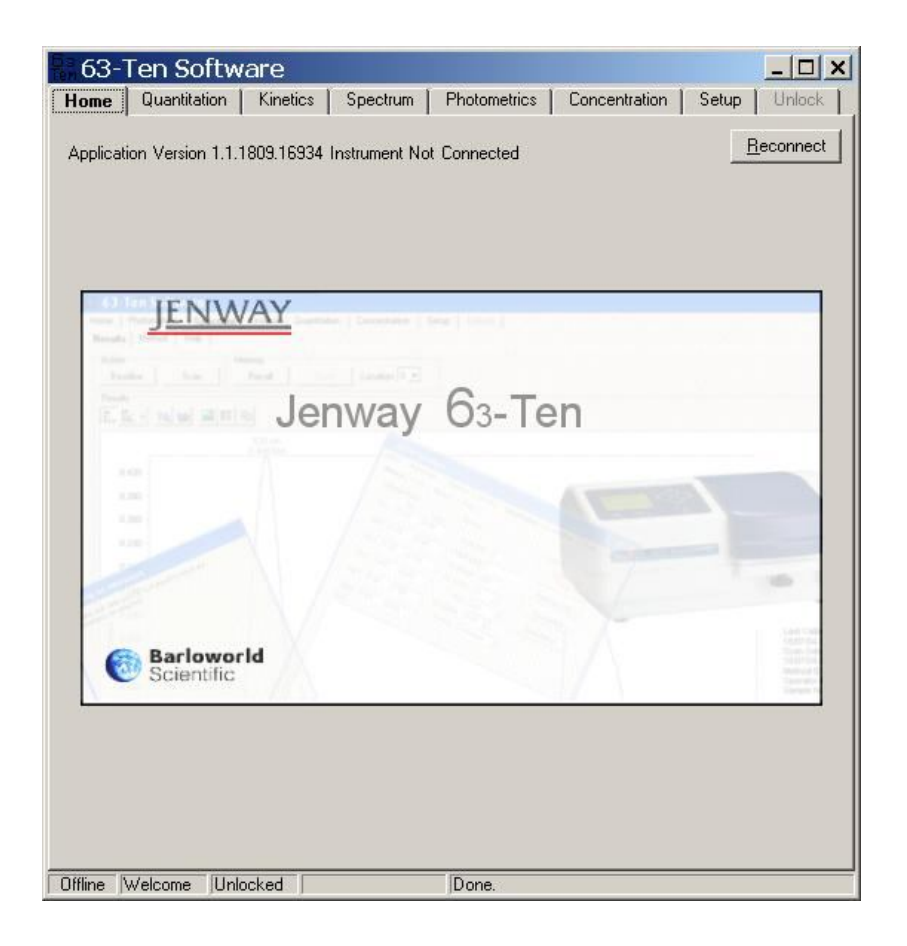

выбирается команда "Reconnect" в правой верхней части. При прохождении этой команды надпись "Offline" в левом нижнем углу изменяется на "COM1".

## *2.2 Спектрофлуориметр «Флуорат-02-Панорама»*

*Спектрофлуориметр* «Флуорат-02-Панорама» – прибор для регистрации спектров пропускания растворов в УФ– и видимой области, а также для регистрации спектров люминесценции.

Внешний вид прибора показан на рис. 8. Спереди расположены кнопки управления прибором, сверху – *кюветное отделение*, вмещающее стандартные кюветы с длиной *оптического пути* 1 см.

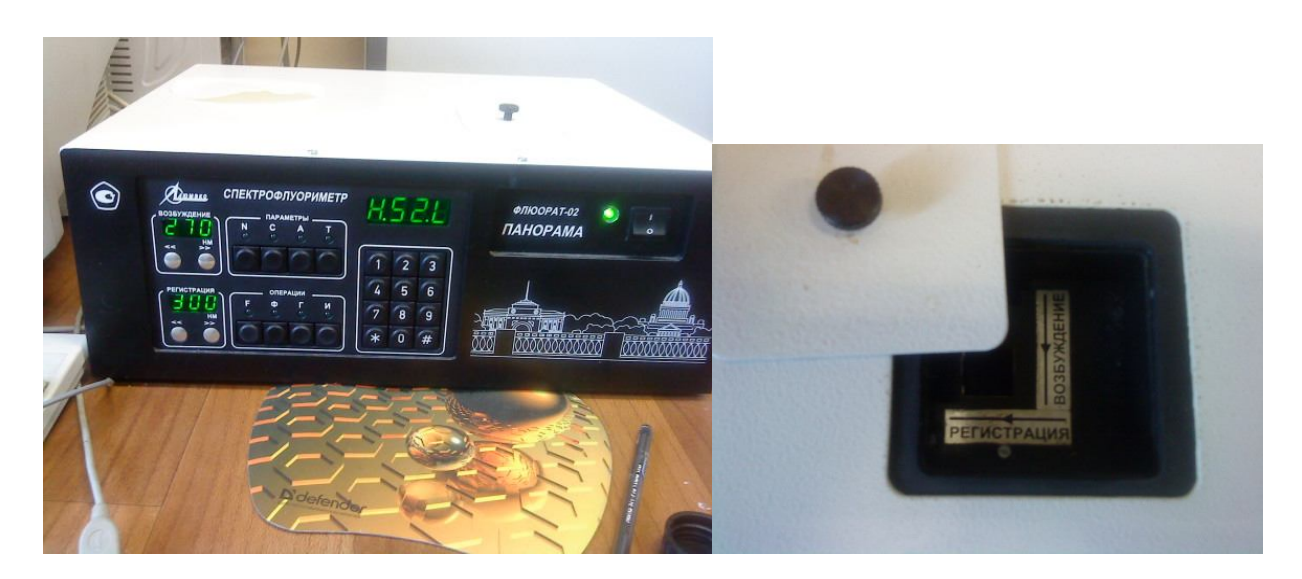

Рис. 8. Внешний вид прибора «Флуорат-02-Панорама» и вид кюветного отделения с крышкой.

Прибор построен по однолучевой схеме. Оптическая схема прибора представлена на рис. 9.

Освещающий луч, источником которого является ксеноновая лампа (1), сначала проходит монохроматор канала возбуждения (3), который пропускает излучение лишь определённой длины волны. После монохроматора луч посредством светоделительной пластины (5) разделяется на два луча; только один из которых через образец (6). Оба луча попадают впоследствии на детекторы (11, 12), и степень погашения излучения раствором (*пропускание*,  $I/I_0 \equiv T$ , %) определяется сравнением интенсивностей этих лучей. Таким образом, *оптическую плотность* раствора *D*, являющуюся функцией пропускания, а также спектр (зависимость *D* от длины волны) по отношению к растворителю, можно получить, записав последовательно два спектра – раствора сравнения и испытуемого раствора.

Для минимизации попадания в детектор возбуждающего излучения, под углом в 90о к освещающему лучу (если смотреть относительно кюветного отделения), расположен монохроматор канала испускания (флуориметрического канала) (8), который также из общего спектра (флуоресценции либо фосфоресценции) выделяет излучение с некоей длиной волны. После этого оно попадает в приемник (9), который регистрирует его интенсивность.

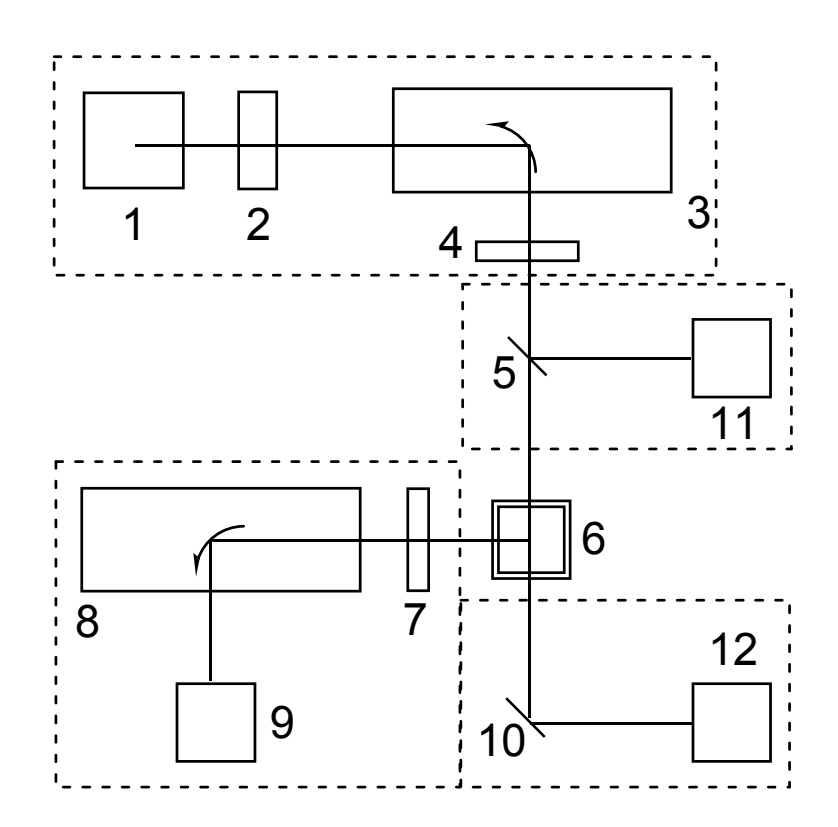

*Рис. 9.* Оптическая схема спектрофлуориметра "Флуорат-02- Панорама". 1 – Ксеноновая лампа; 2 – устройство отсечки второго порядка дифракции; 3– монохроматор возбуждения; 4,7– светофильтры каналов возбуждения и регистрации люминесценции; 5, – светоделительная пластина; 6 – кювета с анализируемой пробой; 8 – монохроматор флуориметрического канала; 9 – фотоприёмник флуориметриического канала; 11– фотоприёмник опорного канала; 12 – фотоприёмник канала пропускания (фотометрического).

Источником излучения является импульсная ксеноновая лампа (1), которая позволяет генерировать короткие световые импульсы длительностью около 1 мкс, c частотой повторения до 25 Гц. Это даёт возможность исследовать временные характеристики наведённого излучения – исследовать фосфоресценцию, которая длится некоторое время после прекращения освещения раствора. Можно также за непродолжительное время сделать несколько независимых измерений пропускания и люминесценции для множества (10, 25, 250) вспышек.

Регистрация люминесценции производится фотоумножителем (9). Диапазон измерения спектров поглощения данного прибора –  $180 \div 860$  нм, спектров испускания – 180 ÷ 720 нм.

Таким образом, в составе прибора есть два независимо работающих монохроматора (3, 8), каждый из которых можно либо установить на определённую длину волны, либо дать ему задание сканировать излучение по длинам волн, с записью определённого спектра.

Управлять работой прибора можно с передней панели (рис. 8), где есть кнопки и цифровые индикаторы, достаточные для этой задачи. Кроме того, можно осуществлять и управление, и сбор данных с персонального компьютера, используя программу Panorama Light, ярлык которой находится на рабочем столе компьютера.

#### *2.3 Cпектрофотометр «Shimadzu UV-1800»*

Двухлучевой сканирующий спектрофотометр "Shimadzu UV-1800" предназначен для измерения спектров поглощения в УФ и видимом диапазоне – 190 – 1100 нм. Прибор сочетает в себе превосходные оптические характеристики, компактность и простоту управления. Оптическая схема прибора представлена на рис. 10.

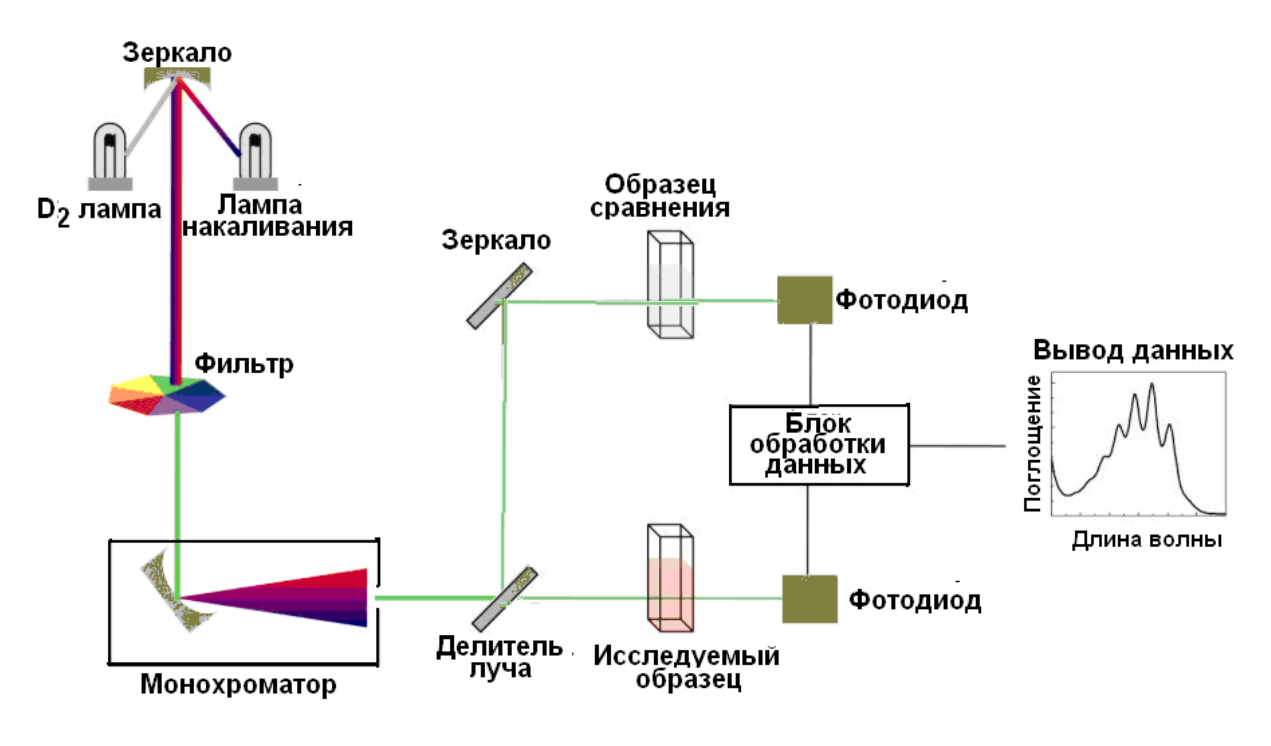

*Рис. 10.* Оптическая схема двухлучевого спектрофотометра "Shimadzu UV-1800"

Отличительной особенностью прибора является наличие высокоэффективного монохроматора Черни-Тернера с голографической дифракционной решеткой, пропускающей волны лишь определенной длины. Спектральная ширина щели 1 нм. Это в сочетании с современной электроникой обеспечивают исключительно высокую стабильность и линейность измерений: точность установки длины волны ± 0.1 нм (при 656.1 нм), воспроизводимость –  $\pm$  0.1 нм.

После монохроматора луч посредством вращающегося зеркала (делитель луча на схеме) делится на два, из которых один проходит через кювету с образцом сравнения, а другой – через кювету с исследуемым образцом. Далее оба луча попадают на детекторы, представляющие собой кремниевые фотодиоды. Полученный сигнал анализируется при помощи встроенного процессора и програмного обеспечения UVProbe. Следует отметить, что модель UV-1800 имеет встроенный жидкокристаллический дисплей и клавиатуру и может управляться как с помощью встроенного программного обеспечения, так и с помощью персонального компьютера. В приборе есть USB порт, через который можно подключить принтер (для печати спектров), флеш-память (для сохранения спектров) или персональный компьютер с принтером (для управления работой прибора через этот порт). Результат обработки данных (спектр поглощения) может быть отображен как в диалоговом окне программного обеспечения, так и на встроенном жидкокристаллическом дисплее прибора.

Встроенное программное обеспечение позволяет работать в следующих режимах:

- фотометрический измерение оптической плотности или пропускания на одной или нескольких (до 8) выбранных длинах волн;
- спектральный сканирование по длине волны с возможностью последующей обработки спектра (определение положения максимумов и минимумов, арифметические операции, расчет площади, сглаживание, производная с 1 до 4 порядка);
- кинетический регистрация изменения поглощения, пропускания или  $\equiv$ энергии во времени;
- количественный построение градуировочной кривой по одной или нескольким точкам и расчет уравнения 1-3 порядка по измеренным стандартам или введенным значениям.

Управление прибором персонального  $\mathbf{c}$ помошью компьютера производится программным обеспечением UVProbe, с помощью которого также можно как сохранять спектры в памяти компьютера или флеш-памяти, а также выводить спектры на печать.

# 2.4 ИК-Спектрометр «Nicolet IR200»

Благодаря успехам в развитии спектрального приборостроения в настоящее время имеются приборы различных конструкций, которые охватывают весь диапазон инфракрасного излучения. Современные спектрометры позволяют регистрировать ИК-спектры газообразных, жидких и твердых образцов. Регистрацию ИК-спектров осуществляют в кюветах, изготовленных из КВг

или **NaCl** – материалов, оптически прозрачных в ИК–диапазоне. Для твердых веществ иногда используют метод съемки ИК–спектров в виде мелко растертой суспензии вещества в вазелиновом или минеральном масле. Для съемки ИК– спектров порошков их также можно прессовать вместе с **KBr** в таблетки толщиной несколько миллиметров.

Выполнение данной задачи проводят на ИК–спектрометре с Фурьепреобразованием Nicolet IR200 (Thermo Scientific) с рабочим диапазоном 4000−400 см<sup>-1</sup>. Оптическая схема прибора представлена на рис. 11.

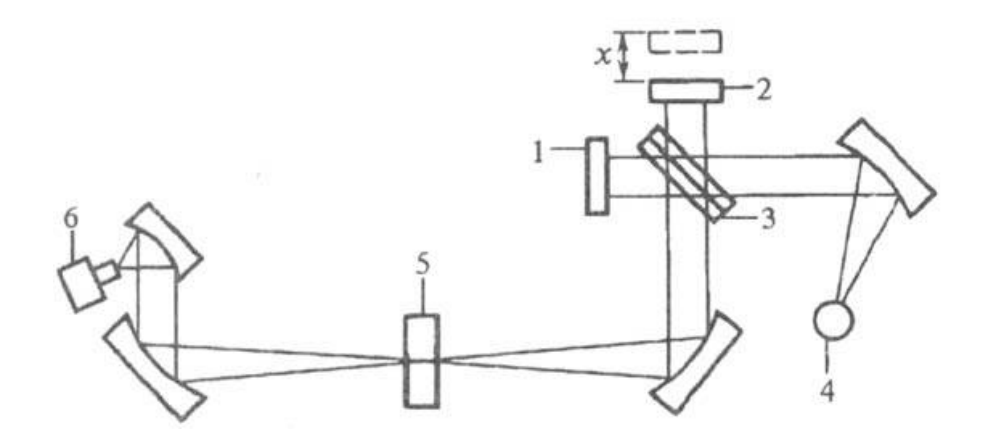

*Рис. 11.* Оптическая схема фурье-спектрометра: неподвижное зеркало интерферометра; 2 – подвижное зеркало; 3 – светоделительная пластина; 4 – источник излучения; 5 – исследуемый образец; 6 – детектор излучения.

В ходе работы с прибором, особенно в моменты регистрации спектров, необходимо обеспечивать его устойчивое состояние, исключающее любые колебания. Также важно следить за отсутствием вблизи нагревательных приборов и источников влаги и других химических веществ, особенно легколетучих, которые могут изменять фоновое поглощение и приводить к получению искаженных спектральных данных.

# 3. ЗАДАЧИ СПЕЦПРАКТИКУМА

# 3.1. Измерение квантового выхода флуоресценции на примере замещённого наталимида (куратор А.В. Хорошутин)

- Цель работы: изучение принципов подбора параметров для изменения квантового выхода испускания (флуоресценции или фосфоресценции), измерение квантового выхода флуоресценции N-(1,3-диоксо-2-фенил-2,3-дигидро-1H-бензо[de]изохинолинил-6-ил)ацетамида.
- Оборудование: однолучевой жидкостей «Флуорат-02измеритель Панорама» кварцевые кюветы для исследования флуоресценции 10х10х40 мм пипет-дозаторы объёмом 20 мкл, 1000 мкл, 5 мл
- Реактивы: дистиллированная вода, 1н р-р Н<sub>2</sub>SO<sub>4</sub>, ацетонитрил, растворы сульфата хинина  $\mathbf{M}$  $N-(1,3)$ -диоксо-2-фенил-2,3-дигидро-1 $H$ бензо[de]изохинолинил-6-ил)ацетамида в 1н Н<sub>2</sub>SO<sub>4</sub> и в ацетонитриле, соответственно с оптической плотностью <0.1 (заранее подобрана).

Литература:  $[1, 2]$ 

# 3.1.1. Подбор условий измерения квантового выхода и стандарта

### Одинаковость условий измерений

Основным свойством флуорофоров, с единственным возбуждённым происходит испускание состоянием. **ИЗ** которого кванта, является независимость формы спектра испускания и квантового выхода от длины волны возбуждения.

Одинаковость условий, в которых нужно измерять поглощение и испускание исследуемого вещества и стандарта означают следующее.

1. Возможно  $6$ олее близкие флуоресценции лиапазоны ИХ (фосфоресценции).  $\Pi$ ри спектра флуоресценции измерении диапазон

монохроматора испускания должен быть одинаков при измерении спектра стандарта и спектра исследуемого вещества, и покрывать оба спектра.

2. Один и тот же прибор для измерения оптической плотности и спектров испускания для этих образцов. Оптическую плотность можно измерять на одном приборе (но на одном и том же для обоих образцов), а спектры испускания – на другом. При этом длина волны возбуждения при измерении флуоресценции должна быть равна той, на которой мерили оптическую плотность. При измерении испускания и поглощения все режимы работы прибора (например, диапазон чувствительности фотоумножителя), должны быть одинаковыми. В случае разных режимов необходима дополнительная калибровка.

3. Измерения поглощения и испускания должны проводиться в тот же день.

4. Кюветы для измерений (так называемые «флуоресцентные») должны быть одинаковыми – лучше всего из одного и того же футляра заводаизготовителя.

#### *Выбор концентраций и диапазонов измерений*

1. Растворы должны иметь, по возможности, наиболее низкую концентрацию, которая ограничивается снизу чувствительностью используемых приборов. Оптическая плотность на длине волны возбуждения не должна превышать 0.1

Это требование связано с двумя факторами. *Во-первых*, при низкой оптической плотности уменьшается влияние явления, называемого «внутренним фильтром» (если спектр флуоресценции пересекается со спектром поглощения, то при высокой концентрации будет заметно поглощение части испускаемого излучения самим исследуемым веществом по пути к детектору). *Во-вторых*, интенсивность возбуждающего излучения по мере продвижения к центру кюветы уменьшается вследствие поглощения, при *D* < 0.1 центра кюветы достигает 95% излучения.

На рис. 12 показано, как меняется интенсивность палающего излучения при прохождении им раствора в зависимости от расстояния от передней стенки кюветы и от оптической плотности образца.

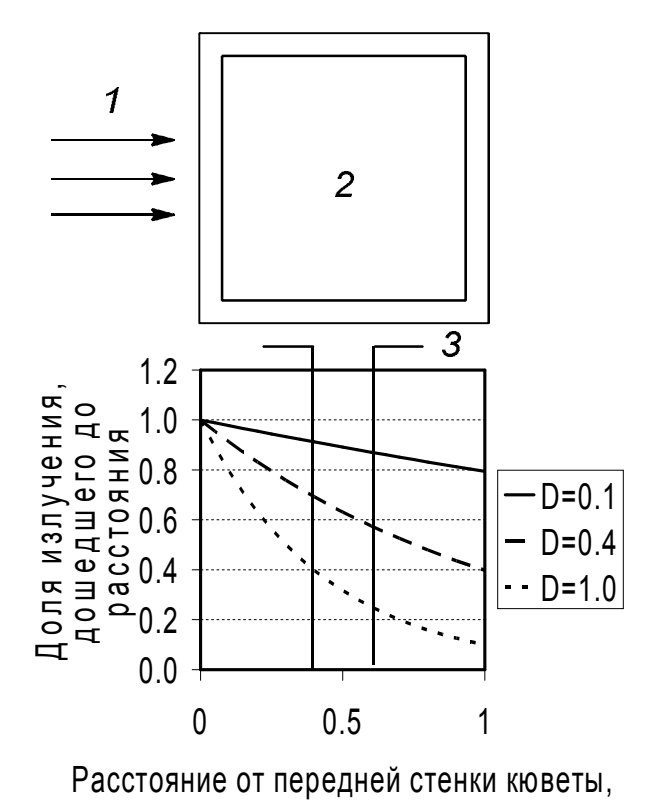

 ${\rm\thinspace CM}$ 

Рис. 12. Доля поглощённого света в кювете в зависимости от толщины поглощающего слоя при различных оптических плотностях (даны справа от графика) 1 - падающее излучение,  $2 -$ кювета, 3 - условная граница области кюветы, из которой излучение попадает на детектор.

Растворы приготавливают заранее, для чего определяют их оптическую плотность и затем доводят её до нужной разбавлением.

2. Длина волны возбуждения должна быть за пределами диапазона регистрации флуоресценции. Чувствительный детектор фотоумножитель отключается, если оба монохроматора спектрофлуориметра настроены на одну и ту же длину волны, поскольку излучения,  $\mathbf{B}$ детектор попадает слишком много несмотря на ортогональное расположение источника и детектора относительно кюветы.

3. Спектры испускания как стандарта, так и исследуемого вещества должны полностью входить в диапазон измерения испускания.

## *Общие требования к образцу*

- 1. В исследуемом образце не должно быть посторонних флуоресцирующих примесей.
- 2. Раствор должен быть прозрачен и однороден, так как рассеивающие примеси способны значительно ухудшить соотношение сигнал/шум, а также привести к проявлению компоненты рамановского рассеяния на примесях.

В данной задаче в качестве стандарта используется раствор сульфата хинина в 1н **H2SO4** , в качестве исследуемого вещества – раствор ацетиламино-*N*-фенилнафталимида в ацетонитриле (табл. 2). Концентрация их предварительно подобрана так, что при добавлении указанных в следующем пункте объёмов оптическая плотность была ниже 0.1.

*Таблица 2.* Характеристики стандарта и исследуемого вещества.
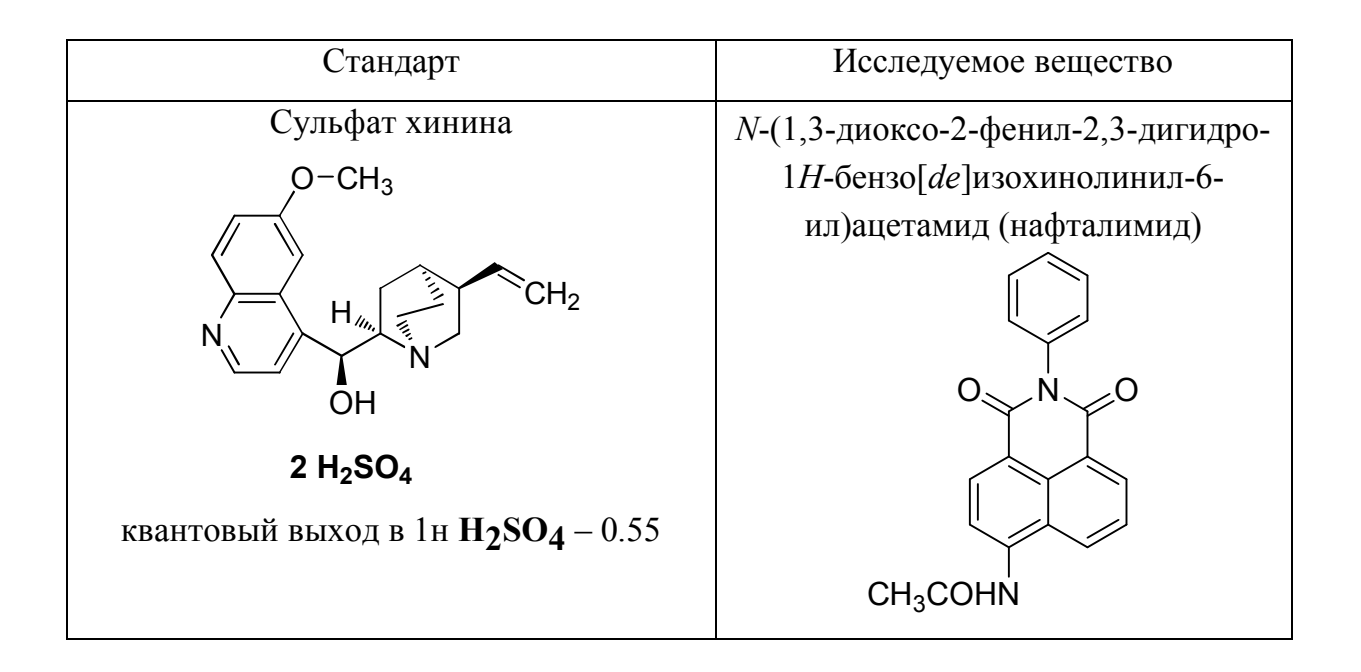

### 3.1.2. Порядок выполнения работы

- 1. Измерить спектр флуоресценции фонового раствора 1н  $H_2SO_4$ . Для этого необходимо сделать следующее.
	- а. С помощью пипет-дозатора налить в оптическую кювету 2.5 мл соответствующего раствора

Внимание!! Нужно следить, чтобы в поршень, который находится внутри, близко к точке крепления наконечника, не попадали растворы. Для этого забор раствора в наконечник нужно осуществлять медленно, постепенно ослабляя нажатие пальца на кнопочку. При быстром заборе раствора, то есть при отпускании кнопочки дозатора и перемещении поршня под действием собственной пружины происходит заплёскивание раствора из наконечника внутрь на поршень. Это приводит к разъеданию прокладок и порче пипет-дозатора.

б. Поместить кювету с раствором 1н H<sub>2</sub>SO<sub>4</sub> в кюветное отделение (синей меткой на себя).

в. Установить параметры съемки спектров:

«развёртка по регистрации»; возбуждение - 340 нм; регистрация - 350-600 нм; чувствительность ФЭУ - низкая; число вспышек  $-25$ ;

 каналы – отметить флажком измерение как флуометрии, так и фотометрии; коррекция – флуориметрия – «по опорному»; фотометрия – «по опорному»).

- г. Нажать кнопку «Пуск» в программе, зарегистрировать спектр флуоресценции этого раствора.
- д. экспортировать данные в Excel. («Файл экспортировать», Excel).

Так же, как в пп.1(а-г), записать фоновый спектр ацетонитрила.

- 2. В кювету налить 2 мл 1н **H2SO4** , добавить 300 мкл раствора стандарта сульфата хинина. Снять спектр, перенести в электронную таблицу.
- 3. В кювету налить 2 мл ацетонитрила, добавить 20 мкл раствора *N*-фенил-5-ацетиламино-1,8-нафталимида в **CH3CN**. Записать спектр и также перенести в электронную таблицу. Таким образом, в одном файле, на одной простынке должны получиться 4 таблицы, две – с фоновыми спектрами растворителей, и две – со спектрами веществ. Эти таблички лучше сразу разделить двумя пустыми столбцами ячеек.
- 4. Помыть кюветы трижды ацетонитрилом и трижды дистиллированной водой. Поставить кюветы сушиться.

При выполнении подряд нескольких команд экспорта в Excel каждый раз открывается новый файл. Рекомендуется брать данные из нового файла и перемещать их один, который время от времени сохранять.

#### 3.1.3 Обработка экспериментальных данных

1. Рассчитать оптические плотности растворов стандарта и исследуемого вещества. В каждой табличке данных, перенесённых с прибора, есть колонка Photo Y. На каждой строчке в ней – независимое измерение пропускания (*T*, %) раствора при длине волны возбуждения. Поэтому для каждой таблички нужно эти числа усреднить средствами Excel. После этого вычислить оптическую плотность (*D*) на длине волны возбуждения по формуле

### $D = \lg (T_{\phi 0H}/T_{\text{HCCJ}})$

- 2. Получить исправленные (на фон) спектры флуоресценции как сульфата хинина, так и исследуемого вещества. Для этого для каждой длины волны интенсивности спектра флуоресценции  $\overline{M}3$ вешества вычесть интенсивность флуоресценции фонового спектра.
- 3. Рассчитать площади под спектрами флуоресценции, исправленными на сделать Средствами Excel фон. это проще всего численным интегрированием методом трапеций. Для каждого значения испускания  $I_i$ нужно вычислить значение выражения  $S_i$  (площадь элементарной трапеции под кривой испускания) по формуле (в нашем случае  $\Delta\lambda = 1$ )

$$
S_i = (I_i + I_{i+1}) \cdot \Delta \lambda / 2
$$

и записать значения в соседнюю колонку на простынке Excel (п. 1). Обратите внимание, что число элементарных трапеций на одну меньше числа измерений испускания.

- 4. Сумма значений площадей элементарных трапеций приблизительно равна площади под кривой  $(S_{uccv} S_{cm})$ .
- 5. Рассчитать квантовый выход флуоресценции (ф) по формуле (1.1), приведенной на стр. 16
- 6. Распечатать спектры, вычислить средние значения  $D$  и площади под спектрами, записать в тетрадке квантовый выход.

# *3.2 Определение констант устойчивости комплексов с использованием метода спектрофотометрического титрования (кураторы Э.В. Рахманов, Ю.А. Сотникова)*

**Цель работы**: освоить методику работы на спектрофлюориметре; провести спектрофотометрическое титрование краун-эфира солью металла; определить константы устойчивости комплексов краун-эфиров с помощью программы Спекфит/32.

**Оборудование**: оптический спектрометр «Agilent-8453»; кварцевые кюветы с двумя прозрачными стенками 10х10х40 мм; пипет-дозаторы объёмом 20 мкл, 200 мкл, 1000 мкл, 5 мл

**Реактивы**: ацетонитрил, 15-[(E)-2-(тиофен-2-ил)этенил]-2,3,5,6,8,9,11,12 октагидро-1,4,7,10,13-бензопентаоксациклопентодецин, 15-[(E)-2-(2 бромотиофен-3-ил)этенил]-2,3,5,6,8,9,11,12-октагидро-1,4,7,10,13 бензопентаоксациклопентадецин и перхлорат 3-метил-2-[(E)-2- (2,3,5,6,8,9,11,12-octahydro-1,4,7,10,13-бензопентаоксациклодецин-15 ил)этенил]-1,3-бензотиазол-3-ия, перхлораты магния, бария, кальция.

Литература: [3, 4]

### 3.2.1 Теоретическое введение

Одним из количественных спектральных методов анализа вещества является *спектрофотометрическое титрование*. Метод состоит в изучении изменения спектров при изменении концентраций компонентов раствора. В частности, он используется для изучения реакций комплексообразования. В его основе лежит тот факт, что при добавлении одного из реагентов (*субстрата* – например, иона металла **М**) в раствор исследуемого соединения (*лиганда* **L**) наблюдается последовательное изменение спектров поглощения раствора. Анализ полученных данных даёт возможность сделать вывод как о константе комплексообразования, так и о стехиометрии образующегося комплекса.

Необходимыми условиями применения данного метода являются:

- наличие характерного поглощения у хотя бы одного компонента, присутствующего в системе;
- постоянство во времени оптических характеристик образующихся частиц.

Пусть в исследуемом растворе идет процесс *комплексообразования*:

$$
M^{m+} + L \longrightarrow ML^{m+} \tag{3.2.1}
$$

Константа устойчивости образующегося комплекса *К* определяется следующим выражением:

$$
K = \frac{[\text{ML}^{\text{m+}}]}{[\text{M}][\text{L}]}
$$
(3.2.2)

Если процесс комплексообразования сложный и протекает с последовательным образованием комплексов «металл-лиганд» различного состава, то составляют несколько взаимосвязанных уравнений. Например, при существовании двух последовательных стадий процесса комплексообразования:

$$
M^{m+}L \rightleftarrows ML^{m+} \tag{3.2.3}
$$

$$
ML^{m+} + L \rightleftharpoons ML_2^{m+}
$$
 (3.2.4)

и т.д.;

для констант равновесий стадий 1 и 2 будут справедливы выражения:

$$
K_{II} = \frac{[ML^{m+}]}{[M][L]}
$$
(3.2.5)  

$$
K_{II} = \frac{[ML_{2}^{m+}]}{[ML^{m+}][L]}
$$
(3.2.6)

Лля общего процесса

$$
M^{m+} + 2L \rightleftharpoons M L_2^{m+} \tag{3.2.7}
$$

константа равновесия записывается так

$$
K_{\Sigma} = \frac{[\text{ML}_2]}{[\text{M}^{\text{m}+}][\text{L}]^2}
$$
(3.2.8)

Из этого следует, что

$$
K_{\Sigma} = K_1 K_2 \tag{3.2.9}
$$

или

$$
lgK_{\Sigma} = lg (K_1K_2) = lgK_1 + lgK_2
$$
\n(3.2.10)

Часто для описания многоступенчатых процессов комплексообразования констант равновесия. отвечающих используют выражения формально процессам образования комплекса  $M_nL_m$  непосредственно из лигандов ( $\beta_{nm}$ ).

$$
\beta_{\text{N}} = \frac{[M_{\text{I}}L_{\text{m}}]}{[M_{\text{I}}^{n}[L_{\text{I}}]]}
$$
(3.11)

Подробно, какими методами из результатов спектрофотометрического титрования можно получить химически значимые данные, описано в монографии [5]. В настоящее время появилось множество стандартных пакетов программ для количественных расчётов констант равновесий, в которых эти методы заложены программно, что значительно упрощает эту задачу.

При спектрофотометрическом прямом титровании в раствор с известной концентрацией лиганда последовательно вводят определенные добавки субстрата. После каждой добавки проводят съемку спектра. Данные о концентрации компонентов, о количестве добавленного субстрата, а также все полученные спектры и возможные схемы комплексообразования вносят в

программу и производят математическую обработку полученных данных. Чтобы облегчить расчеты, также задают предполагаемую величину константы в качестве начального приближения. Проведенные расчеты позволяют получить комплексообразования, величины констант стехиометрию комплексов. расчетные спектры комплексов и состав раствора при любых концентрациях реагентов.

Ланные комплексообразования  $\overline{O}$ cxeme  $\overline{M}$ свеления частинах  $\Omega$ (соотношение числа ионов металла и лиганда в каждой из них), имеющихся в растворе, можно получить из других методов, например, из данных массспектрометрии методом электрораспыления.

Лля заданной схемы программа варьирует константы равновесия и строит электронные спектры поглощений компонентов для каждой концентрации соли. Сумму полученных спектров она сравнивает с экспериментальными данными. Константы варьируются **Tex**  $\overline{p}$ расчётные ДО пока  $\overline{M}$ экспериментальные данные не совпадут. Спектры каждого из комплексов заданного состава также являются результатами этих расчётов.

Метод спектрофотометрического титрования имеет ряд ограничений. Прежде всего, необходимо работать в режимах, когда соблюдается линейная зависимость сигнала от концентрации. Если аналитический сигнал становится соизмерим с приборной ошибкой, например в области низких концентраций компонентов, содержащих хромофорные группы, определение количественных характеристик и последующий обсчёт кривых становятся затруднительными.

В этом случае используют метод конкурентного титрования. Он заключается в том, что в раствор лиганда (L) добавляют избыток соли металла (M), стабильность комплекса с которым (ML) нужно определить, до полного связывания (т.е. до прекращения изменений в спектре поглощения). После этого титруют образовавшийся комплекс другим лигандом (L'). Для этого лиганда должна быть известна константа диссоциации его комплекса (ML') с

титруемым катионом. Кроме того, ни спектр комплекса **ML'**, ни спектр лиганда L' не должны находиться в области поглошения лиганда L.

В результате конкурентного процесса комплексообразования происходит первого (окрашенного) лиганда. высвобождение сопровождающееся спектральными изменениями, которые и используют для расчета константы устойчивости и состава комплекса.

На рис. 13 в качестве примера сопоставлены спектры, полученные при прямом спектрофотометрическом титровании раствора лиганда раствором соли магния (рис. 13а), и расчётные спектры поглощения комплексов магния с лигандом, полученные после математической обработки данных эксперимента  $(pnc.$ 136). Рассчитанное значение логарифма константы устойчивости комплекса составила  $lgK_{11} = 3.72 \pm 0.02$ .

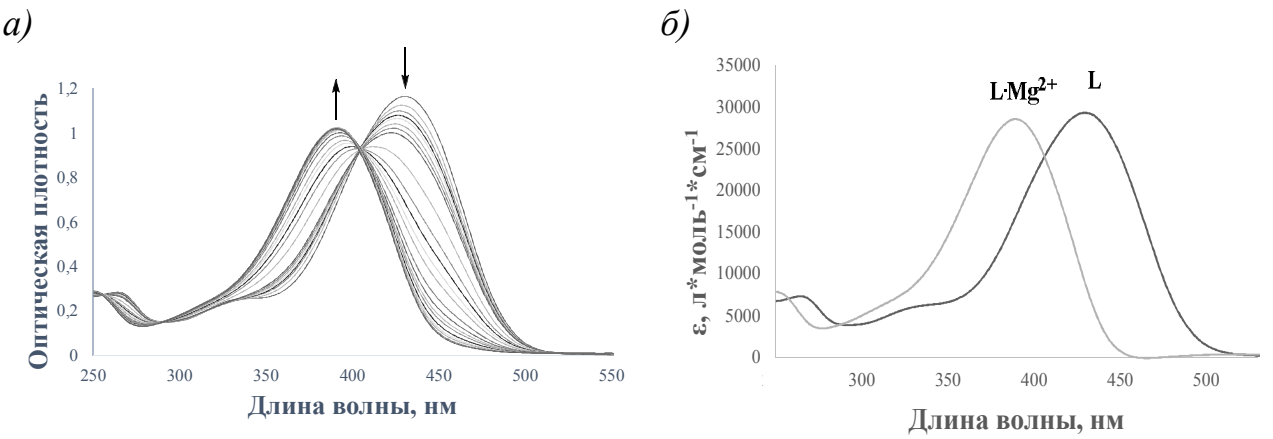

Рис. 13. К определению констант устойчивости комплексов системе  $Mg^{2+} + L$ : а) кривые титрования  $\mathbf{B}$ лиганда перхлоратом магния; б) рассчитанные спектры поглощения лиганда и его комплекса с перхлоратом магния.

При визуальном рассмотрении полученных спектров. при спектрофотометрическом титровании (рис. 13a) форма спектров образующихся комплексов не очевидна. Однако, расчёт даёт возможность выделить спектры всех образующихся комплексов и рассчитать константы их образования (рис. 13б).

В нашем случае схемы комплексообразования задаются на основании данных по размерам полости краун-эфиров и радиусам катионов металлов, а также на основании накопленных экспериментальных данных о том, что катионы кальция и магния дают комплексы «инклюзивного» (краун-эфир связывает один ион металла), а барий - «сэндвичевого» типа (два краун эфира разных молекул связывают один ион бария).

Таким образом, в результате проведенной математической обработки спектрофотометрического титрования определяется количество ланных образующихся комплексов, их состав, константы устойчивости. Зная константу устойчивости и состав комплекса, с использованием той же расчетной программы, можно получить спектры комплекса и рассчитать его содержание любом солержании металла  $\overline{B}$ pacTBope. Метол при соли спектрофотометрического титрования применим, если константа  $K$  образования комплекса состава 1:1 находится в пределах  $1 < K < 10^6$ , только в этом случае расчет константы возможен с достаточной точностью [6].

### 3.2.2 Порядок выполнения работы

#### Приготовление образцов

Для проведения титрования необходимо приготовить 5 мл раствора красителя с концентрацией  $4 \times 10^{-3}$  М и по 5 мл растворов соли с концентрациями  $1.10^{-1}$  и  $1.10^{-2}$  M в ацетонитриле (для спектрофотометрии).

Образцы красителя готовят в банке темного стекла, чтобы избежать протекания фотоизомеризации соединения под действием света. Необходимые количества веществ для приготовления растворов приведены в табл. 3.

*Таблица 3.* Исходные вещества и их количества (мг), необходимые для приготовления 5 мл растворов: 15-[(*E*)-2-(2-тиенил)винил]- 2,3,5,6,8,9,11,12-октагидро-1,4,7,10,13-бензооксациклопентадецин (*м*- [(2-тиенил)винил]бензо-15-краун-5) (**1**), 15-[(*E*)-2-(2-бромо-3 тиенил)винил]-2,3,5,6,8,9,11,12-октагидро-1,4,7,10,13 бензооксациклопентадецин (*м*-[(2-бромо-3-тиенил)винил]бензо-15 краун-5) (**2**).

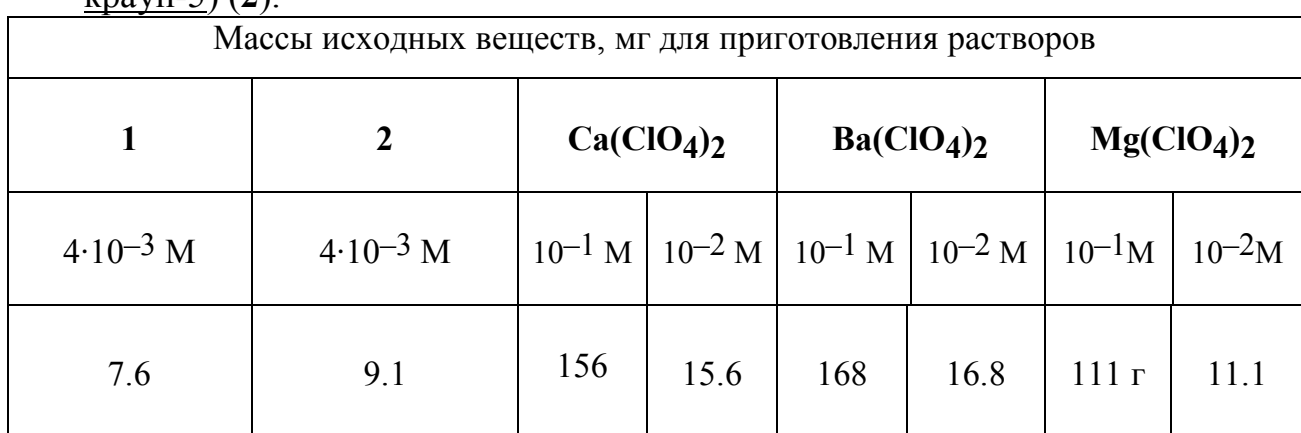

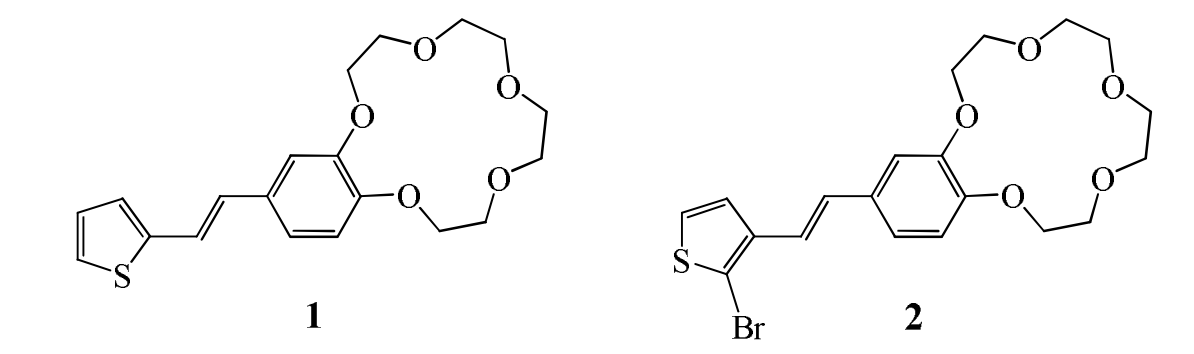

Рабочий раствор красителя для проведения титрования готовят разбавлением исходного раствора (4∙10–3 М) до концентрации 4∙10–5 М ацетонитрилом.

### *Спектрофотометрическое титрование*

Титрование производится на приборе Agilent-8453.

После включения прибора и прогрева ламп (дейтериевая лампа должна прогреваться не менее 20 мин), нужно выполнить следующие действия.

1. Записать нулевую линию нажатием кнопки "Blank". После этого в поле программы появится отдельное окошко "Blank spectrum"

- 2. Титровать раствор свободного красителя раствором соли: налить 3 мл раствора красителя в ацетонитриле в кварцевую кювету и записать спектр поглощения. Затем в кювету порциями добавлять раствор перхлората металла ( $C_M$ ) порциями, чтобы соотношение лиганд: металл изменялось последовательно 1:0.1, 1:0.3, 1:0.5, 1:0.7, 1:1, 1:1.5, 1:2, 1:3, 1:5, 1:7, 1:10, 1:15, 1:20, 1:25, 1:50. После каждого добавления раствора перхлората записывать спектры поглощения полученного раствора.
- 3. Выделив мышкой только что полученный спектр, в меню программы UV-Vis instrument online выбрать "Export Selected Spectrum As" **→** "CSV Format" и записать текущий спектр на диск. В рабочем журнале записать соответствия между именами файлов спектров и добавленным количеством раствора соли металла.

### 3.2.3 Обработка экспериментальных данных. Расчет констант устойчивости комплексов с использованием программы Спекфит/32

Для того, чтобы загрузить полученные при титровании спектры в программу Спекфит/32, нужно все CSV файлы преобразовать в один, вида как в табл. 4. Для этого, импортировав в электронную таблицу Excel все файлы поочередно, при этом при импорте указывать, что разделитель столбцов – запятая. Импортированные файлы содержат три столбца, в которых записаны длина волны, оптическая точность и погрешность. В объединённой простынке в первый столбец помещают длины волн (одинаковые для всех спектров), во всех последующих – оптические плотности, взятые из каждого файла. В результате должна получиться таблица с N+1 столбцами, где N – чисто измерений (отдельных CSV файлов).

Следует отметить, что программа UV-Vis Instrument записывает весь диапазон длин волн, несмотря на то, что нулевая линия, которая видна в окошке "Blank spectrum", соответствует своему названию не во всём измеряемом диапазоне. Поэтому из таблицы исключают строки, не имеющие

смысла (например там, где поглощает ацетонитрил и пары воды) и оставляют диапазон значимых длин волн. Впрочем, отсекание "ненужных" частей спектра можно сделать и на этапе импорта данных в Спекфит.

Данную таблицу также сохраняют в формате CSV для загрузки данных, полученных при титровании, в программу СПЕКФИТ/32

Для этого выполняется команда меню (**Файл→Сохранить как→Тип файла CSV, разделители – запятые**), убрав предварительно все названия данных (в колонке А должны находиться данные длин волн, в колонках В, С и т.д. данные по поглощению раствором чистого лиганда и раствором комплексов лиганд + металл в порядке увеличения концентрации металла) (см. табл. 4).

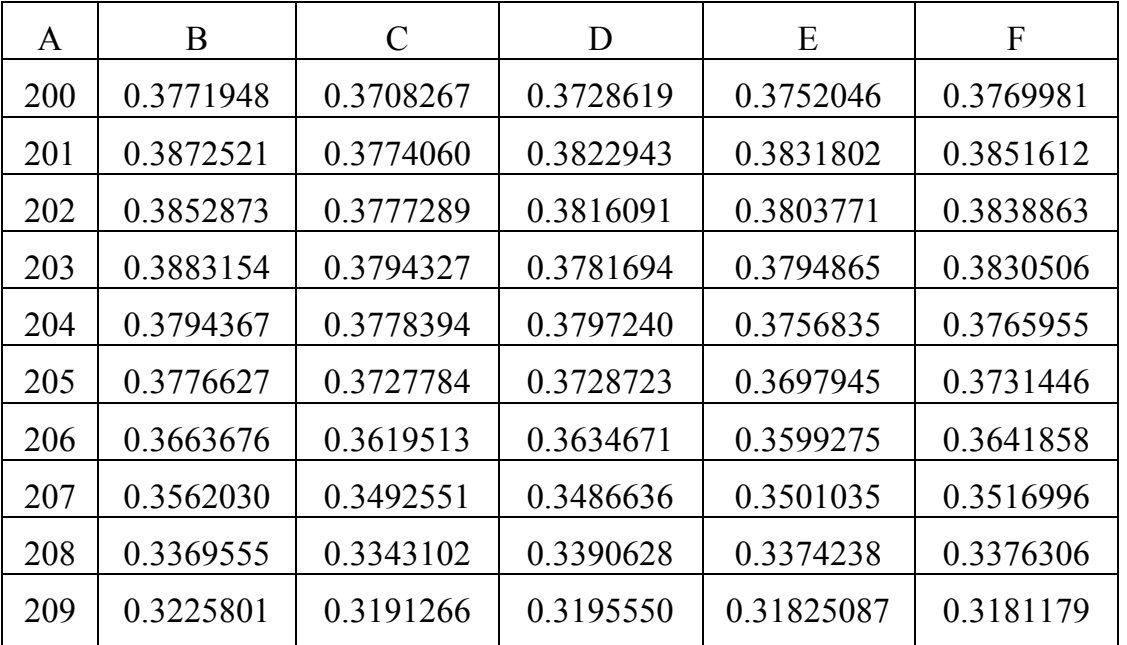

*Таблица 4*. Фрагмент СSV-файла

Полученный таким образом файл нужно открыть в программе Спекфит/32, для чего проделать следующие действия.

- 1. Запустить программу Спекфит/32.
- 2. Выполнить команды «**Import→Multiscan Data Files→Directory Selection→Имя файла**» .
- 3. «**Search Pattern \*.CSV, Import Converter ASCII-XYY**»

4. Щелкнуть мышкой на файл в окошке **File Selection** и затем **Import Files**

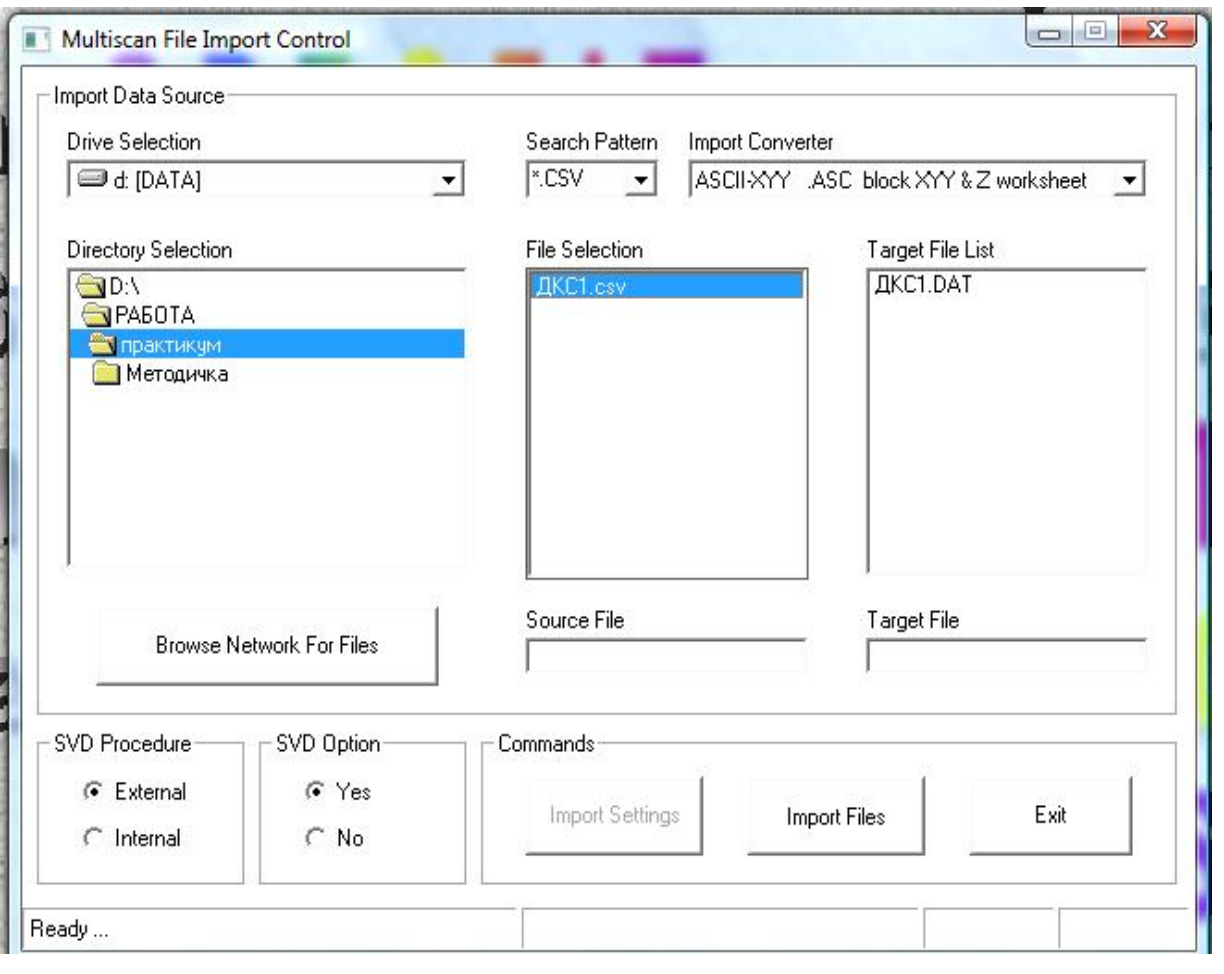

5. Выбрать – **Complexation vs. [Metal] Titration** (титрование ионом металла)

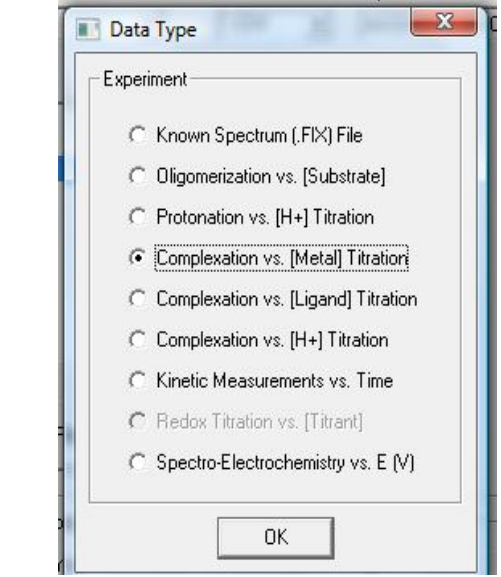

6. В открывшемся окне **Complexation→ Component Concentrations** установить:

**[Metal] ion (M)** – 0.01 М (концентрация иона металла в добавляемом растворе)

**[Ligand 1] (M)** – 0.00004 М (концентрация лиганда в анализируемом р-ре)

**Sample Vol. (ml)** – 3 мл (объем анализируемого р-ра)

**Aliqout Vol.** (ml) – 0.0012 мл (объем добавок раствора соли металла, обычно выбирается наиболее часто встречающийся объем)

Выполнить команду **Auto-Fill Concentrations** (автоматическое заполнение концентраций).

Окно диалога заполнения концентраций

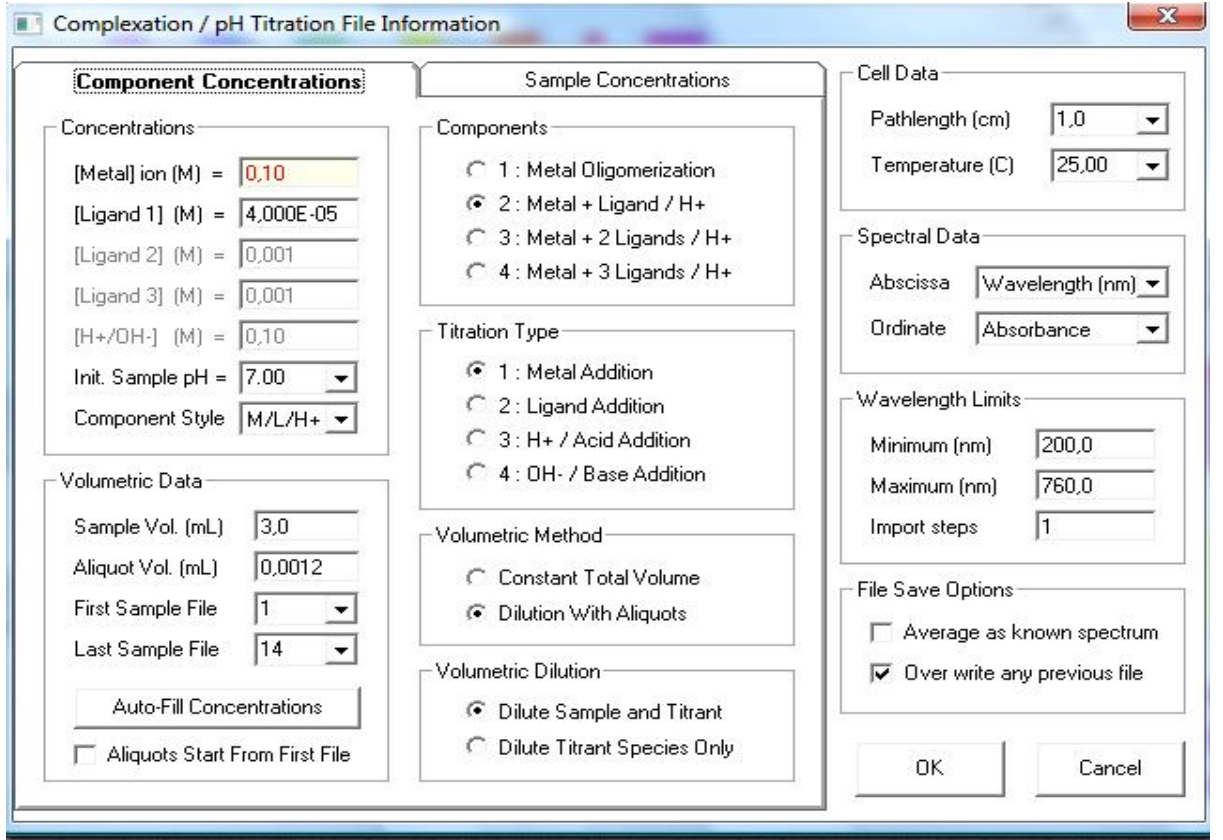

7. Открыть вкладку **Sample Concentrations**, появившийся диалог содержит данные по концентрациям и объемам для каждого проведенного измерения:

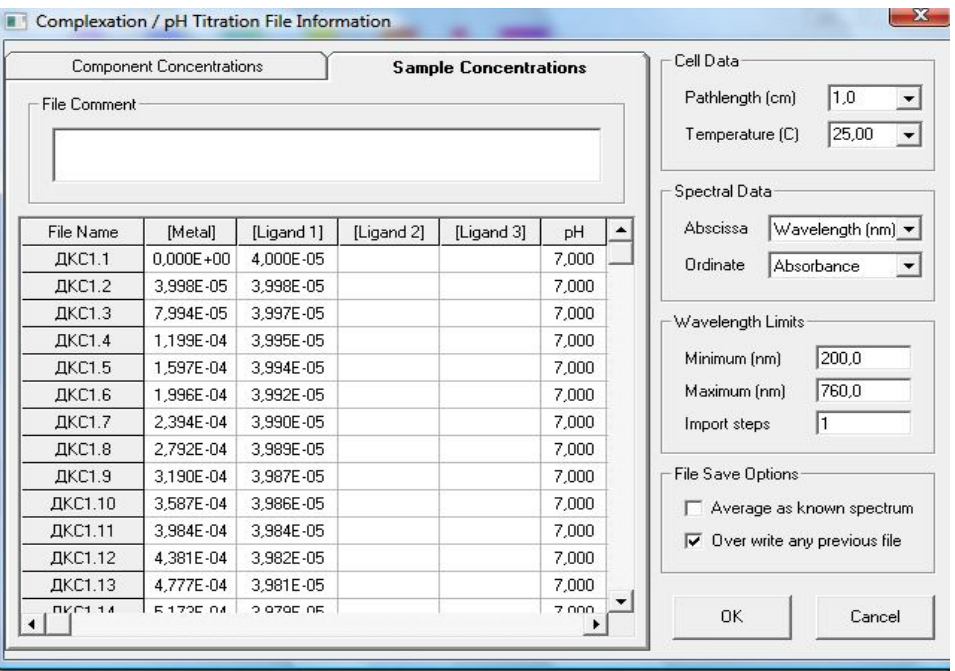

**[Metal]** – концентрация иона металла в анализируемом растворе (в кювете). Данная концентрация была рассчитана из предположения, что концентрация растворов соли металла была одинаковой во всех добавляемых порциях, как было указано в предыдущем диалоге (**Component Concentrations**). Её нужно будет далее изменить.

**[Ligand 1]** – концентрация лиганда в анализируемом р-ре pH – кислотность среды (по умолчанию – 7) **Sample Vol. (ml)** – 3 мл (объем анализируемого р-ра)

8. **[Titrant] (M)** – концентрация титранта – соли металла в добавляемом растворе, где необходимо требуется задать другую концентрацию металла, то есть там, где она отличается от перенесённой из прошлого диалога (двойной щелчок мышки):

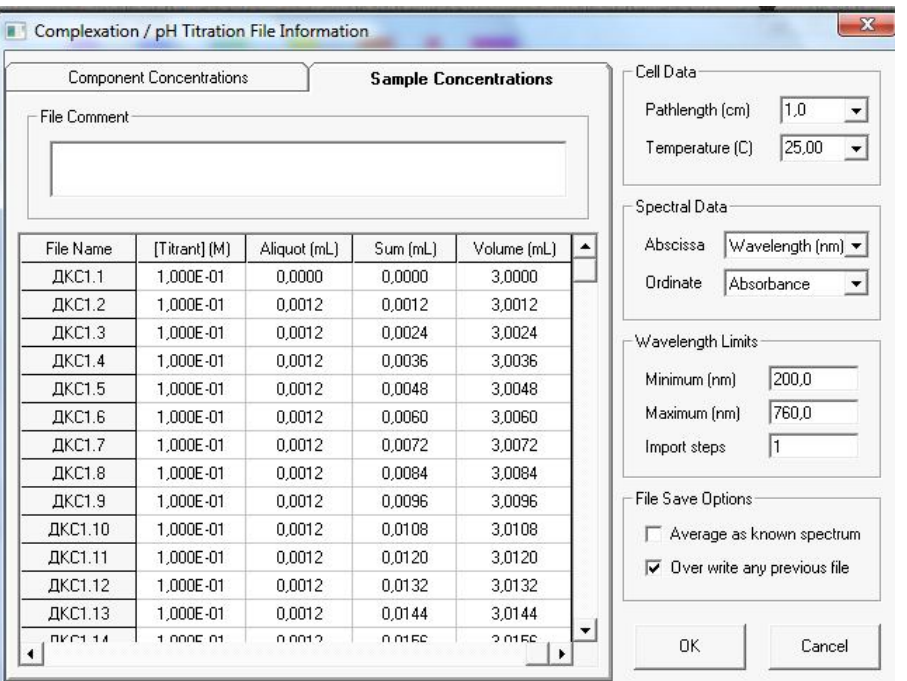

**Aliquot (ml)** – объем добавки соли металла где необходимо требуется задать другой объем добавки

**Sum (ml)** – суммарный объем добавок соли металла. *Вычисляется автоматически.*

**Volume (ml)** – суммарный объем анализируемого р-ра. *Вычисляется автоматически.*

9. После нажатия кнопок ОК и Exit на экране появляется семейство спектров поглощения:

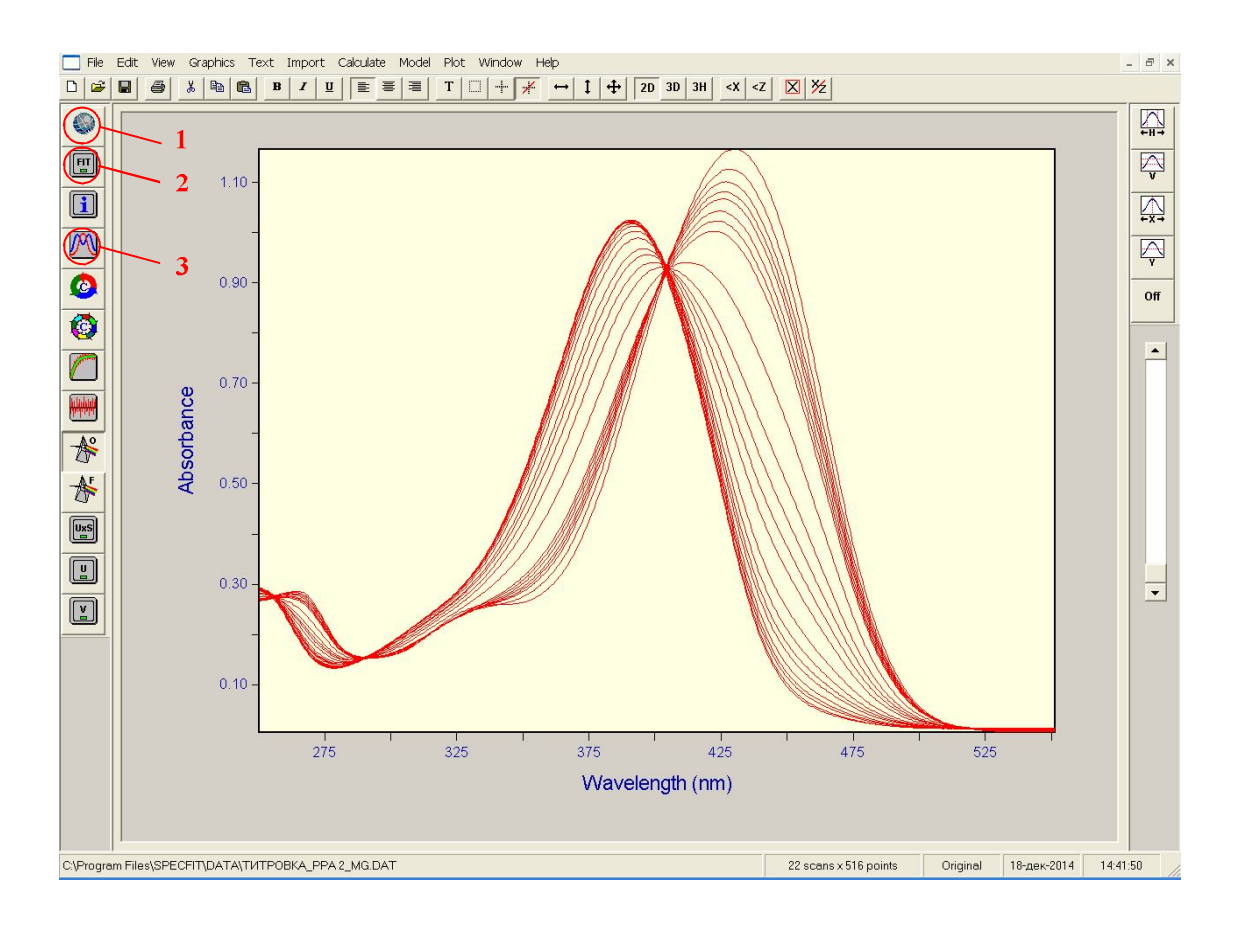

10.Далее следует нажать на иконку **Global Model** (1) и задать в окне **Complexation Systems** состав предполагаемых комплексов:

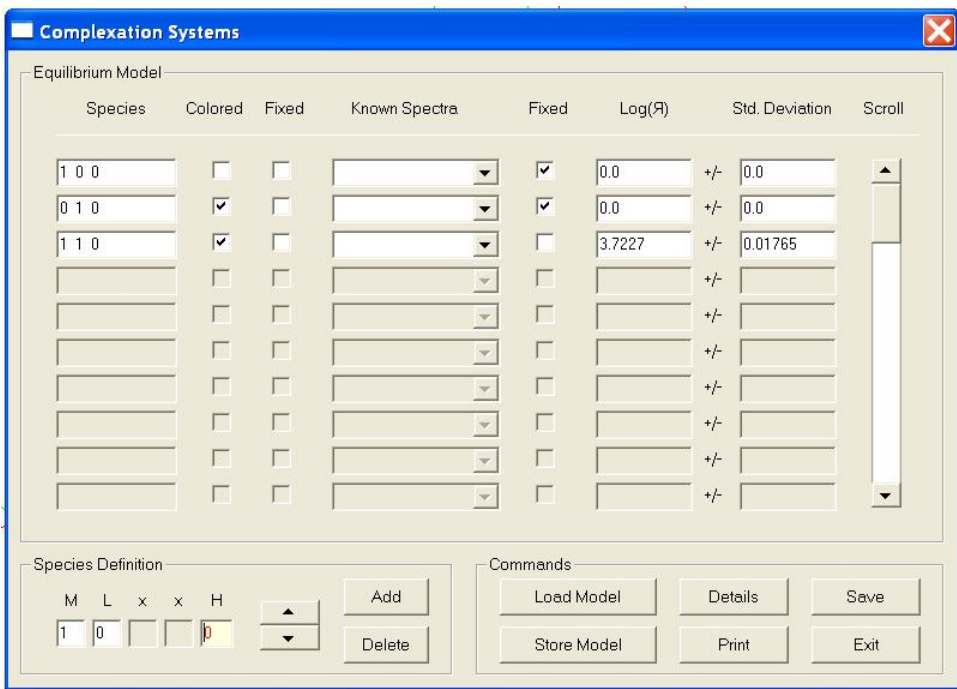

Здесь представлен диалог, в который вводятся параметры схемы комплексообразования (столбец **Species**), в котором для каждой частицы указывается число входящих в неё составляющих (определение составляющих – внизу, в рамочке (**Species Definition**). Кроме того, здесь присутствуют, флажки, указывающие на окраску частиц (**Colored**). Можно загрузить известные спектры (после загрузки имя соответствующего файла будет указано в колонке (**Known Spectra**) и флажки, указывающие, константы образования каких частиц не следует рассчитывать (второй столбец **Fixed**).

В настоящем диалоге представлена схема комплексообразования с образованием одного комплекса **ML**. В явном виде указаны три частицы, участвующие в схемах: ион металла **M** (1 0 0), лиганд **L** (0 1 0) и комплекс состава **ML** (1 1 0). Известные спектры не заданы, константу образования нужно рассчитывать для частицы **ML** (соответствующий флажок не отмечен). Предполагается, что частицы переходят друг в друга по уравнениям, представленным на стр. 15 и далее. Cоотношение составляющих в частицах можно задать в Species Definition, вводить и удалять новые частицы можно с помощью кнопок Add и Delete, соответственно.

**Colored** – характеризует окрашенность металла, лиганда и их комплексов в исследуемом диапазоне длин волн (галочка – окрашено, для щелочных и щелочноземельных металлов в данной области спектра окраска не наблюдается).

**Fixed** – показывает для каких соотношений ион металла – лиганд будет производиться расчет (галочка – расчет не производится, для строк 3 и 4 галочку нужно убрать).

**Log(Я)** – десятичный логарифм константы комплексообразования (до начала расчётов необходимо задать первое приближение – константу для каждого из комплексов, для 1:1 – 3, для 1:2 – 5).

**Std. Deviation** – рассчитанное значение стандартного отклонения константы комплексообразования для 1:1 – 0.01-0.07, для 1:2 – 0.07-0.3.

После установки всех параметров нажать последовательно кнопки Save и несколько раз Fit (2). При каждом нажатии кнопки Fit происходит расчёт

констант комплексообразования, и рассчитанные значения логарифмов меняются. Расчёт заканчивается, когда данные в клетке **Log(Я)** не меняются, то есть программа оптимизации достигла минимума. Стандартное отклонение для констант должно укладываться в вышеуказанные рамки.

11.При правильно подобранной схеме комплексообразования команда Spectra (3) дает изображения расчетных спектров поглощения лиганда и его комплексов. Они не должны иметь отрицательных значений.

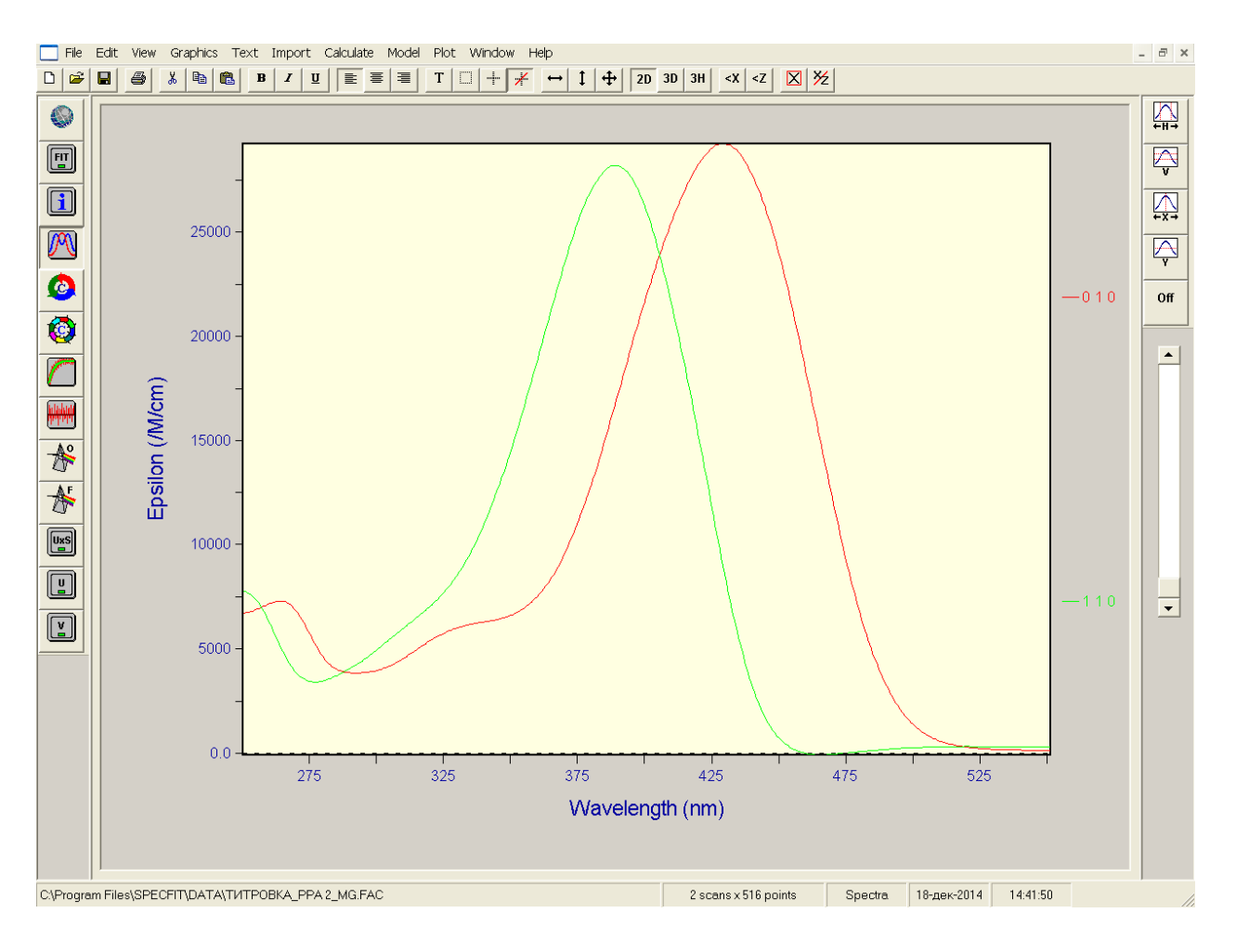

Полученные таким образом логарифмы констант и схемы комплексообразования могут считаться достоверными.

## *3.3. Флуоресцентные свойства пирена в мицеллярной среде, содержащей наночастицы серебра (куратор А.Ю. Оленин)*

- **Цель работы**: исследование флуоресцентных свойств пирена при его концентрировании в мицеллярной среде, содержащей наночастицы серебра. Выявление зависимости сигнала сенсибилизированной флуоресценции от концентрации пирена
- **Оборудование**: оптический спектрометр «Jenway 6310»**;** спектрофлюориметр «Флуорат-02-Панорама» кварцевые кюветы с двумя и четырьмя прозрачными стенками с длиной оптического пути 1 см, ультразвуковая ванна, регулируемые дозирующие пипетки объемом 10, 200, 1000 мкл, химический стакан объемом 50 мл.
- **Реактивы**: нитрат серебра, бромид цетилтриметиламмония (ЦТМАБ), боргидрид натрия, пирен, дистиллированная вода.

Литература: [7, 8]

### 3.3.1 Эксимеры полициклических ароматических углеводородов и поверхностный плазмонный резонанс.

Полициклические ароматические углеводороды (ПАУ) представляют собой удобные модельные соединения для исследования механизмов физикохимических процессов, одной из стадий которых является флуоресценция. Благодаря наличию множества колебательных подуровней в возбужденном состоянии молекул ПАУ в их спектрах довольно часто наблюдается появление тонкой структуры линий, соотношение интенсивностей которых может нести дополнительную информацию как о самой молекуле, так и о ее ближайшем окружении. Структурные формулы и спектральные характеристики некоторых ПАУ приведены в табл. 5.

Из ряда полициклических ароматических углеводородов пирен представляет собой удобный объект для исследования в качестве флуоресцентного зонда. Он способен формировать несколько частиц, существенно отличающихся друг от друга по спектральным свойствам. В растворах пирен способен формировать три типа частиц: мономеры, димеры и эксимеры. Две мономерные частицы способны формировать одну димерную (рис.14). Мономерные частицы – плоские, димерные – сэндвичевые. Разбавление способствует преимущественному формированию мономеров, концентрирование (в том числе за счет сорбции) – димеров. Эксимер пирена образуется путем димеризации двух мономеров, один из которых находится в возбужденном состоянии (рис.14).

*Таблица 5.* Структурные формулы и положение максимумов поглощения и флуоресценции некоторых полициклических ароматических углеводородов. [7, 8]

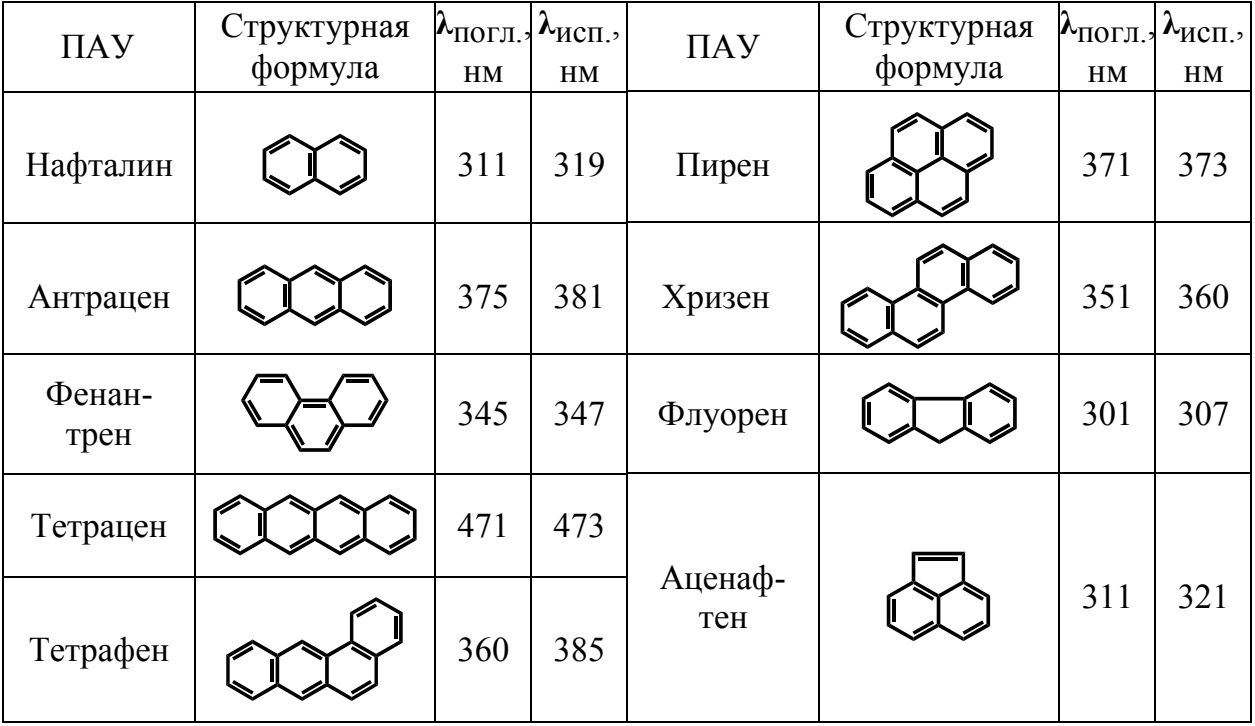

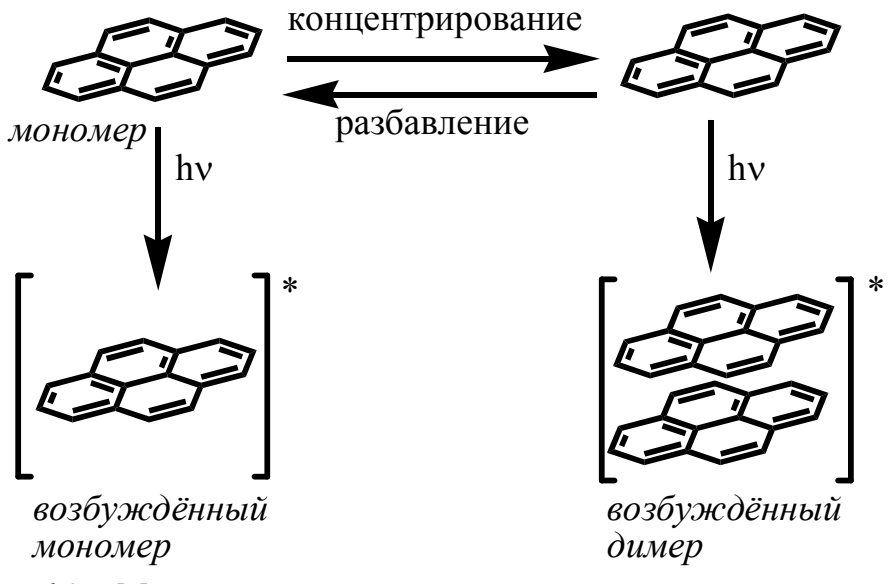

*Рис.14.* Мономеры и димеры пирена в основном и возбужденном состояниях.

Спектральные характеристики этих мономера, димера и эксимера существенно отличаются (рис. 15).

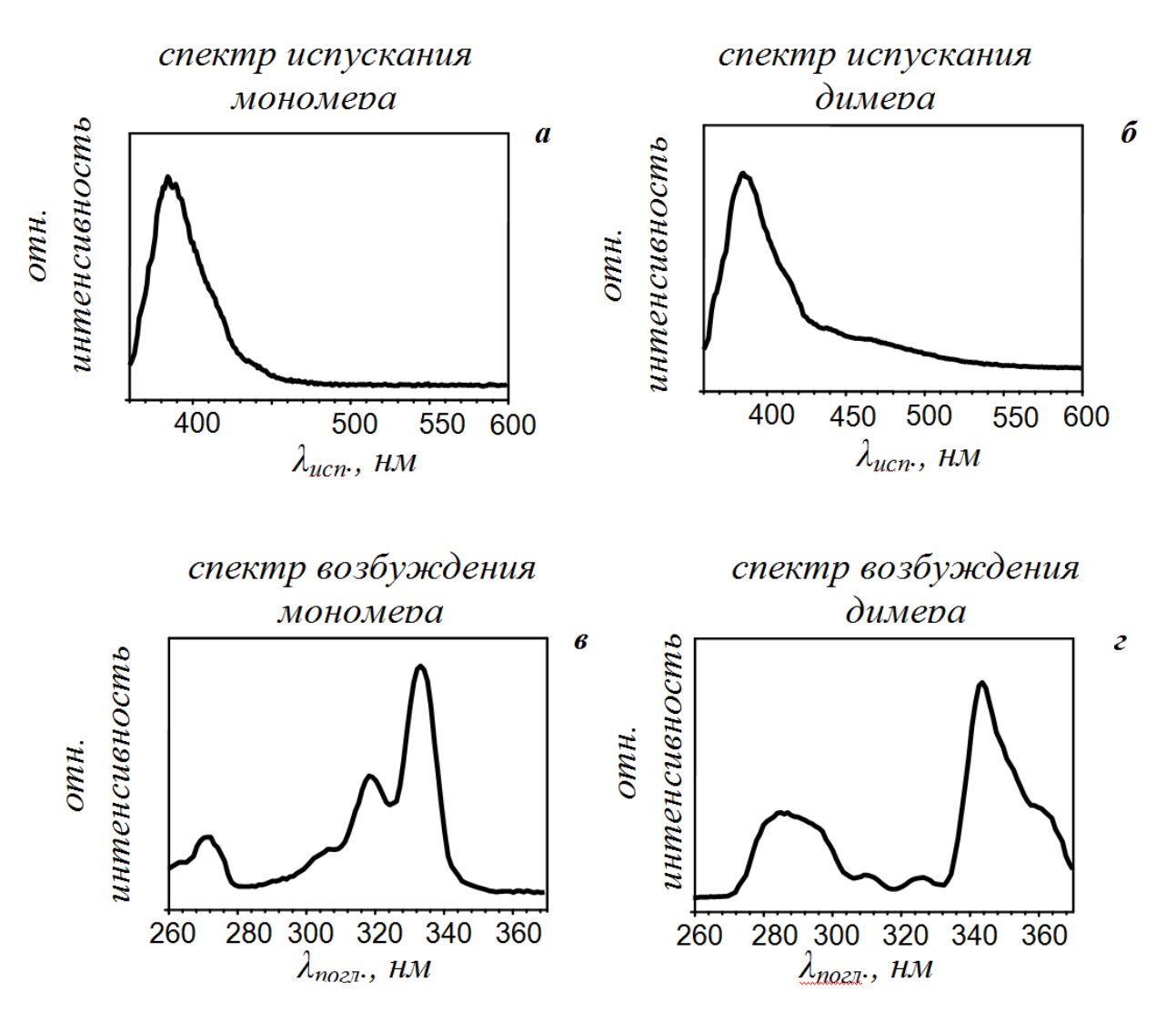

*Рис. 15.* Спектры испускания (*а*, *б*) и возбуждения флуоресценции (*в*, *г*) мономера (*а*, *в*) и димера (*б*, *г*) пирена.

*λ ., нм* По сочетанию спектров возбуждения и испускания можно достоверно определить, какие из частиц присутствуют в системе. Особенность эксимера состоит в том, что его спектр флуоресценции совпадает со спектром димера, а спектр возбуждения флуоресценции, при измерении испускания на длине волны максимума излучения, совпадает со спектром мономера.

Кроме того, при сопоставлении спектров флуоресценции пирена, полученных в условиях разрешения тонкой структуры спектров можно судить о полярности среды, непосредственно окружающей молекулу пирена. Отношение интенсивностей первой *I1* (372 нм) и третьей *I3* (390 нм) линий испускания в спектре флуоресценции пирена, называемое индексом полярности, чувствительно к природе молекул веществ, составляющих его ближнюю сферу.

Чем выше это соотношение, тем полярнее окружающая молекулу пирена среда (рис. 16).

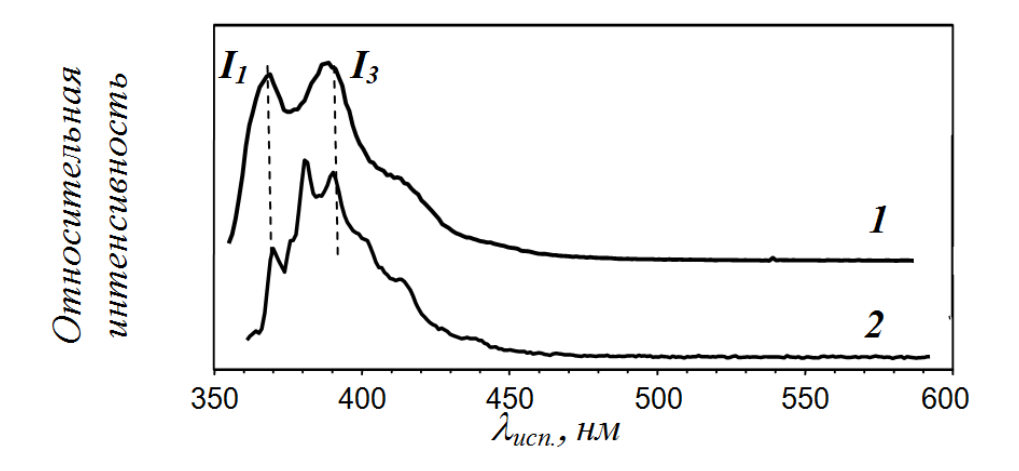

*Рис. 16.* Изменение индекса полярности (*I1* **/***I3* ) пирена в зависимости от природы дисперсионной среды: *1* – вода *I1* **/***I3* = 1.1; *2* – гексан *I1* /*I3* = 0.6.

Так, для неполярных сред, таких как углеводороды, этот индекс находится в области значений 0.6 – 0.65. Для воды его значение составляет 1.1 – 1.2. Для концентрирования малых количеств неполярных соединений из водной среды в препаративной химии используется подход, основанный на формировании мицеллярных сред путем добавления в систему поверхностно-активных веществ.

Одной из разновидностей мицеллярных сред являются адмицеллярные среды. Они содержат два основных структурных компонента: ядро и мицеллярную оболочку (рис. 17). При использовании ионогенных ПАВ для формирования такого рода структур необходимо, чтобы частица, образующая ядро, имела заряженную поверхность, а концентрация ПАВ превосходила критическую концентрацию мицеллообразования.

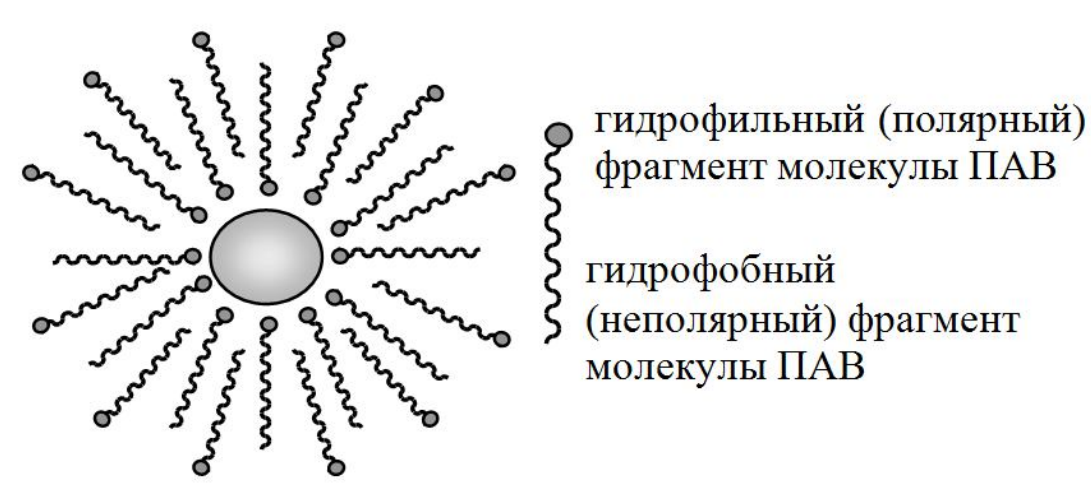

*Рис. 17.* Строение мицеллы, образованной ПАВ и твердой наночастицей.

Взаимодействие внешнего электромагнитного поля с проводящими объектами, такими как наночастицы серебра, имеет свою особенность, сказывающуюся на их оптических свойствах. При попадании в поле проводящего объекта размером, существенно меньшим длины волны внешнего электромагнитного излучения, в силу высокой подвижности электронов в нем происходит поляризация и связанное с ней перераспределение поверхностного заряда (рис. 18).

Это явление в оптике получило название поверхностный плазмонный резонанс. Резонансная частота, при которой это происходит, соответствует максимуму поглощения в оптических спектрах пропускания золей наночастиц металлов (рис. 3.3.3). Для благородных металлов максимальное поглощение поверхностного плазмонного резонанса находится в области УФ – видимого излучения. Так, пик плазмонного резонанса для платины лежит около 270, для серебра – около 400 и для золота – около 530 нм. Наличие пика поверхностного плазмонного резонанса является качественным критерием наличия в системе металлических наночастиц.

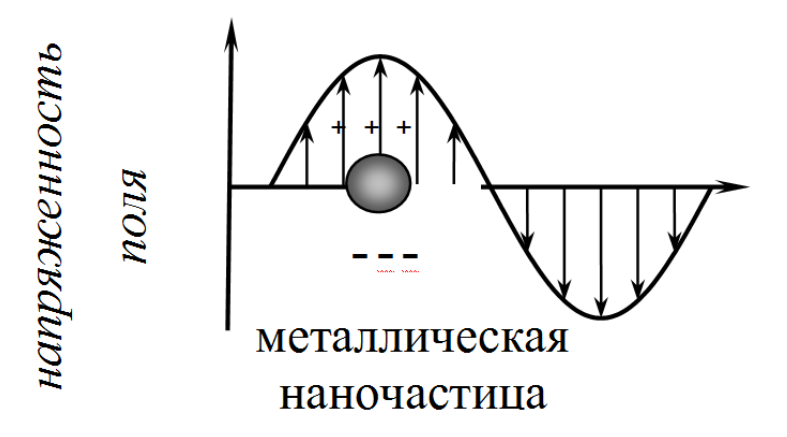

Рис. 18. Возникновение эффекта поверхностного плазмонного резонанса при взаимодействии внешнего электромагнитного поля с металлическими наночастицами.

Из-за избыточной энергии, связанной с высокой долей поверхностных атомов. металлические наночастицы термодинамически неустойчивы  $\mathbf{M}$ стремятся к коагуляции. Это обстоятельство объясняет то, что, как правило, с использованием механических методов не удается получить наноразмерное состояние для металлов. Поэтому основным методом их получения является целевой химический синтез.

Обычно в реакцию вводится три компонента: соединение металла, восстановитель и стабилизатор. Роль последнего состоит во взаимодействии с получаемой *in situ* наночастицей, понижении ее поверхностной энергии и, достигаемой таким образом, стабилизации системы. Одним из видов стабилизаторов для серебра являются поверхностно-активные соединения, причем как катионной, так и анионной природы.

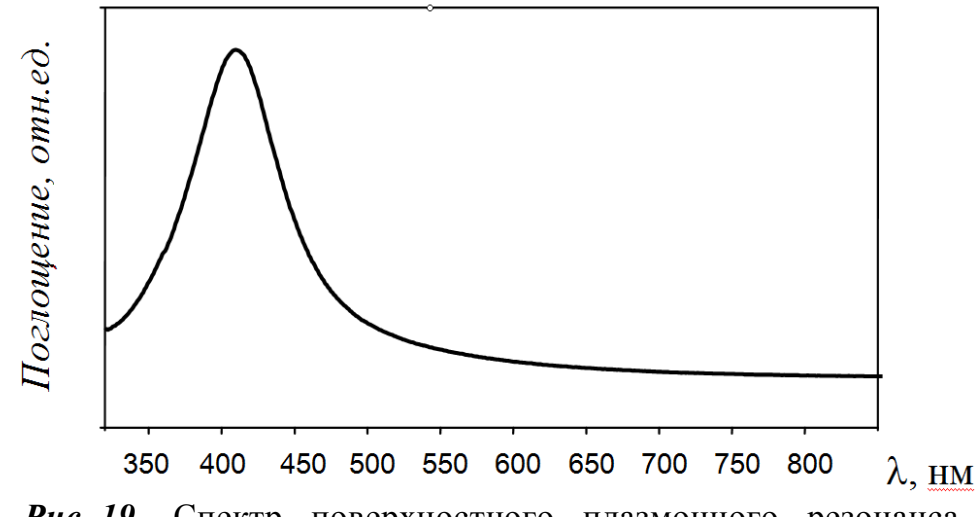

*Риc. 19.* Спектр поверхностного плазмонного резонанса сферических наночастиц серебра.

Молекулы ПАВ образуют двойной мицелляный слой непосредственно на поверхности серебряной наночастицы, аналогично тому, что изображено на рис. 17. Внешняя поверхность его содержит полярные фрагменты и поэтому гидрофильна. В то же время неполярные углеводородные радикалы формируют мицеллярную гидрофобную область, способную абсорбировать неполярные молекулы, такие как полициклические ароматические углеводороды. Особенностью системы ПАУ – наночастицы серебра является то, что спектры флуоресценции ПАУ и поглощения наночастиц серебра лежат в одной области, их максимумы почти совпадают, а степень перекрывания спектров (площадь, лежащая под обоими спектрами по отношению к общей площади, лежащей под спектрами) составляет 0.59. Сочетание этих факторов повышает вероятность безызлучательного переноса энергии с возбужденных молекул ПАУ (донора энергии) непосредственно на наночастицы серебра (акцептора энергии). Наночастицы серебра, в свою очередь, сами способны к флуоресценции с максимумом при 490 нм. Подобное явление называется сенсибилизированной флуоресценцией.

#### 3.3.2 Порядок выполнения работы

Выполнение задачи заключается в синтезе водного золя наночастиц серебра, стабилизированных бромидом цетилтриметиламмония (ЦТМА), приготовлении стандартных растворов пирена в воде, исследовании флуоресцентных свойств системы пирен – наночастицы серебра, получении концентрационных характеристик спектров и построении градуировочной зависимости на их основе.

#### *Синтез золя наночастиц серебра, стабилизированных ЦТМАБ*

- 1. Взвесить на аналитических весах три навески реагентов: 34.0 мг (0.2 ммоль) нитрата серебра; 91.1 мг (0.25 ммоль) бромида цетилтриметиламмония; 14.4 мг (0.2 ммоль) боргидрида натрия.
- 2. Навеску боргидрида натрия непосредственно перед синтезом растворить в 1 мл дистиллированной воды.
- 3. Налить 4 мл воды в химический стакан объемом 50 мл и установить его в ультразвуковую ванну таким образом, чтобы вся жидкость находилась ниже уровня воды в ванне.
- 4. Установить время ультразвуковой обработки 10 мин и включить источник ультразвука.
- 5. Затем последовательно ввести в стакан навески ЦТМА и нитрата серебра.
- 6. По окончании растворения реагентов снова включить источник ультразвуковой ванны на 10 минут и в полученную смесь порциями по 10 мкл ввести раствор боргидрида натрия.
- 7. После окончания введения боргидрида натрия продолжить ультразвуковую обработку полученного золя наночастиц серебра в течение 20 минут. В результате получается 5 мл золя с концентрацией серебра 50 ммоль/л.

По окончании синтеза с использованием оптического спектрометра «Jenway 6310» записать спектр поглощения наночастиц серебра.

### *Приготовление рабочих растворов пирена в воде*

- 1. Приготовить исходный раствор пирена в диоксане концентрацией  $10^{-4}$ г/мл. Объем раствора диоксана определяет преподаватель
- 2. Непосредственно перед съемкой спектров флуоресценции приготовить 5 рабочих растворов (по 5 мл) концентрацией пирена  $10^{-6}$ ,  $3 \cdot 10^{-7}$ ,  $10^{-7}$ ,  $3.10^{-8}$  и  $10^{-8}$  г/мл путем последовательного разведения исходного раствора пирена дистиллированной водой.

## *Исследование флуоресцентных свойств пирена в присутствии наночастиц серебра*

- 1. Съемку спектров флуоресценции провести на спектрофлюориметре «Флуорат-02-Панорама», позволяющем фиксировать как спектры испускания, так и спектры возбуждения флуоресценции. При этом использовать кварцевую кювету с четырьмя прозрачными стенками. Длину волны возбуждения установить равной 320 нм, спектр флуоресценции записать в интервале интервал длин волн 350 – 550 нм
- 2. Перед началом спектральных исследований образцов, содержащих пирен и золь наночастиц серебра, необходимо зафиксировать спектр дистиллированной воды. Для этого налить в кювету 3 мл дистиллированной воды и записать спектр холостого образца.
- 3. Налить в кювету 3 мл раствора пирена и записать спектр его флуоресценции. Предварительно кювета должна быть выдержана в хромовой смеси для удаления органического вещества, сорбированного на ее стенках.

- 4. Повторить запись спектров для остальных растворов пирена. При сохранении данных в названии файла следует указывать концентрацию пирена и объем введенного золя наночастиц серебра (например имя файла может быть указано как "Pyr 10-8 30 mkl Ag .dat»)
- 5. Записать серию спектров флуоресценции для остальных растворов пирена в воде с различной концентрацией и различным содержанием золя наночастиц серебра, добавляемого к ним. Для каждого образца необходимо зарегистрировать спектры как самого раствора, пирена, так его же с последовательным введением 10, 20, 30 и 40 мкл золя наночастиц серебра.

### 3.3.3 Обработка экспериментальных данных

В результате спектрального эксперимента будут записаны спектры: холостого образца и 5 растворов пирена как без, так и с различной концентрацией наночастиц серебра (всего 26 спектров).

- 1 На основе полученных спектров, записанных в цифровом виде (двухколоночные файлы), построить серии спектров, отражающие влияние концентрации наночастиц серебра на интенсивность флуоресценции раствора с фиксированной концентрацией пирена, аналогичные той, что изображена на рис. 20.
- 2. Аналогичным образом построить серии спектров для растворов с различной концентрацией пирена, содержащих 30 мкл золя наночастиц серебра,
- 2. Итогом выполнения работы является построение градуировочной зависимости для образцов, содержащих 30 мкл золя наночастиц серебра, в координатах *lg (Cpyr)* **– (***I490/I390***).** Для этого численные данные по интенсивности сигнала из двухколоночных файлов спектров перенести в таблицу (см. табл. 6). Для построения градурировочной зависимости

используется программа Excel или аналогичная, позволяющая строить графики по координатам точек.

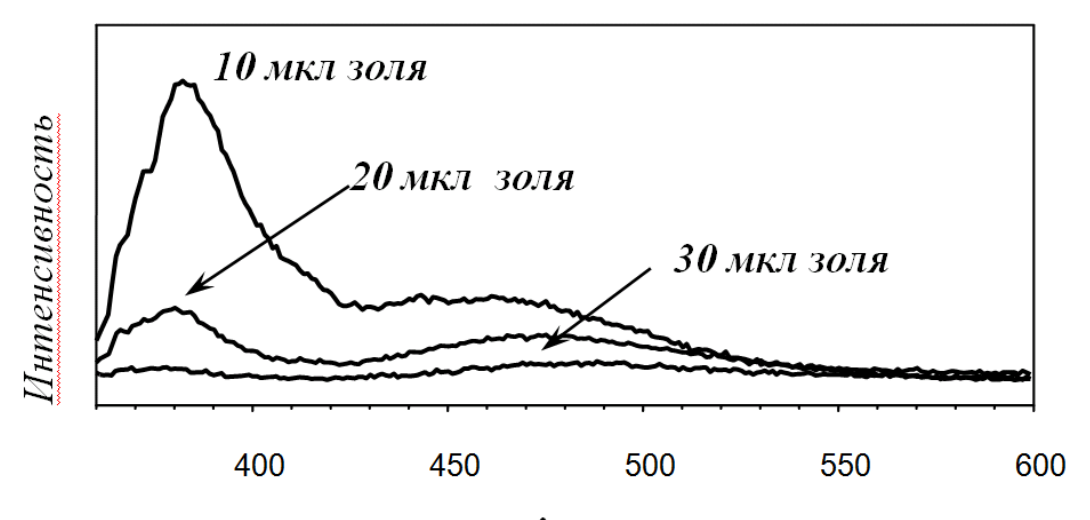

 $\lambda$ <sub>*HCH*</sub>, HM

Рис. 20. Влияние количества золя наночастиц серебра, вводимого в 3 мл раствора пирена (10–6 г/л), на его спектр флуоресценции.

*Таблица 6.* Экспериментальные данные для построения градуировочной зависимости сигнала сенсибилизированной флуоресценции в системе пирен – наночастицы серебра.

| $N_2$<br>образца | $U_{\text{pyr}}$<br>$\Gamma/M\pi$ | Объем<br>вводимого<br>золя Аg,<br>МКЛ | Интенсивность<br>сигнала<br>флуоресценции<br>$(I_390)$ | Интенсивность<br>сигнала<br>сенсибилизированной<br>флуоресценции $(I_{490})$ | $I_{490}/I_{390}$ |
|------------------|-----------------------------------|---------------------------------------|--------------------------------------------------------|------------------------------------------------------------------------------|-------------------|
|                  |                                   |                                       |                                                        |                                                                              |                   |
|                  |                                   |                                       |                                                        |                                                                              |                   |

Сенсибилизированная флуоресценция ПАУ в присутствии наночастиц серебра – общее явление и зафиксирована для для целого ряда полициклических ароматических углеводордов. Данная методика может быть использована для группового (суммарного) определения ПАУ в водных объектах.

## *3.4 Исследование химии поверхности твердых тел методом ИК– спектроскопии (куратор А.В. Сафронихин)*

- **Цель задачи:** освоить методику работы на ИК–спектрометре, идентифицировать функциональные группы на поверхности твердого тела.
- **Оборудование:** ИК–спектрометр с преобразованием Фурье Thermo Scientific Nicolet IR200, ручной пресс для изготовления таблеток, агатовые ступка и пестик.

**Реактивы:** KBr, дистиллированная вода, исследуемый образец

Литература: [9, 10]

### 3.4.1 Теоретическое введение

## **Возможности ИК–спектроскопии для изучения химии поверхности твердых тел и адсорбционных взаимодействий**

Во разделе "Инфракрасная спектроскопия", стр. 15, описаны основы метода ИК–спектроскопии. Здесь же напомним о возможностях этого метода для изучения химического состояния поверхности твердых тел, прежде всего катализаторов и адсорбентов, для изучения изменений химии поверхности в результате химического модифицирования, а также для исследования адсорбционных взаимодействий. Сразу следует отметить, что исследование веществ в адсорбированном состоянии с помощью ИК–спектроскопии имеет определенные преимущества перед исследованиями в газовой и жидкой фазах:

 во-первых, на поверхности твердого тела силовые (адсорбционные) центры фиксированы;

 во-вторых, на поверхности, в отличие объема, можно реализовать невозмущенные состояния функциональных групп.

При взаимодействии ИК–излучения с веществом происходит поглощение излучения определенной энергии и переход между двумя колебательными уровнями молекулы, находящейся в основном электронном состоянии. Также имеют место переходы и между вращательными уровнями. Колебательные и вращательные движения атомов в молекуле зависят от ее геометрии и электронной структуры. Они чувствительны ко всем взаимодействиям, которые приводят к изменению этих свойств молекулы. Следовательно, эти взаимодействия проявляют себя в ИК–спектрах.

К тому же, спектры молекул в газовой и жидкой фазе более сложные, чем в твердой фазе или на поверхности твердого тела. Это обусловлено отражением в них переходов не только между колебательными, но и между вращательными уровнями. Даже слабые взаимодействия в жидкой фазе приводят к потере части вращательных и поступательных движений. А в спектрах адсорбированных молекул проявляют себя только колебательные движения атомов.

Часто можно наблюдать смещение полосы поглощения, отвечающей этим колебаниям, что свидетельствует о хемосорбции молекул. Подобную картину хорошо иллюстрирует рис. 21. На нем представлены спектры оксида углерода СО в газовой фазе и адсорбированного на поверхности гетерогенного катализатора (**Ir**/**SiO2**). В спектре газообразног**о СО** проявляется вращательная структура молекулы, тогда как в спектре адсорбированного **СО** она исчезает, а полоса поглощения заметно смещается. Последнее означает, что происходит образование адсорбционного комплекса, структура которого отлична от структуры свободной молекулы **СО**.

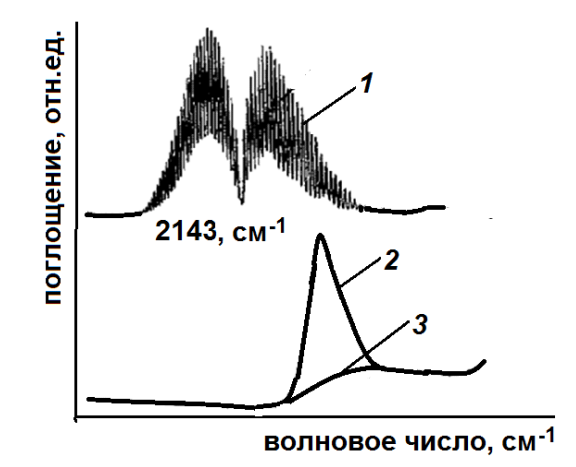

*Рис.21 .*Фрагменты ИК–спектров поглощения: 1 –оксида углерода **СО** в газовой фазе; 2 – оксида углерода **СО**, адсорбированного на поверхности катализатора **Ir/SiO2**; 3 – силикагеля (**SiO2**).

Применительно к адсорбции и катализу ИК–спектроскопия позволяет решать самые разные вопросы. Обязательные условия для таких исследований – оптическая прозрачность и развитая поверхность изучаемого образца.

*Изучение химии поверхности твердого тела.* С помощью ИК– спектроскопии можно определить функциональный состав поверхности катализаторов и адсорбентов. Так, на поверхности оксида алюминия присутствуют гидроксильные группы, которые локализуют свободные валентности поверхностных атомов алюминия. Но также гидроксильные группы могут принадлежать и адсорбированной воде, которая всегда присутствует на поверхности **Al2O3**. Поэтому при определении природы гидроксильных групп оксида алюминия смотрят наличие следующих полос поглощения:в ИК–спектрах:

– широкой полосы с максимумом при 3300 см<sup>-1</sup> (гидроксильные группы, связанные водородной связью);

– узкой полосы 1640 см−1 (деформационные колебания **О−Н** групп в воде);

– узкой полосы 3700 см−1 (изолированные **О−Н** группы).

Если образец γ-**Al2O<sup>3</sup>** не высушен, то в ИК–спектре есть все три полосы поглощения. После прокаливания при 600 °С вследствие удаления адсорбированной воды в спектре остается только полоса при 3700 см<sup>-1</sup>,

отвечающая колебаниям собственных **О–Н** групп оксида. Если провести дейтерообмен в этих гидроксильных группах, то в спектре присутствуют уже три полосы поглощения (3698, 3737 и 3797 см<sup>-1</sup>). Кроме того, после прокаливания оксида при более высокой температуре в ИК–спектрах в области 3700–3850 см<sup>-1</sup>проявляется система из 5 полос. Это свидетельствует о разных типах гидроксильных групп в оксиде алюминия (рис. 22).

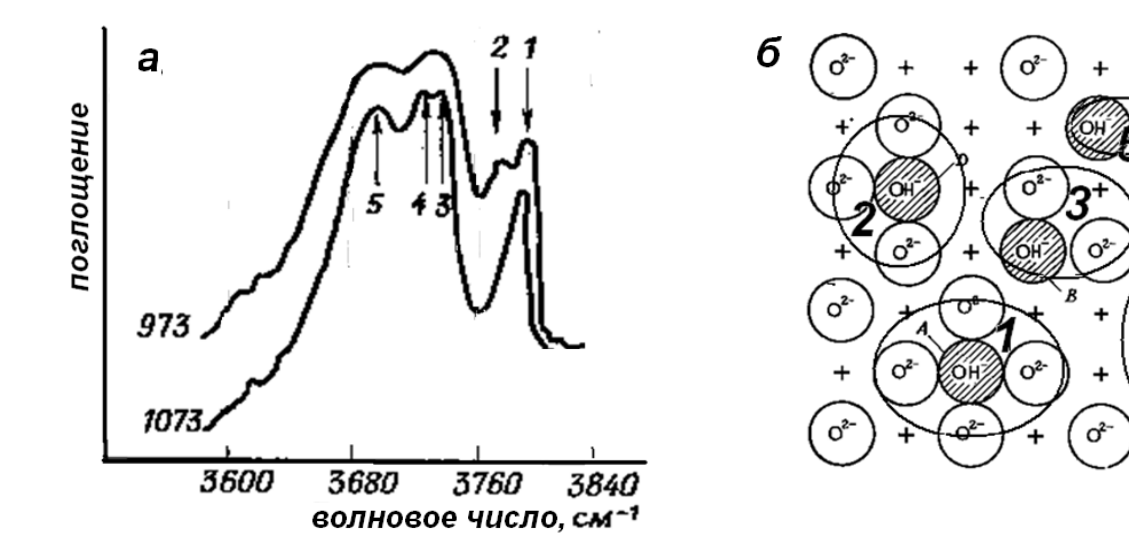

 $\alpha^2$ 

 $O<sup>2</sup>$ 

*Рис.22*. Фрагмент ИК–спектра (область поглощения индивидуальных гидроксильных групп) оксида алюминия, прокаленного при разных температурах, (а) и типы гидроксильных групп на его поверхности (б).

*Определение типа адсорбции вещества.* В зависимости от типа адсорбции в структуре молекулы происходят те или иные изменения. Физическая адсорбция практически не влияет на структуру молекул, и поэтому она может приводить лишь к слабым изменениям в ИК–спектрах. В случае же хемосорбции и образования поверхностных комплексов в ИК–спектрах молекул и поверхностных групп изменения более значительные: полосы могут смещаться, одни полосы могут исчезать, другие – появляться (см., например рис. 21).

По появлению новых полос в ИК–спектрах можно определить структуру хемосорбированных молекул. Так, в спектре этилена, адсорбированного на катализаторе **Ni**/**SiO2**, присутствуют:

– слабая полоса при 3020 см<sup>-1</sup>, обусловленная валентными колебаниями
**С–Н** связей в олефинах;

- сильная полоса при 2860 см<sup>-1</sup>, обусловленная валентными колебаниями **С–Н** связей в алканах;
- полоса при 1450 см−1 , отвечающая деформационным колебаниям **С–Н**  связей в алифатических углеводородах.

Из этого следует вывод, что имеют место две формы хемосорбированного этилена: ассоциативная (с cохранением двойной связи, т.е. **Ni–СН=СН2**) и, в большем количестве, диссоциативная (с разрывом двойной связи, с образованием комплекса **Ni–СН2–СН2–Ni**).(рис. 23)

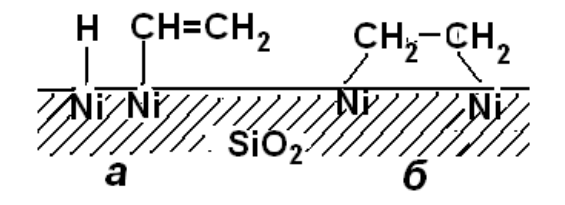

*Рис.23.* Формы хемосорбированного этилена на катализаторе **Ni/SiO2**.

В случае адсорбции, например, **СО** на катализаторе **Pd**/**SiO2** (0,05%) наблюдают две формы хемосорбции, как это следует из ИК-спектра, представленного на рис. 24.

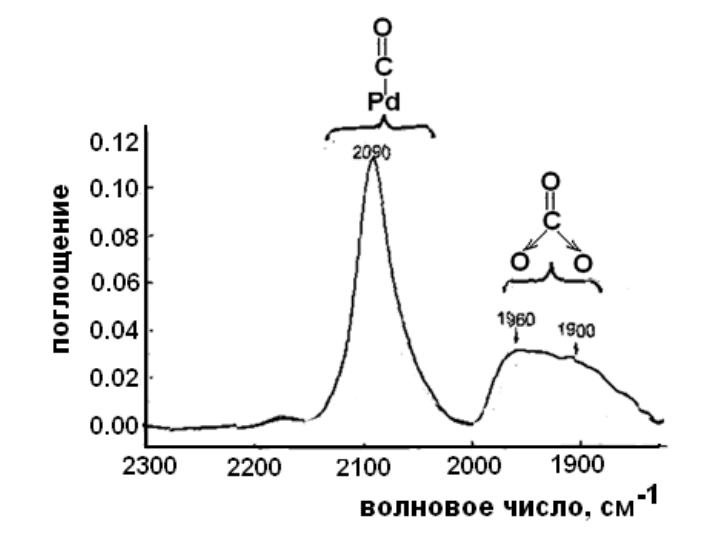

*Рис.24.* ИК–спектр оксида углерода **СО**, адсорбированного на **Pd/SiO2** (0,05%).

Метод ИК–спектроскопии позволяет изучать поведение адсорбированных молекул и в процессе катализа. На рис. 25 представлен ИКспектр, записанный *in situ* в ходе окисления **СО** на **Ni**-катализаторе.

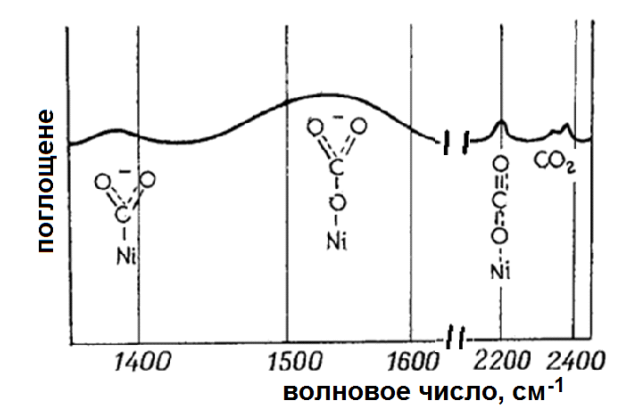

*Рис.25.* ИК-спектр, записанный в ходе окисления оксида углерода **СО** на **Ni**катализаторе (*in situ*).

*Изучение химического модифицирования поверхности.* Большие возможности предоставляет ИК–спектроскопия при изучении химического модифицирования твердых тел, поскольку в этом процессе на поверхность прививают различные соединения. По наличию полос поглощения, характерных для привитых молекул, судят об эффективности модифицирования. На рис. 26 приведен ИК-спектр диффузного отражения наноалмаза с ковалентно привитым этиловым эфиром глицина в сопоставлении с ИК-спектрами исходного и затем восстановленного ( $H_2$ , 800 °С) наноалмаза.

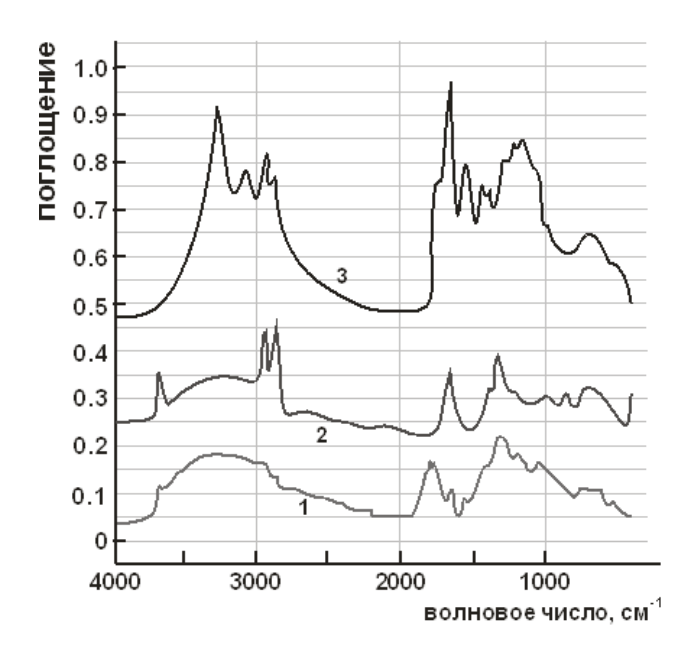

*Рис. 26*. ИК–спектры диффузного отражения детонационного наноалмаза: 1 – исходного; 2 – восстановленного водородом, 3 – с привитым к поверхности этиловым эфиром глицина.

Влияние восстановительной обработки выразилось (см. спектр 2, рис. 26)

в:

- − уменьшении интенсивности полосы поглощения гидроксильных групп, связанных водородной связью (широкая полоса с максимумом при 3300 см<sup>-1</sup>);
- − исчезновении полосы поглощения карбонильных групп (полоса с максимумом 1740 см<sup>-1</sup>);
- − увеличении интенсивности полос поглощения индивидуальных гидроксильных групп (узкая полоса 3700 см−1 ) и алифатических **С–Н** связей (две полосы в области 2800-3000 см<sup>-1</sup>).

Спектр модифицированного наноалмаза (спектр 3, рис. 26) разительно отличается от спектров исходного с восстановленного наноалмаза, что свидетельствует об успешно проведенной прививке.

*Изучение кислотных свойств катализаторов и сорбентов.* Важное свойство гетерогенных катализаторов, носителей и сорбентов – наличие кислотных центров на их поверхности. Используя ИК–спектроскопию

адсорбированных на них оснований (оксида углерода, пиридина, аммиака, хинолина и др.), можно определить наличие кислотных центров, их тип и концентрацию. Это возможно потому, что основания образуют разные комплексы с кислотными центрами разного типа. Эти комплексы имеют разный набор полос поглощения. Так, пиридин с бренстедовскими кислотными центрами (Б.к.ц.) образует ион пиридиния **PyH<sup>+</sup>** (основные полосы – 1490 и 1540 см<sup>-1</sup>), а с льюисовскими кислотными центрами (Л.к.ц..) координационный комплекс **Py**→ Л.к.ц. (основные полосы – 1450, 1490 и 1580 см−1 ). Сопоставляя ИК–спектры адсорбированного пиридина, полученные на катализаторах после различного вида обработок, можно судить не только о наличии определенного типа кислотных центров, но и об изменениях кислотности в результате этих обработок.

Так, на основании ИК–спектров пиридина (рис. 27), адсорбированного на поверхности алюмосиликатного катализатора крекинга, подвергнутого различного вида обработкам можно судить о характеристике кислотности этого катализатора.

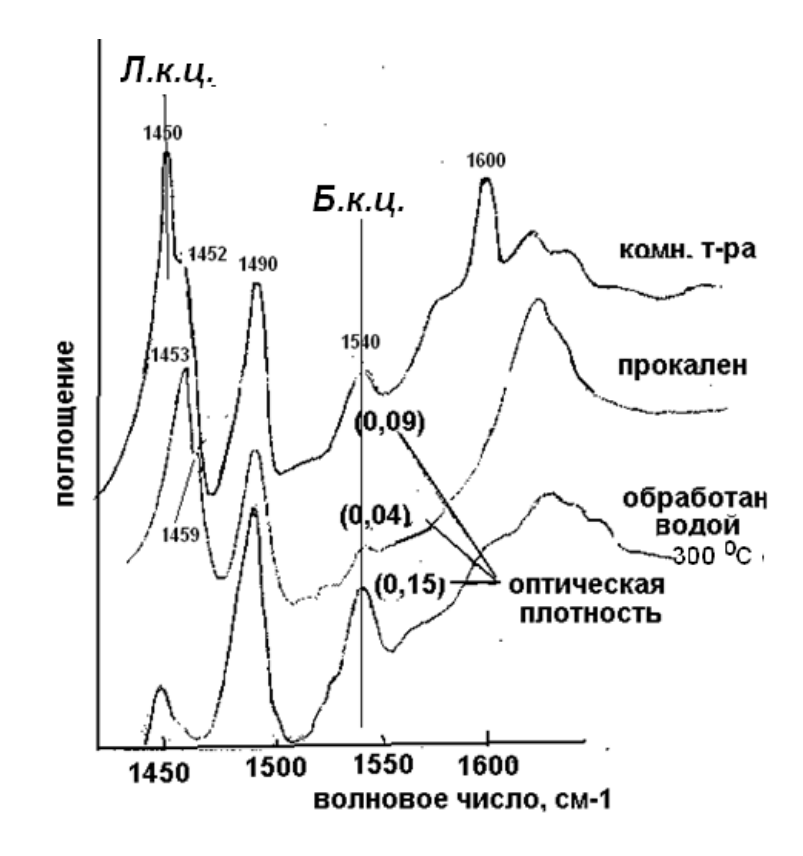

*Рис.27.* ИК–спектры пиридина, адсорбированного на поверхности алюмосиликатного катализатора крекинга, обратанного в разных условиях.

На поверхности катализатора есть и льюисовские и бренстдовские кислотные центры. При комнатной температуре интенсивность полосы 1450 см<sup>-1</sup>, обусловленная наличием Л.к.ц., наибольшая; а после обработки водой предварительно прокаленного катализатора становится незначительной. Это свидетельствует об изменении концентрации Л.к.ц. Интенсивность же полосы 1540 см<sup>-1</sup>, обусловленной образованием иона пиридиния на Б.к.ц., после обработки водой значительно возрастает. Эти изменения в спектрах являются свидетельством взаимных превращений кислотных центров.

### 3.4.2 Порядок выполнения работы

ИК–спектрометрия включает следующие этапы работы:

- 1. подготовка исследуемых образцов;
- 2. запись (регистрация) спектров с помощью ИК–спектрометра;
- $3.$ интерпретация (анализ спектра, отнесение полос поглощения к определенным функциональным группам, связям, фрагментам  $c$ труктур);
- $4.$ решение аналитической задачи.

### Таблетирование исследуемого образца с КВг

Перетирание порошка. Размер частиц в образце сильно влияет на качество получаемых спектров из-за процессов рассеяния излучения, которые приводят к изменению угла наклона базовой линии и появлению достаточно сильных шумов в ИК-спектрах. Чтобы избежать эффекта рассеяния, частицы в порошке анализируемого образца должны иметь размер не более 1 мкм. Для достижения таких размеров образец должен быть тщательно перемолот в агатовой или яшмовой ступке. При выполнении этой процедуры, как и при любой последующей, необходимо уделять особое внимание чистоте и сухости используемого оборудования, так как мельчайшее загрязнение может привести к значительным искажениям в ИК-спектре.

Прессование. После того, как порошок тщательно перемолот, взять на аналитических весах его навеску и тщательно смешать ее с навеской КВг. Следует отметить, что для получения ИК-спектра необходимо всего 1-10 мг анализируемого вещества. Оптимальное соотношение масс вещества и КВг путем получаемым ИК-спектрам. Обычно находят ОПЫТНЫМ  $\Pi$ O это соотношение близко к 1:100.

Для получения таблеток использовать специальный пресс и элементы для прессования (рис. 28): основа со штырьком, шайбочка и крышечка.

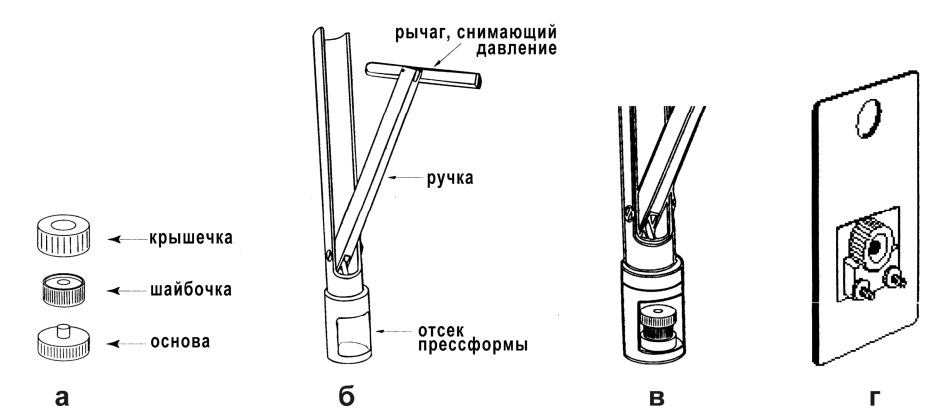

*Рис. 28.* Приспособления для пробоподготовки: а – основа, шайбочка и крышечка; б – прессформа; в – прессформа с помещенным образцом; г – держатель с шайбочкой, содержащей таблетку **KBr** с анализируемым веществом.

Сначала на основу надеть шайбочку, в отверстие шайбочки поместить порошок и разровнять его с помощью шпателя для обеспечения равномерности распределения вещества во время прессования. Затем на шайбочку надеть крышечку и в таком состоянии (основа-шайбочка-крышечка) поместить в пресс. Для прессования, сжимая, свести рукоятки пресса максимально близко. Затем разжать пресс и извлечь шайбочку со сформированной таблеткой.

Для получения качественных и достоверных ИК–спектров немаловажную роль играет состояние элементов для прессования – они должна быть абсолютно чистыми и хорошо отполированными. Перед использованием и после завершения работы необходимо каждый раз тщательно промыть элементы для прессования, чтобы удалить остатков веществ с поверхностей этих элементов. Для этого рекомендуется использовать этиловый спирт. Использование ваты и других ворсистых материалов нежелательно, рекомендуется использовать специальные безворсовые салфетки. Появление царапин на рабочих поверхностях крайне нежелательно, поэтому обращаться с элементами для прессования нужно бережно и аккуратно.

Также следует учитывать, что при приготовлении таблеток лабильные комплексы могут разлагаться за счет выделяющегося при прессовании тепла. Кроме того, возможен ионный обмен некоторых соединений с **KBr**, а сильные окислители окисляют бромид-ион до брома.

### *Регистрация ИК–спектров*

- 1. Включить спектрометр и соединенный с ним компьютер, выдержать 30– 40 мин до начала съемки образцов, чтобы прогреть источник излучения.
- 2. Открыть программу (иконка на рабочем столе), выбрать и проверить настройки: количество сканов<sup>4</sup> – 64, разрешение – 2 см<sup>-1</sup>, регистрация спектров – по поглощению (оптическая плотность), регистрация фона – перед каждым измерением.
- 3. Нажав кнопки «измерить фон» и далее «измерить», зарегистрировать спектр сравнения (рис. 29), обусловленный поглощением парами воды (1600-1400 см−1), **СО<sup>2</sup>** (2400-2300 см−1) и, возможно, другими компонентами воздуха в камере спектрометра. Этот спектр впоследствии будет автоматически учтен при получении спектра образца.
- 4. Шайбочку с готовой таблеткой закрепить в держателе для образца, поместить в спектрометр и нажать кнопку «измерить образец». Перед регистрацией спектра в окне программы происходит визуализация предварительных сканов, по которым можно судить о качестве спектра, которое в свою очередь зависит от качества размола анализируемого вещества, от его содержания в таблетке **KBr** и качества прессования таблетки. Если качество спектра неудовлетворительное, необходимо переделать таблетку, уделив особое внимание тщательному перетиранию и прессованию смеси. Если качество спектра удовлетворительное, следует нажать кнопку «измерить». Когда произойдет накопление необходимого количества сканов, в окне программы появится конечный ИК–спектр.

 $\overline{a}$ 

<sup>4</sup> Скан – единичный ИК–спектр. Результирующий ИК–спектр представляет собой усредненный из выбранного количества сканов.

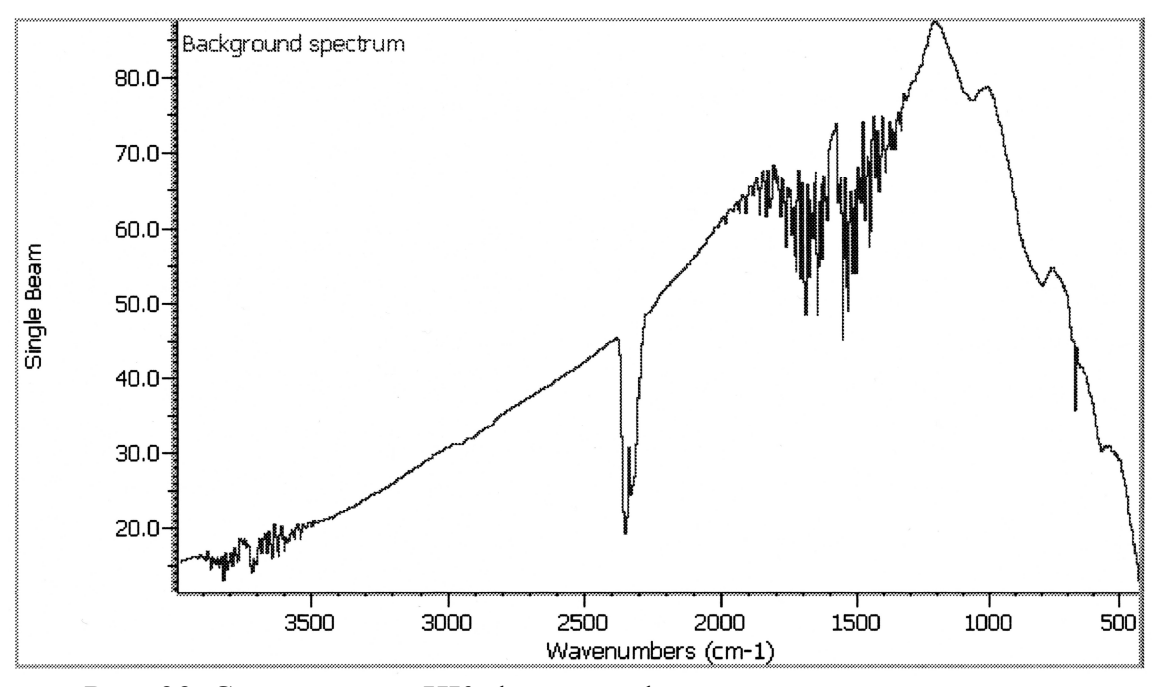

*Рис. 29.* Стандартный ИК–фоновый фоновый спектр поглощения воздуха.

5. Сохранить полученный ИК–спектр в одном из форматов (asp, txt, tif). Файлы в первом формате могут быть открыты в специализированных программах работы со спектральными данными (ACDLABS и др.). Файлы в формате tif представляют собой картинки с нередактируемыми спектрами. Данные txt-файлов могут быть легко импортированы в программы для построения графиков (Excel, Origin, SigmaPlot и др.), которые дают широкие возможности для представления спектральных данных.

### *Интерпретация ИК–спектров*

Начинать анализ следует со спектра носителя без посторонних соединений на поверхности, если это возможно. И если в спектре проявляются какие-либо полосы, их следует учитывать в спектре носителя, содержащего поверхностные соединения.

Отнесение полос поглощения лучше всего проводить по базам данных частот поглощения (волновых чисел) для разных типов групп и связей [9, 10]. Начинать проще с полос валентных колебаний в диапазоне 4000−1500 см−1, а

затем искать подтверждающие полосы деформационных колебаний в диапазоне  $1650-500$  см<sup>-1</sup>.

### 3.4.3 Решение аналитической задачи

Результат следует представить в виде спектров с обозначенными отнесениями наблюдающихся полос поглощения. На основании этих данных нужно сделать заключение о наличии функциональных групп или молекул на поверхности твердого тела. Если исследовались образцы до и после некоторого химического процесса, то на основании полученных данных сделать предположение о протекавших химических реакциях, аргументировать их.

## *3.5 Изучение кинетики каталитического окисления аскорбиновой кислоты в водном растворе кислородом воздуха в присутствии фталоцианиновых комплексов металлов (куратор Ю.А. Крутяков)*

### **Цель работы:**

знакомство с методиками гетерогенизации металлокомплексов (на примере фталоцианинов) на поверхности минерального носителя; проведение гомогенной и гетерогенной каталитических реакций окисления аскорбиновой кислоты в жидкой фазе.

### **Приборы и материалы:**

УФ–вид спектрофотометр Shimadzu UV-1800 (или аналог), устройство механическое перемешивающее с качающим типом

движения Duomax 1030 или аналог,

магнитная мешалка, секундомер, аналитические весы, кварцевые кюветы (5 или 10 мм), лабораторная посуда, механические пипетдозаторы 0.1-5 мл, складчатые фильтры.

### **Реактивы:**

 $\overline{a}$ 

сорбент «Диасорб-Амин»5, «Терафтал®»6, аскорбиновая кислота, дистиллированная вода.

Литература к задаче –  $[11, 12]$ 

### 3.5.1 Фталоцианиновые комплексы металлов в катализе

Фталоцианиновые комплексы металлов (**РсМ**) являются синтетическими аналогами порфиринов и обладают высокой каталитической активностью в целом ряде реакций, прежде всего в

<sup>5</sup> Сорбент «Диасорб-Амин" представляет собой силикагель, химически модифицированный 3-аминопропилтри-этоксисиланом.

<sup>6</sup> Октакарбоксифталоцианин кобальта(II), **OCPcCo,** производства ФГУП «ГНЦ «НИОПИК»

реакциях окисления различных субстратов молекулярным кислородом в жидкой фазе (вода, органические растворители).

 $\overline{B}$ качестве катализатора обычно гомогенного используют водорастворимые PcM, в том числе октакарбоксифталоцианин кобальта(II) -**ОСРССО**, известный под торговой маркой «Терафтал®».

Благодаря наличию восьми заместителей, способных к ионизации, ОСРССО хорошо растворим в воде. В настоящее время одна из наиболее перспективных областей его применения связана с интенсивно развивающимся методом лечения онкологических заболеваний - каталитической терапией рака, или бинарной терапией опухолей. В основе метода лежит бинарная каталитическая система - катализируемое ОСРсСо окисление аскорбиновой кислоты, в ходе которого *in vivo* образуются пероксид водорода и свободные радикалы - токсические агенты для раковых клеток.

Реакции окисления субстратов, диссоциирующих в воде с образованием анионов (А-, НА-), в присутствии фталоцианинов протекают через стадии образования промежуточных комплексов «катализатор-субстрат», в которых важнейшую роль играют координирующая способность центрального иона металла и наличие вакансий в его координационной сфере. Фталоцианиновый макроцикл представляет собой плоский тетрадентатный лиганд (рис. 30), который при координации реагентов достраивается  $\mathbf{c}$ ЛО октаэлра присоединением дополнительных лигандов в аксиальные положения.

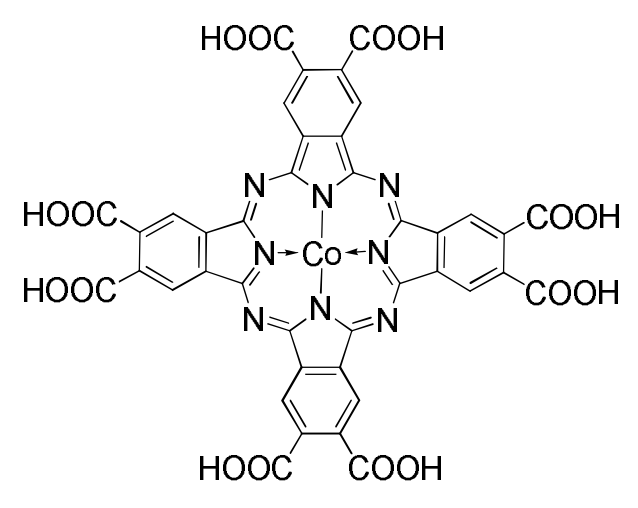

*Рис. 30.* Структурная формула молекулы октакарбоксифталоцианина кобальта(II).

Наиболее общий механизм каталитического окисления субстрата в присутствии фталоцианинового комплекса металла может быть представлен следующей схемой.

1. Координация субстрата (как правило, анионов А- или НА-) в одно из аксиальных положений молекулы фталоцианина:

$$
PCCO + A^- \implies [PCCO A^-]
$$

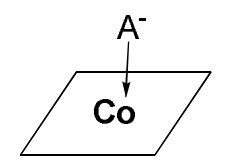

 2. Присоединение молекулы кислорода по второй аксиальной вакансии с образованием тройного комплекса:

$$
[PCCo A-] + O2 \longrightarrow [O2 PcCo A-]
$$

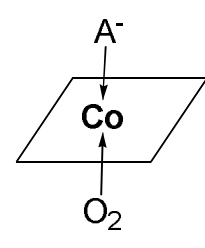

3. Распад тройного комплекса с образованием продуктов и регенерацией катализатора.

В отдельных случаях этот механизм может видоизменяться. Так, если положений занято электронодонорным лигандом ОЛНО ИЗ аксиальных (например, амином), первой стадией процесса является координация  $O_2$  в незанятое аксиальное положение. При этом тройной комплекс кинетически не фиксируется, а наблюдаемая скорость реакции повышается. Для некоторых фталоцианинов (например, содержащих электронодонорные заместители в макроциклическом лиганде, как в «Терафтале<sup>®</sup>») первой стадией процесса также является координация молекулярного кислорода. Как правило, в этом случае следующая стадия - координация субстрата - является лимитирующей.

В общем, на основании кинетических данных можно определить кажущийся порядок реакции по тому или иному реагенту и найти ее кинетическое уравнение.

Следует заметить, что в процессе окисления катализатор, например ОСРсСо, частично, подвергается деструкции вследствие взаимодействия с промежуточным продуктом реакции - пероксидом водорода. В связи с этим в некоторых случаях целесообразно Проводить гетерогенизацию металлокомплекса на поверхности минеральных или органических носителей с целью увеличения его стабильности и эффективности работы.

Вследствие того, что ОСРсСо поглощает электромагнитное излучение как в УФ-, так и в видимой области, а аскорбиновая кислота только в видимой области, экспериментальное изучение адсорбции «Терафтала®» и кинетики окисления аскорбиновой кислоты может быть

основано на спектрофотометрической регистрации убыли исследуемого компонента в водном растворе.

3.5.2 Изучение сорбции «Терафтала®» на сорбенте «Диасорб–Амин»

# *3.5.2.1 Построение градуировочного графика зависимости оптической плотности раствора «Терафтала®» от концентрации*

### *раствора*

Для построения градуировочной зависимости оптической плотности раствора «Терафтала®» от его концентрации в растворе необходимо сделать следующее.

- 1. На аналитических весах взять навеску OCPcCo (30-50 мг) с точностью до четвертого знака.
- 2. Перенести навеску в мерную колбу (100 мл), добавить дистиллированной воды до трети объема, тщательно перемешать, проследив за тем, чтобы все вещество перешло в раствор, после чего довести объем до метки.
- 3. Методом последовательных разбавлений из исходного раствора приготовить шесть-семь растворов (концентрация OCPcCo приблизительно от 2 до 14 мкмоль/л).
- 4. Налить в кварцевую кювету один из приготовленных растворов и поставить ее в канал спектрометра (описание спектрометра и порядок работы на нем даны в п. 2.3, стр. 29 и след) для измерений, а в канал сравнения поместить кварцевую кювету с дистиллированной водой и не вынимать ее на протяжении всего эксперимента. Зарегистрировать спектр поглощения раствора в диапазоне значений волновых чисел от 50000 до  $13000 \text{ cm}^{-1}$  (200-770 нм).
- 5. Повторить подобные операции с каждым из приготовленных растворов.
- 6. Прописать нулевую линию (в кюветах сравнения и измерения вода).

- 7. Относительно нулевой линии измерить величину максимума, интенсивности (*Н***1** ) характеристического поглощения OCPcCo (14800 см–1) и величину максимума линии спектра при 37400 см–1(*Н***<sup>2</sup>** ), т.е. на длине волны поглощения аскорбиновой кислоты. Последние данные будут необходимы при изучении кинетики окисления аскорбиновой кислоты.
- 8. Полученные результаты представить в виде табл. 7.

*Таблица 7.* Зависимость интенсивности поглощения при 14800 (*Н***1** ) и 37400 (*Н***2** ) см–1 от концентрации раствора «Терафтала®»

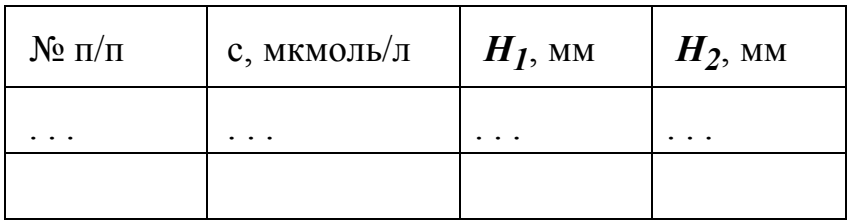

9. По полученным данным построить градуировочные графики в координатах *Н***i** (мм) − *с* (мкмоль/г) (графики № 1 и № 2). Найти аналитические уравнения прямых и соответствующие коэффициенты корреляции (например, с помощью программы OriginPro 9.0). В дальнейшем для определения концентрации «Терафтала®» следует использовать полученную зависимость при 14800 см<sup>-1</sup>.

### *3.5.2.2. Изучение кинетики адсорбции «Терафтала®» из водного раствора на сорбенте «Диасорб-Амин»*

Для корректного построения изотермы адсорбции необходимо знать время установления адсорбционного равновесия, которое зависит как от природы адсорбата, так и от природы адсорбента, и может колебаться от минут до нескольких недель в зависимости от характера взаимодействий. Чтобы определить время установления адсорбционного равновесия следует выполнить следующее

- 1. Приготовить раствор «Терафтала<sup>®</sup>» с концентрацией (12-14 мкмоль/л). Зарегистрировать спектр поглощения на спектрофотометре и по градуировочной зависимости определить точную концентрацию исходного раствора.
- 2. Взять навеску сорбента (100 мг).

 $\overline{a}$ 

- 3. В химический стакан объемом 50 мл перенести навеску сорбента, прилить 10 мл раствора **OCPcCo**, включить секундомер, смесь поставить на магнитную мешалку.
- 4. Первую пробу отобрать через 1 мин: для этого прекратить перемешивание, дать возможность основному количеству сорбента осесть на дно стакана, отобрать несколько мл раствора и аккуратно отфильтровать его через складчатый фильтр прямо в кювету.7
- 5. Зарегистрировать спектр и незамедлительно перелить содержимое кюветы обратно в стакан.
- 6. Повторять аналогичную процедуру с интервалами в 2 минуты, до установления равновесной концентрации **OCPcCo** в растворе.
- 7. Рассчитать значение величины адсорбции **Г** по приведенной формуле:

$$
\Gamma = \frac{(c_0 - c)V}{m},
$$

где *с0* и *сi* – соответственно, начальная и текущая концентрации вещества в растворе,  $V$  – объем раствора,  $m$  – масса сорбента.

<sup>7</sup> При этом теряется малая доля сорбента, не вносящая значительной погрешности в результаты эксперимента. Без фильтрования могут быть получены неверные результаты вследствие рассеяния проходящего света на мельчайших частицах сорбента.

8. Полученные экспериментальные данные свести в табл. 8, на их основании построить график в координатах **Г**(мкмоль/г) – **τ**(мин) и определить время установления адсорбционного равновесия (**τравн**).

*Таблица 8.* Кинетика адсорбции **OCPcCo** на «Диасорб-Амине».

| $N$ <sup>o</sup> $\Pi$ / $\Pi$ | T. MHH   | $H_1$ , MM        | $C$ , МКМОЛЬ/Л | МКМОЛЬ/Г |
|--------------------------------|----------|-------------------|----------------|----------|
| $\cdot\cdot\cdot$              | $\cdots$ | $\cdot\cdot\cdot$ | $\cdots$       | $\cdots$ |

*Изучение адсорбции «Терафтала®» на сорбенте «Диасорб-амин»*

Для построения изотермы адсорбции OCPcCo необходимо провести следующее иссследование

- 1. Отвесить семь-девять образцов сорбента одинаковой массы, примерно (100±10 мг), с точностью до четвертого знака после запятой и поместить их в предварительно пронумерованные пробирки с пришлифованными пробками.
- 2. Приготовить серию растворов в интервале концентраций от 10 до 100 мкмоль/л в колбах с номерами.8
- 3. Добавить каждый из растворов (*V*=10 мл) в пробирки с навесками носителя под соответствующими номерами.
- 4. Поместить плотно закрытые пробирки в механическую качалку и проводить перемешивание в течение времени т<sub>равн</sub>, необходимого для установления адсорбционного равновесия.
- 5. Отфильтровать растворы от адсорбента и спектрофотометрически определить равновесную концентрацию в каждом из них; полученные образцы высушить.9

 $\overline{a}$ 

<sup>8</sup> Интервал концентраций можно варьировать в зависимости от растворимости взятого фталоцианина и его каталитической активности. В каждом конкретном случае экспериментатор должен самостоятельно подбирать этот разумный диапазон, основываясь на литературных данных или результатах специально проведенных предварительных экспериментов.

### 6. Представить полученные результаты в виде табл. 9.

Таблица 9. Зависимость количества адсорбированного ОСРсСо от исходной концентрации комплекса.

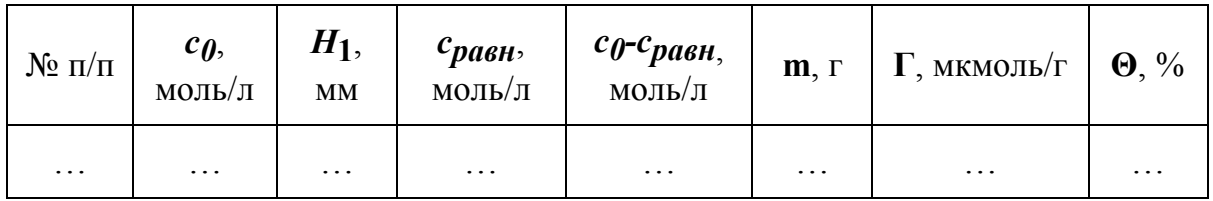

7. По полученным данным построить изотерму адсорбции и попытаться аппроксимировать ее по одному из уравнений (Лэнгмюра, БЭТ или др.). Определить участок необратимости на изотерме адсорбции (термином «необратимая адсорбция будем называть процесс, при котором вещество адсорбируется полностью и его равновесная концентрация в растворе равна нулю.

### 3.5.3 Изучение кинетики гомогенного каталитического окисления аскорбиновой кислоты в водном растворе кислородом воздуха

Для изучения реакции окисления аскорбиновой кислоты и получения кинетической кривой необходимо выполнить следующие операции.

- 1. Зарегистрировать УФ-спектр аскорбиновой кислоты в водном растворе, волновые отметить (или волн) характеристических числа ДЛИНЫ максимумов, соответствующих типичным электронным переходам.
- 2. Построить градуировочный график в координатах  $H$  (мм)  $c$  (моль/л) по поглощению растворов аскорбиновой кислоты длине на волны, соответствующей 37400 см<sup>-1</sup> (график № 3); техника практического выполнения этого этапа работы приведена в разделе 3.5.2.1, отличие

<sup>9</sup> В дальнейшем они будут использованы в реакции окисления аскорбиновой кислоты

состоит лишь в выборе диапазона концентраций, который в данном случае, лежит в области от  $10^{-6}$  до  $10^{-4}$  моль/л, вследствие меньшего значения коэффициента экстинкции аскорбиновой кислоты, чем у OCPcCo.

- 3. В химический стакан объемом 50 мл налить раствор аскорбиновой кислоты и добавить раствор «Терафтала®» (соотношение концентраций катализатора и субстрата а реакционной среде должно находиться в интервале 1-30), одновременно с этим включить секундомер, Зарегистрировать спектр поглощения смеси (в кювете) и затем поставить стакан со смесью на магнитную мешалку.10
- 4. Спектрофотометрически определять изменение концентрации аскорбиновой кислоты и «Терафтала®» во времени, регистрируя поглощение реакционной смеси на длинах волн, соответствующих 14800 и  $37400 \text{ cm}^{-1}$ : в течение первых 15 мин фиксировать изменение концентраций каждые 1-2 мин, затем на протяжении 1.5 ч – каждые 10-15 мин до прекращения убыли концентрации аскорбиновой кислоты.

5. Прописать нулевую линию (см. п. 6., стр. 87) и отметить волновые числа, соответствующие характеристическим максимумам поглощения.

6. По градуировочному графику  $\mathbb{N}$  1 определить концентрацию «Терафтала<sup>®</sup>» в каждый момент времени; затем для этих концентраций по графику № 2 определить поглощение «Терафтала®» на 37400 см–1 (*H***<sup>2</sup>** ); по разности высот суммарного максимума (*H***Σ**) и мвксимума поглощения

 $\overline{a}$ 

<sup>10</sup> Количества «Терафтала®» и аскорбиновой кислоты в реакционной среде необходимо подобрать таким образом, чтобы в начальный момент времени зарегистрировать спектр  $(37400 \text{ cm}^{-1})$  при поглощении, меньшем верхнего предела чувствительности прибора. В случае регистрации смеси веществ, при отсутствии специфических взаимодействий между ними, высота результирующего пика аддитивно складывается из высот пиков поглощений каждого вещества в отдельности.

"Терафтала®" (*H***2** ) определить (по графику № 3) текущую концентрацию аскорбиновой кислоты.

6. Представить полученные данные в виде табл. 9

*Таблица 9.* Изменение концентрации «Терафтала®» и аскорбиновой кислоты во времени

| $\tau$ , MHH | MM       | $c$ терафтала,<br>мкмоль/л | $H_2$<br>MM | MM       | $H_{\text{ACK. K-TBI}}$ =<br>$H\mathcal{F}$ - $H_2$ , MM | $C_{\text{ACK}}$ к-ты,<br>мкмоль/л |
|--------------|----------|----------------------------|-------------|----------|----------------------------------------------------------|------------------------------------|
| $\cdots$     | $\cdots$ | $\cdots$                   | $\cdots$    | $\cdots$ | $\cdots$                                                 | $\cdots$                           |

7. По полученным данным построить в координатах  $c$  (мкмоль/л) –  $\tau$  (мин) кинетические кривые убыли концентрации «Терафтала<sup>®</sup>» (график  $\mathcal{N}_2$  6) и аскорбиновой кислоты (график № 7).

### 3.5.4 Изучение кинетики гетерогенно-каталитического окисления аскорбиновой кислоты в водном растворе кислородом воздуха

Корректное сравнение каталитической активности «Терафтала®» в гомогенном и гетерогенном вариантах окисления аскорбиновой кислоты можно сделать при условии равенства количеств каталитических центров в обоих случаях. Для этого необходимо провести холостой опыт, т.е. изучить кинетику окисления аскорбиновой кислоты в водном растворе в присутствии чистого сорбента. Концентрация аскорбиновой кислоты в данном случае также должна соответствовать таковой в гомогенном варианте процесса. При выборе образцов с определенной степенью заполнения, а также определении массы навески исходят из экспериментальных результатов изучению адсорбции. Желательно провести серию из трех опытов с образцами, содержащими различное количество «Терафтала®» на поверхности.

1. Взять навеску катализатора и добавить ее в стакан объемом 50 мл с предварительно налитым раствором (10 мл) аскорбиновой кислоты

заданной концентрации<sup>11</sup>. Одновременно с добавлением катализатора включить секундомер и поставить стаканчик на магнитную мешалку.

- 2. Через 1 мин отфильтровать исследуемый раствор в кювету и зарегистрировать его спектр поглощения на длинах волн, соответствующих 14800 и 37500 см<sup>-1</sup>. При фильтровании следовать методике, приведенной выше для изучения кинетики сорбции «Терафтала<sup>®</sup>» (разд. 3.5.2.2.).
- 3. Регистрировать спектры поглощения и фиксировать текущую величину максимумов поглощения «Терафтала<sup>®</sup>» (14800 см<sup>-1</sup>) и аскорбиновой кислоты  $(37400 \text{ cm}^{-1})$  до тех пор, пока концентрация аскорбиновой кислоты не перестанет изменяться  $12$ .
- 4. Результаты представить в виде табл. 10, построить кинетические кривые окисления аскорбиновой кислоты (график №8) и убыли «Терафтала®» (график № 9) вследствие его деструкции.

*Таблица 10*. Зависимость концентрации аскорбиновой кислоты от времени проведения каталитического опыта.

| $\tau$ , MHH | $H_{\text{ack. K-TBI}}$<br>MМ | $c_{\text{ack. K-Tbl,}}$<br>мкмоль/л |
|--------------|-------------------------------|--------------------------------------|
| $\cdots$     | $\cdot\cdot\cdot$             | .                                    |

- 5. Провести подобные кинетические измерения для катализаторов с иным содержанием «Терафтала®».
- 6. Провести окисление аскорбиновой кислоты с использованием чистого сорбента (холостой опыт); величину навески сорбента следует взять как среднее по навескам предыдущих опытов.

 $\overline{a}$ 

<sup>11</sup> Важно помнить, что, как и в предыдущих этапах работы начальная концентрация аскорбиновой кислоты определяется спектрофотометрически.

 $12 B$  случае десорбции «Терафтала $\mathcal{D}$ » с поверхности носителя в раствор, расчеты концентрации аскорбиновой кислоты необходимо проводить по схеме, описанной в разделе 3.5.3

7. Результаты представить в виде таблицы и кинетической кривой (график  $N_2$  10).

На основании полученных данных определить следующие характеристики катализаторов:

- **–** число центров на поверхности носителя (*N***центров**/г носителя), способных к образованию достаточно прочных связей с молекулами фталоцианина (по участку необратимой адсорбции);
- влияние гетерогенизации на каталитическую активность фтало-цианинового комплекса (сопоставив данные по гетерогенному и гомогенному вариантам каталитического окисления субстрата): для этого сравнить начальные скорости окисления аскорбиновой кислоты *W0***(гом)** и *W0***(гет)** в обоих вариантах катализа; определенные по тангенсам угла наклона касательных к начальным участкам кинетических кривых окисления аскорбиновой кислоты (графики № 7 и № 10).
- абсолютную активность «Терафтала®» *TOF* (частота обращения каталического цикла) [моль аск. к-ты]**/**[моль OCPcCo] в зависимости от степени заполнения поверхности.

### *3.6 Исследование золей полупроводниковых частиц методом абсорбционной спектроскопии (куратор М.П. Жиленко)*

### **Цель работы**:

получение водных золей ZnS в различных условиях формирования и роста наночастиц, определение ширины запрещенной зоны *Ei* синтезированных наночастиц и оценка их средних размеров с помощью данных, полученных методом абсорбционной спектроскопии.

### **Приборы и материалы:**

двухлучевой спектрофотометр «Shimadzu» оптические кюветы, 2 бюретки с одинаковым диаметром носика химический стакан на 50 мл

### **Реактивы:**

**ZnSO4** , **Na2S**, дистиллированная вода

Литература к задаче – [13, 14]

### 3.6.1 Теоретическое введение

Термин "наночастица", или "наноразмерная частица", появился в литературе более 20 лет назад, однако до сих пор в научных кругах постоянно ведутся споры о том, частицы какого размера следует относить к наночастицам.

Итак, частицу какой величины можно уже назвать «наночастицей»? Считается, что эта величина должна быть соизмерима с корреляционным радиусом того или иного физического явления или свойства (например, с длиной свободного пробега электронов, фононов, длиной когерентности в сверхпроводнике, размерами магнитного домена или зародыша твердой фазы и др.). Причем эти изменения и эффекты проявляются тем сильнее, чем меньше размеры наночастиц. В этом случае частицы характеризуются уже квантоворазмерными эффектами, т.е. классические физические законы заменяются правилами квантовой механики. Однако значение этой величины может значительно отличаться как для разных веществ, так и при рассмотрении различных свойств одного и того же вещества. Как правило, это значение не превышает 100 нм, и в настоящее время большинство исследователей используют эту величину как границу максимального размера наночастиц. Необходимо отметить, однако, что для некоторых веществ многие свойства претерпевают наибольшие изменения при уменьшении размеров частиц ниже 5-10 нм. Кроме того, очевидно, что свойства нанокластеров, состоящих из нескольких атомов, будут отличаться от свойств образований из нескольких тысяч атомов, и тогда приходится говорить уже не о верхнем, а о нижнем пределе «нанообласти». Разумеется, все эти величины являются чисто условными и необходимы только для формальной классификации.

Благодаря наличию у наночастиц и наноструктур многих уникальных физико-химических свойств большой интерес представляет создание функциональных наноматериалов на их основе. В последнее время особое внимание уделяется магнитным и полупроводниковым наноматериалам, причем интерес к ним постоянно возрастает. Это связано с огромной практической значимостью этих классов материалов для развития информационных технологий. Так, суперпарамагнитные материалы на основе нанокристаллических переходных металлов (например, Fe, Co, Ni) находят применение в устройствах памяти со сверхвысокой плотностью записи информации, наноматериалы на основе полупроводников (например, AIIBVI и AIVBVI) обладают уникальными оптическими свойствами и являются перспективными материалами для активных элементов нелинейной оптики и устройств наноэлектроники. Так как в рамках данной задачи спецпрактикума предлагается синтезировать полупроводниковые наночастицы и исследовать их оптические свойства, в следующем разделе будут более подробно рассмотрены оптические свойства нанообъектов.

#### *Модельные представления о проводимости полупроводников*

Важнейшей характеристикой полупроводника, определяющей его электрические, оптические и другие свойства, является ширина запрещенной зоны. Для уяснения физического смысла этой характеристики рассмотрим основные модельные представления об электропроводности полупроводников на примере полупроводников 4-й группы (германий, кремний).

Между двумя атомами в полупроводнике имеет место ковалентная связь, осуществляемая парой электронов, принадлежащих обоим этим атомам. Если в полупроводнике нет нарушенных ковалентных связей, то свободных электронов в кристалле нет и, следовательно, электропроводность такого кристалла будет равна нулю. На рис. 31 представлено схематическое изображение решетки ковалентного полупроводника на примере кремния. При *T*= 0 К свободных электронов в решетке нет, так как все валентные электроны участвуют в связях. Флуктуации теплового движения атомов при повышении температуры могут привести к разрыву ковалентных связей в некоторых местах кристалла и освобождению электронов, которые теперь могут участвовать в проводимости. Следовательно, чтобы валентный электрон стал электроном проводимости, ему надо сообщить некоторую энергию активации **Δ***Е*, равную энергии разрыва связи.

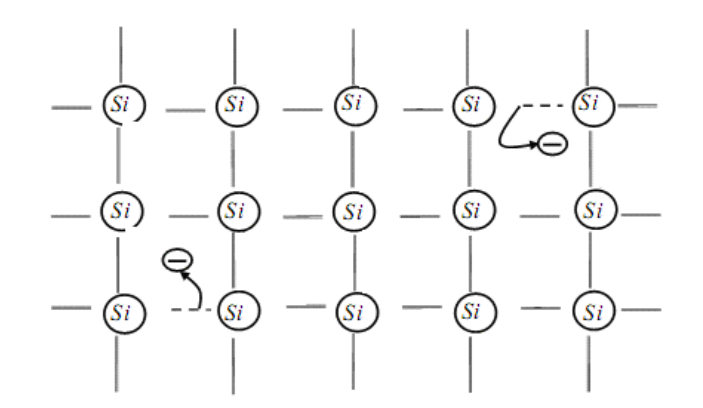

*Рис. 31.* Модельные представления о собственной проводимости полупроводника (пунктир изображает отрыв электрона и образование дырки)

После ухода электрона (и образования дырки) происходит нарушение соответствующей ковалентной связи (изображено пунктиром на рис. 31). Сюда могут перемещаться связанные электроны с соседних связей. Движение связанных электронов по вакантным связям в некотором направлении эквивалентно движению положительно заряженных дырок в противоположном направлении. Таким образом, при разрыве ковалентных связей в полупроводнике возникают два механизма электропроводности: проводимость свободных электронов, движущихся против электрического поля, (электронная проводимость) и проводимость валентных электронов по незаполненным связям, которую можно описать как движение в направлении электрического поля положительно заряженных дырок (дырочная проводимость). Полная электропроводность полупроводника складывается из электронной и дырочной составляющих.

Полупроводники, в которых электропроводность возникает за счет разрыва собственных ковалентных связей в решетке, называются собственными. В собственных полупроводниках концентрация свободных электронов равна концентрации дырок. Концентрация носителей заряда в собственных полупроводниках растет с повышением температуры. Причем, чем меньше в полупроводнике энергия активации **Δ***Е* (энергия разрыва ковалентных связей), тем больше будет концентрация носителей зарядов при данной температуре.

Создание собственной проводимости можно проиллюстрировать с помощью энергетической диаграммы (рис. 32). Энергетические состояния валентных (связанных) электронов образуют зону, называемую валентной зоной полупроводника. На диаграмме уровнем *EV* обозначена верхняя граница этой зоны.

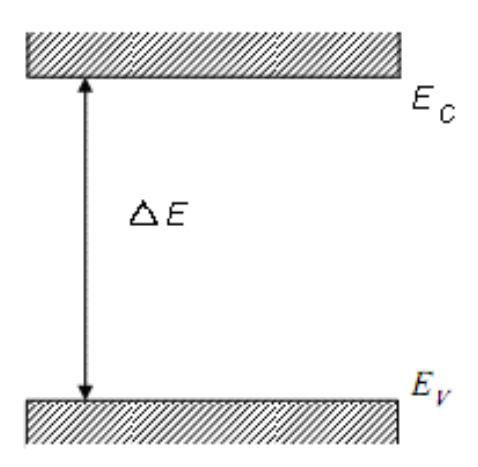

Рис. 32. Энергетическая диаграмма, поясняющая модельные представления о собственной проводимости полупроводников

Совокупность уровней энергии свободных электронов проводимости образует зону энергий, называемую зоной проводимости. На диаграмме уровнем  $E_C$  обозначена нижняя граница этой зоны. Интервал энергии, определяемый соотношением

$$
\Delta E = E_C - E_V, \tag{3.6.1}
$$

называется запрещенной зоной. Соотношение (3.61) показывает, что ширина запрещенной зоны  $\Delta E$  определяется просто энергией разрыва ковалентных связей

Отметим, что существование энергетических зон, которые введены выше в связи с энергией разрыва ковалентной связи, можно строго обосновать теоретически только при решении квантовомеханической задачи о движении электрона в периодическом поле кристалла. Решение этой задачи показывает, что при образовании твердого тела соседние атомы настолько сближаются друг с другом, что внешние электронные оболочки не только соприкасаются, но даже перекрываются. В результате этого характер движения электронов резко изменяется: электроны, находящиеся на определенном энергетическом уровне одного атома, получают возможность переходить без затраты энергии на соответствующий уровень соседнего атома, и, таким образом, свободно перемещаться в объеме всего твердого тела. Вместо индивидуальных атомных орбит образуются коллективные, И подоболочки отдельных атомов

объединяются в единый для всего кристалла коллектив – зону. Расчет показывает, что энергетическая зона состоит из множества энергетических уровней, отстоящих друг от друга на расстояние порядка  $10^{-23}$  эВ.

Заполнение энергетических зон электронами происходит в соответствии с принципом Паули: на каждом уровне в зоне может находиться не более двух электронов. В этом случае все состояния в валентной зоне заполнены (рис. 33).

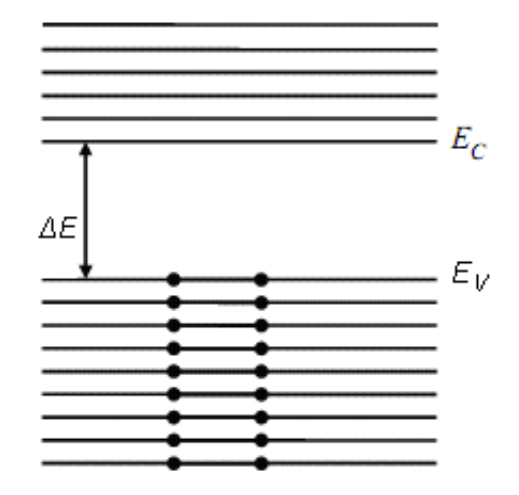

*Рис. 33.* Характер заполнения энергетических зон в полупроводнике при  $T = 0$  K

Это означает, что все валентные электроны принимают участие в образовании ковалентной связи и свободных электронов нет, т.е. проводимость отсутствует. По мере повышения температуры часть электронов термически возбуждается и переходит в зону проводимости, при этом в валентной зоне образуются свободные состояния – дырки.

Приведённое качественное обсуждение собственной проводимости полупроводников показывает, что она определяется прежде всего шириной запрещенной зоны **Δ***Е***.** Поэтому задача экспериментального определения ширины запрещенной зоны является важной.

### *Взаимодействие света с макроскопическим полупроводником*

При взаимодействии света с полупроводником различают собственное, экситонное, примесное и решеточное поглощение света, а также поглощение

света свободными носителями заряда в полупроводниках. Общий вид спектра поглощения схематически представлен на рис. 34.

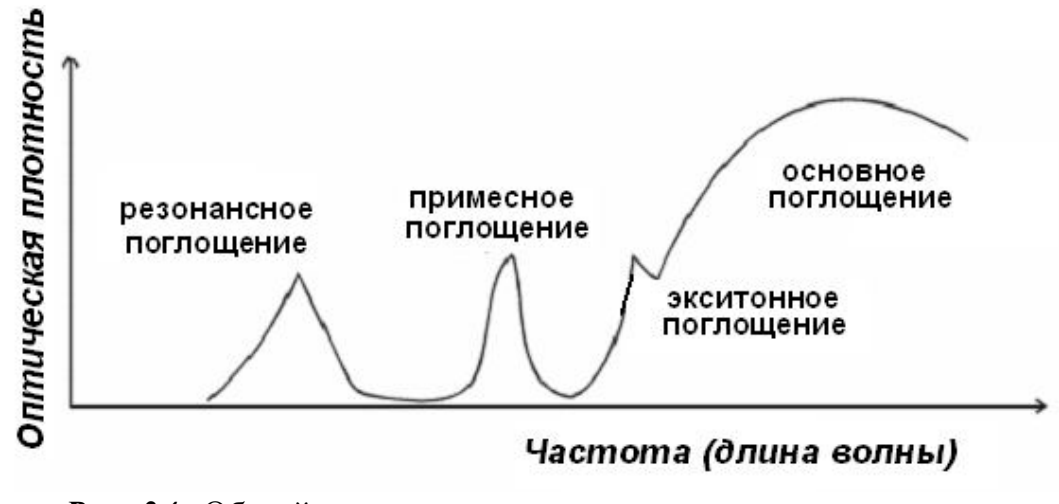

*Рис. 34.* Общий вид спектра поглощения света полупроводником (*D* – оптическая плотность).

Из квантовой теории следует, что при оптических переходах электронов из одной энергетической зоны в другую существуют определённые правила. *Разрешёнными оптическими переходами являются лишь те, при которых волновой вектор (квазиимпульс) электрона остаётся неизменным***.** Иными словами, электрон и оставляемая им дырка в момент образования должны иметь одинаковые квазиимпульсы. Такие переходы называются *прямыми***.**

Возможны и переходы, не разрешённые правилами отбора. Однако вероятность их существования меньше. При таких переходах, называемых *непрямыми*, закон сохранения импульса выполняется благодаря тому, что в каждом акте поглощения принимают участие не две, а три "частицы": фотон, электрон и фонон, т. е. квант теплового поля. Последний как раз и компенсирует разность значений импульса электрона в начальном и конечном состояниях. Избыточный импульс передаётся кристаллической решётке. Поскольку для осуществления непрямых переходов необходимо взаимодействие трёх "частиц" с согласующимися параметрами, то вероятность непрямых переходов меньше. Соответственно, меньше и показатель поглощения.

Рассмотрим плоскопараллельную пластину полупроводника, на которую падает монохроматический свет интенсивностью *I***0 .** Часть падающего света отражается от пластинки, часть поглощается в ней, а часть, интенсивностью *I,* проходит через пластину. Можно показать, что для тонкой пластины шириной *d* имеет место следующее соотношение

$$
I = I_0 \exp(-\alpha d), \tag{3.6.2}
$$

где α – коэффициент поглощения света.

Равенство (3.62) можно переписать в следующем виде :

$$
\alpha = (1/d)\ln(I_0/I). \tag{3.6.3}
$$

Величина **ln(***I0* **/***I***) =** *D* называется оптической плотностью.

Рассмотрим, как меняется в полупроводнике коэффициент поглощения при изменении длины волны падающего света. Возьмем полупроводник с достаточно большой величиной **Δ***Е***.** Слова «с достаточно большой величиной» **Δ***Е* означают, что при комнатной температуре в полупроводнике практически нет свободных носителей заряда, т.е. в них все уровни валентных зон полностью заполнены, а все уровни зоны проводимости полностью свободны.

Зонная структура полупроводника представлена на рис. 35, где стрелкой изображены кванты света, падающего на полупроводник, причем длина стрелки численно равна энергии кванта.

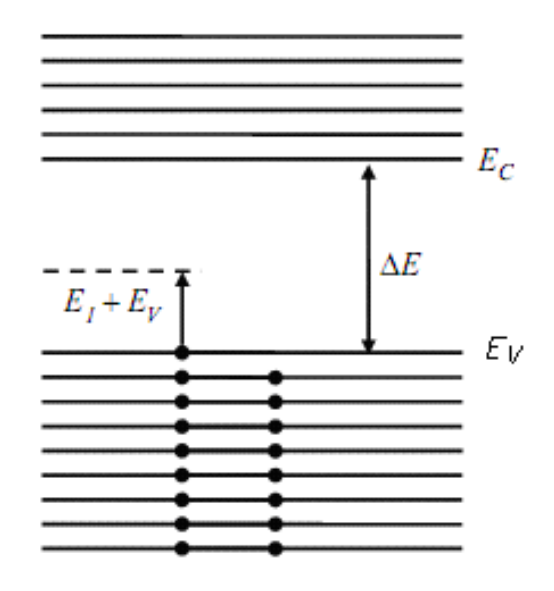

*Рис. 35.* Энергетическая диаграмма, поясняющая поглощение света в полупроводнике.

Кванты света поглощаются электронами, при этом их энергия увеличивается на величину энергии кванта (*EI* ). Последнее означает, что электрон переходит с низкого на более высокий энергетический уровень. Однако не все переходы с повышением энергии возможны. Дело в том, что в соответствии с принципом Паули, возможны только переходы между заполненными и свободными уровнями, т. е. переходы с уровней валентной зоны на уровни зоны проводимости.

Рассмотрим для примера электрон с энергией *EV* и квант света с энергией *E1* (показан на рис. 4.5 стрелкой). Квант с энергией *E1* не будет поглощен электроном, поскольку поглощение означает увеличение энергии электрона от значения *EV* до значения *EV* **+** *E1* , а этот последний уровень лежит в запрещенной зоне. Легко видеть, что квант света с энергией *E1*  **< Δ***Е* не будет поглощаться. Поглощение начнется лишь тогда, когда энергия кванта достигнет величины *E1* **= Δ***Е***.** При этом электрон с заполненного уровня *EV* перейдет на свободный уровень *EC* **=** *EV* **+ Δ***E***.** Разумеется, если квант будет иметь энергию,  $E_I \geq \Delta E$  то он также будет поглощаться. Таким образом, процесс поглощения света в полупроводнике имеет пороговый характер: до тех пор, пока энергия кванта света *E1*  **< Δ***Е***,** поглощение отсутствует, если же *E1* **≥ Δ***E*, то наблюдается бурный рост поглощения.

Обратимся теперь к коэффициенту поглощения  $\alpha$ . Отсутствие поглощения означает малую величину  $\alpha$ , а большое поглощение - большую величину  $\alpha$ . Тогда, если построить зависимость **а** от длины волны  $\lambda$  падающего света, то она должна иметь вид, аналогичный представленному на рис. 36.

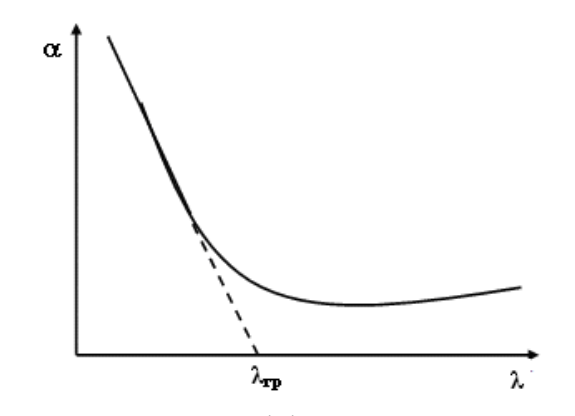

Рис.36. Зависимость коэффициента поглощения а от ллины волны.

Действительно, энергия кванта света связана с длиной волны соотношением:

 $E_1 = hc / \lambda$ ,  $(3.6.4)$ где h - постоянная Планка; c - скорость света.

При больших значениях  $\lambda$  энергия кванта мала, и поглощение отсутствует. Это отвечает правой части кривой на рис. 36. Как только значение  $\lambda$  достигает величины  $\lambda_{\text{TD}}$ , т. е.

$$
\Delta E = hc/\lambda_{\text{rp}},\tag{3.6.5}
$$

то начинается резкое увеличение поглощения. Это означает, что при  $\lambda = \lambda_{\text{rn}},$ наблюдается излом кривой  $\alpha = f(\lambda)$  (см. рис. 36).

Из формулы (3.6.3) видно, что если известны величины падающей интенсивности  $I_0$ , прошедшей интенсивности  $I$  и толщины оптического слоя  $d$ , то можно вычислить величину а. Величину  $\lambda_{rp}$  можно найти, как показано на рис. 36, и тогда, подставив ее значение в формулу (3.6.5), можно определить ширину запрещенной зоны  $\Delta E$ .

Следует отметить, что определение ширины запрещенной зоны по краю основного (фундаментального) поглощения возможно лишь для очень чистых и совершенных кристаллических образцов.

#### *Экситонное поглощение*

В некоторых полупроводниках при поглощении фотонов образуются особые возбуждённые состояния электронов валентной зоны, называемые экситонами. Экситон – это система из взаимосвязанных собственными электростатическими полями электрона и оставленной им дырки. Он напоминает атом водорода, в котором роль ядра играет положительная дырка. В полупроводнике с прямыми переходами экситону соответствует пик поглощения на краю фундаментального края полосы поглощения (рис. 34).

Энергетические уровни возбуждённого электрона, входящего в состав экситона и находящегося в центральном электростатическом поле дырки, лежат несколько ниже края зоны проводимости (рис. 37), благодаря энергии связи экситона, в котором электрон и дырка связаны слабым электростатическим взаимодействием.

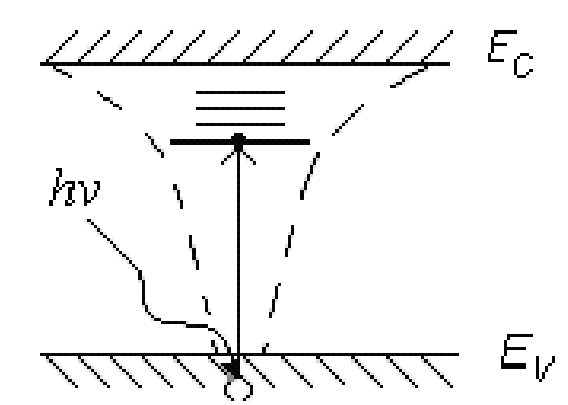

*Рис. 37***.** Экситонное поглощение в полупроводнике.

Таким образом, энергия образования экситона меньше ширины запрещённой зоны, поскольку **Δ***Ееx* представляет собой минимальную энергию, требуемую для создания разделённой электрон-дырочной пары. В полупроводниках из-за относительно большой диэлектрической проницаемости

кулоновское притяжение мало, поэтому энергия связи в экситоне составляет всего лишь около 4 мэВ, а экситонные орбиты охватывают несколько электронных ячеек кристалла (радиус орбиты до 15 нм).

Образование устойчивой системы электрона и дырки возможно лишь при достаточно низких температурах. В тех случаях, когда энергия связи экситона становится соизмеримой с энергией тепловых колебаний решетки, экситон разрушается и соответствующие линии в спектре поглощения исчезают. Напомним, что энергия тепловых колебаний составляет 25.8 мэВ при 300 K, при 77 K (температура жидкого азота) – 6.6 мэВ. Энергии связи экситона в некоторых кристаллах составляют: германий – 12 мэВ, кремний – 28 мэВ.

Экситон при столкновениях с примесными центрами может либо "разорваться" и образовать два носителя заряда, либо рекомбинировать и перевести атом в невозбуждённое состояние. Первое требует сообщения экситону тепловой энергии, необходимой для перевода электрона с экситонного уровня в зону проводимости; второе сопровождается либо излучением кванта энергии, либо чаще всего отдачей энергии экситона решётке полупроводника в виде теплоты.

#### *Поглощение света наноразмерными полупроводниками*

При уменьшении частиц вещества от макроразмеров к размерам всего на один-два порядка больше молекулярных резко меняются его свойства: увеличивается поверхностная энергия, изменяются поверхностное натяжение, температуры плавления и структурных переходов, электронные и оптические характеристики, может измениться и сама структура, т.е. весь спектр физикохимических свойств.

Полупроводниковые нанокристаллы, или квантовые точки, – яркий пример подобных объектов. В них наблюдается размерный эффект, выражающийся в зависимости электронных и оптических свойств, а именно, ширины запрещенной зоны и формы энергетического спектра, от линейных размеров

наночастиц. Квантовые точки из-за своих уникальных свойств имеют большое значение как для науки, так и в практическом смысле.

Например, уже сейчас их применяют как эффективные метки в биохимии, есть работы по созданию электролюминесцентных дисплеев и лазеров на основе квантовых точек, также их используют как источники одиночных фотонов и элементы квантовой логики. Основная причина лавинообразного нарастания количества работ в этой области – появление уникальных методов химического синтеза наночастиц с чрезвычайно узким распределением по размерам, например, синтез в обращенных мицеллах, коллоидных нанореакторах, в полимерных матрицах и т.д.

#### *Оптические свойства наносистем*

Наиболее интересными свойствами наносистем являются их необычные оптические характеристики, которые зависят не только от природы вещества, но и от размеров наночастиц и их концентрации.

Изменение энергии возбуждения полупроводниковых кристаллов при малых размерах частиц представляется довольно очевидным. Действительно, энергия электронного возбуждения изолированной молекулы обычно намного превосходит энергию межзонного перехода в соответствующем макроскопическом полупроводнике. Следовательно, должна существовать область размеров, в которой происходит плавное изменение энергии электронного возбуждения кристалла от малого значения к большой величине (характеризующей отдельную молекулу). Для полупроводниковых кристаллов такой переход осуществляется в нанометровом диапазоне.

При образовании частицы из отдельных атомов атомарные уровни формируют обобщенные молекулярные орбитали, которые затем делокализуются в зонную структуру, свойственную твердому телу. При этом делокализация всегда начинается с центра энергетической зоны, и при малом размере частиц только центры зон имеют непрерывную электронную плотность, в то время как их края состоят из дискретных уровней. Таким
образом, уменьшение размеров частиц металлов (уровень Ферми которых лежит в центре зоны) вплоть до 3-5 нм при температуре выше нескольких градусов Кельвина не приводит к изменению их электрических и оптических свойств по сравнению с объемными металлами. С другой стороны, у полупроводников уровень Ферми лежит между энергетическими зонами, и именно края зон определяют оптические и электрические свойства. Таким образом, оптические переходы между зонами очень сильно зависят от размеров частиц полупроводника вплоть до 20-30 нм, после чего зоны имеют уже полностью непрерывный энергетический спектр. Этим же объясняется и сильная анизотропия свойств полупроводниковых частиц, когда зонная структура оказывается анизотропной. В этом случае возникает эффект квантовой размерности, при котором электрические и оптические свойства наночастиц различной геометрии значительно отличаются друг от друга.

На рис. 38 представлена схема, иллюстрирующая различие в плотности состояний для полупроводников и металлов, а также влияние размеров полупроводниковых наночастиц на плотность состояний электронов. Из рисунка видно, что ширина электронных и дырочных зон уменьшается с уменьшением размера нанокристалла. Это приводит к росту общей энергии оптических переходов.

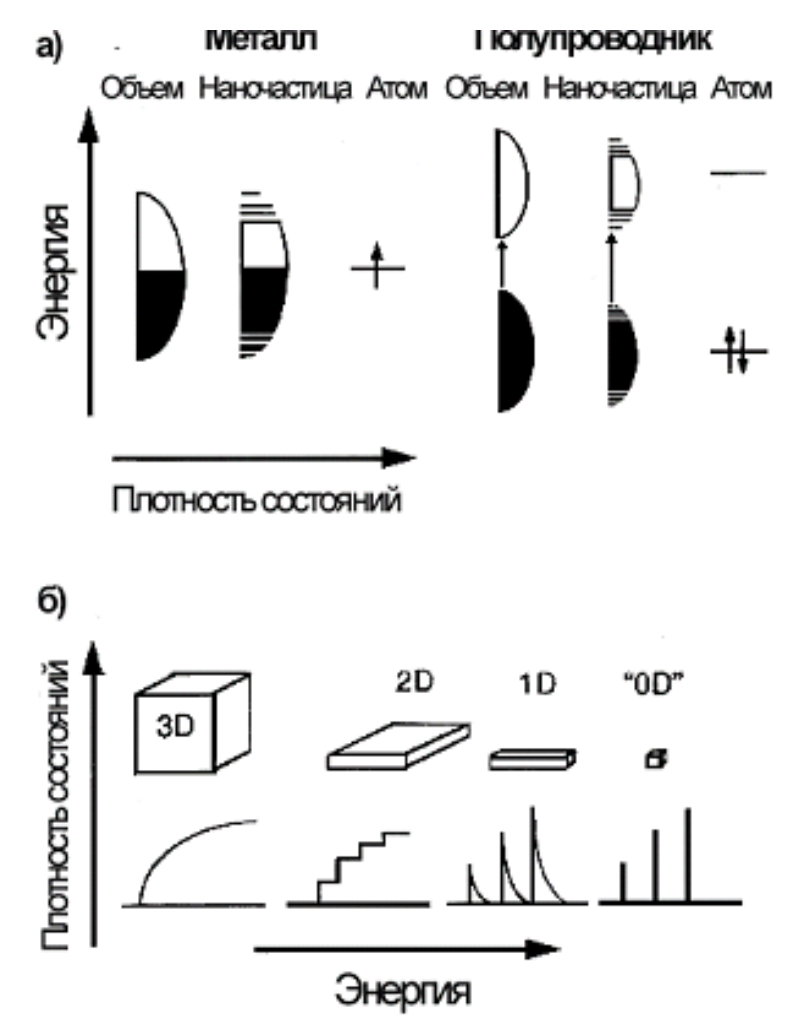

Рис. 38. Схематическая иллюстрация плотности состояний электронов в металле и полупроводнике (а), плотность состояний полупроводника как функция размерности (б).

Количественно минимальной зависимость энергии электронного возбуждения наночастицы от размера можно приближенно рассчитать, если учесть связь между неопределенностью положения  $\Delta x$  и неопределенностью импульса Др экситона в макроскопическом кристалле и в наночастице

$$
\Delta p \Delta x \ge \hbar/2 \tag{3.6.6}
$$

Положение делокализованного экситона в периодическом потенциале макроскопического кристалла не фиксировано, а энергия (E) и импульс ( $p=hk$ ) строго определены, причем при малых значениях волнового вектора к

 $E = \hbar^2 \kappa^2 / 2u$ ,  $(3.6.7)$ где  $\mu$  – эффективная масса экситона.  $1/\mu = (1/m_e + 1/m_p)$ ,

*me* и *mp* – эффективные массы электрона и дырки.

В случае наночастиц неопределенность положения экситона определяется её характерным размером (*d*)**: Δ***x***=** *d*. При этом, полагая независимость соотношения между энергией и импульсом от размера частиц, находим, что энергия экситона меняется обратно пропорционально квадрату характерного размера наночастицы. Более строгий анализ влияния размеров на энергию экситонного возбуждения сферических наночастиц *Ен* дает следующую зависимость

$$
E_{\mu} = E_{\mu} + E_{\mu}, \tag{3.6.8}
$$

где *Ем* – энергия межзонного перехода в макроскопическом

полупроводнике,

*Eл* – энергия локализации экситона в наночастице, равная:

$$
E_n = \hbar^2 n^2 \pi^2 / 2R^2 \mu - 1.78e^2 / \varepsilon R, \qquad (3.6.9)
$$

где *R* – радиус наночастицы, **–** диэлектрическая проницаемость полупроводника**.**

Поскольку энергия квантования возрастает с уменьшением размера как **1/***R***2** (первый член в правой части уравнения 3.6.9), а кулоновская энергия растет только как **1/***R* (второй член этого уравнения), в малых кристаллах возникает лишь небольшая поправка к энергии квантования электронов и дырок, что приводит к незначительному уменьшению энергии оптических переходов. С другой стороны, в крупных нанокристаллах вклад кулоновской энергии более значителен, чем вклад энергии квантования.

Из анализа уравнения (3.6.9) вытекает одно из основных проявлений квантово-размерного эффекта для полупроводников – так называемый "синий сдвиг": смещение края полосы поглощения и пика люминесценции в коротковолновую область при уменьшении размера частиц.

Возрастание ширины запрещенной зоны у наночастиц по сравнению с объемным материалом может достигать очень больших значений. Например, для нанокристаллов **CdS** эта величина составляет 1.3 эВ. Изменяя размер частиц от 200 до 20 Å, мы можем варьировать ширину запрешенной зоны сульфида кадмия от 1.7 эВ (объемный материал) до 3 эВ, т.е. фактически в пределах всего оптического спектра.

Необходимо отметить, что оптические свойства полупроводниковых наночастиц зависят не только от их состава, структуры и размера, но и от состояния поверхности. Было показано, что многие дефекты на поверхности наночастиц (например, посторонние адсорбированные атомы или точечные дефекты структуры) могут выступать в роли потенциальных ям или барьеров для дырок и электронов. Как правило, это приводит к изменению зонной структуры и деградации оптических свойств наносистемы, причем эти изменения тем чувствительнее к дефектам, чем меньше размер частиц. Для предотвращения этого явления обычно используют процесс пассивации, при котором поверхностные атомы оказываются связанными с атомами другого вещества, у которого ширина запрещенной зоны должна быть больше. Другими словами, частицы покрывают слоем другого соединения и получают так называемые "core-shell" (ядро в оболочке) наночастицы. Например, частицы сульфида кадмия покрывают слоем селенида кадмия, который является полупроводником с большей шириной запрешенной зоны, либо их внедряют в диэлектрическую полимерную органическую матрицу. Это значительно улучшает оптические свойства наночастиц, приближая их к свойствам изолированных нанокластеров.

#### 3.6.2. Порядок выполнения работы

#### Получение золей ZnS

- 1. Приготовить исходные 0.5 М водные растворы ZnSO<sub>4</sub> и Na<sub>2</sub>S по навеске и заполнить ими бюретки.
- 2. Синтезировать двойным капельным методом золи ZnS в условиях, указанных в табл. 11. Для этого в стакан с определенным объемом воды (рис. 39) при постоянном перемешивании добавить из бюреток исходные растворы ZnSO<sub>4</sub> и Na<sub>2</sub>S:

а) по 1 капле, б) 5 раз по 1 капле.

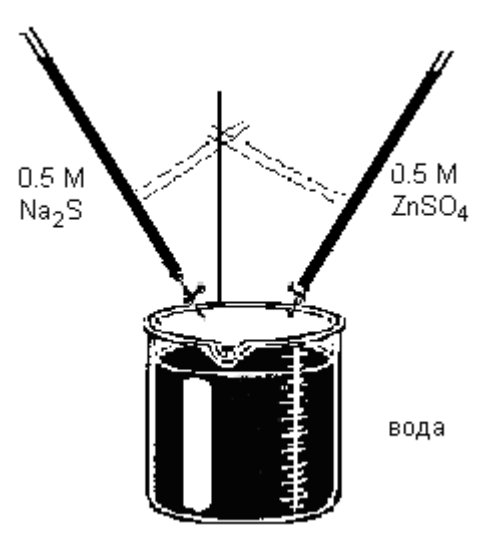

*Рис.39.* Прибор для получения золей **ZnS** двойным капельным методом

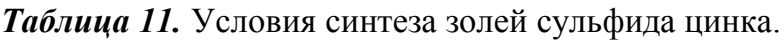

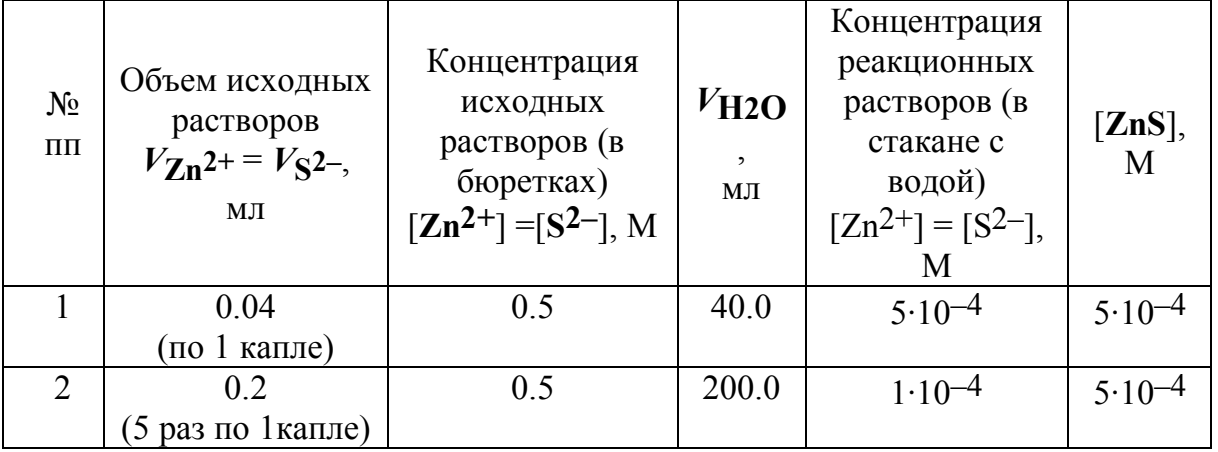

3. Измерить оптическую плотность полученных золей на двухлучевом спектрофотометре "Shimadzu". Принципиальная схема прибора приведена на рис. 10 в разделе в разделе «Приборное оформление методов». (стр. 30).

### *Порядок выполнения измерений.*

1. Включить спектрофотометр и дождаться выполнения проверки всех узлов прибора до тех пор, пока в окне на верхней крышке спектрофотометра **во всех** указанных строчках появится надпись **ОК.**

- 2. В открывшемся окне на требование ввести пароль отвечаем нажатием кнопки **Enter.**
- 3. Открывается окно **Mode menu**. Нажать кнопку F4 и дождаться надписи **PC control**.
- 4. Только после появления надписи **PC control** можно открыть кюветное отделение и в гнездо для кюветы сравнения (рис. 10) поставить кювету с водой, а в гнездо для рабочей кюветы – кювету с золем.
- 5. Включить компьютер кнопкой, находящейся внизу справа. На рабочем столе кликнуть по ярлыку программы **UV Probe**.
- 6. В верхнем меню открывшегося окна кликнуть по иконке  $\mathcal{O}_{\mathcal{U}}$  и выставить диапазон длин волн от 600 до 190 нм и скорость измерения спектра: **Middle**. Нажать **OK**.
- 7. В открывшемся окне в меню, находящемся внизу слева, нажать **Connect** для подключения спектрофотометра к компьютеру. После активации остальных кнопок этого меню нажать **Start** и прописать спектр.
- 8. Запомнить спектр в текстовом формате, для чего выполнить операции: **File, save as,** далее в строке выбора типа файла выбрать **Data print table.**
- 9. После окончания работы отключить спектрофотометр от компьютера, для этого в нижнем левом меню компьютера нажать кнопку **Disconnect**. После этого можно выключить компьютер.
- 10.Отключение спектрофотометра: нажать кнопку **Return**, затем **Enter**, появляется окно **Mode menu.** Теперь можно нижней правой кнопкой выключить прибор.

# 3.6.3. Обработка экспериментальных данных. Расчет ширины запрещенной зоны и определение размера наночастиц **ZnS**

1. Построить графики зависимости α= $f(\lambda)$ . Из полученных спектров графически определить **λгр** и ширину запрещенной зоны *Ei* для каждого золя.

- 2. Для определения ширины запрещенной зоны  $E_i$  синтезированных наночастиц полученные спектры представить в виде зависимостей  $\alpha^2 E^2 = f(E)$ . Наклонный участок полосы фундаментального поглощения аппроксимировать прямой до пересечения с осью абсцисс. Значение абсциссы точки пересечения отвечает ширине запрещенной зоны  $E_i$ полученных наночастиц.
- 3. Вычислить средний радиус наночастиц ZnS в полученных золях (в предположении об их сферической форме) по формуле (3.6.10):

$$
\Delta E_g = E_i - E_g = \hbar^2 \pi^2 / 2\mu R^2,\tag{3.6.10}
$$

где **µ**— масса экситона (для ZnS **µ** = 0.176 m<sub>e</sub>),

 $m_e$  – масса электрона, равная 9.1\*10-31 кг,

 $E_g$  – ширина запрещенной зоны для массивного кристалла, в

случае ZnS  $E_p$  = 3.65 эВ,

 $\hbar$  – приведенное значение постоянной Планка ( $\hbar$ = $\hbar/2\pi$ , эВ·с),  $\Delta E_g$  – разность между шириной запрещенной зоны массивного кристалла  $E_g$  и шириной запрещенной зоны наночастиц  $E_i$ .

Результаты представить в виде табл. 12 и сделать выводы о влиянии условий синтеза на размер наночастиц ZnS.

Таблица 12. Характеристики синтезированных наночастиц ZnS

| $N_2$ $\Pi$ | $\lambda_{\text{FP}}$ , HM | $E_i$ , эВ | $R_{i}$ , HM |
|-------------|----------------------------|------------|--------------|
|             |                            |            |              |
|             |                            |            |              |

## *4. ЛИТЕРАТУРА*

- 1. Lakowitz J. R. Principles of Fluorescence Spectroscopy. 3 ed. Singapore: Springer Science + Business Media. 2006.
- 2. Лакович Д. Основы флуоресцентной спектроскопии. М.: Мир. 1986.
- 3. Fedorova O. A., Chernikova E. Y., Fedorov Y. V., Gulakova E. N., Peregudov A. S., Lyssenko K. A., Jonusauskas G., Isaacs L. Cucurbit[7]uril Complexes of Crown-Ether Derived Styryl and (Bis)styryl Dyes. // The Journal of Physical Chemistry B. 2009. V. 113. Nº30. P. 10149-10158.
- 4. Panchenko P. A., Fedorov Y. V., Perevalov V. P., Jonusauskas G., Fedorova O. A. Cation-Dependent Fluorescent Properties of Naphthalimide Derivatives with N-Benzocrown Ether Fragment.  $// J. Phys. Chem. A. 2010. V. 114. N<sup>o</sup>12.$ P. 4118-4122.
- 5. Бек М., Надьпал И. Исследование комплексообразования спектрофотометрическими методами. М: Мир. 1989.
- 6. Nancollas G. H., Tomson M. B. Guidelines for the determination of stability constants. // Pure Appl. Chem. 1982. V. 54. Nº12. P. 2675-2692.
- 7. Клар Э. Полициклические углеводороды. М: Химия. 1971.
- 8. Нурмухаметов Р. Н. Поглощение и люминесценция ароматических соединений. М: Химия. 1971.
- 9. Казицына Л. А., Куплетская Н. Б. Применение УФ-, ИК- и ЯМРспектроскопии в органической химии. М.: Высшая школа. 1971.
- 10. Преч Э. Определение строения органических соединений. Таблицы спектральных данных М.: Мир. БИНОМ. Лаборатория знаний. 2006. 438 с.
- 11. Гиренко Е. Г., Борисенкова С. А., О.Л. К. Окисление аскорбиновой кислоты в присутствии фталоцианиновых комплексовметаллов и

химические аспекты каталитической терапии рака. Сообщение 1. Катализ окисления октакарбоксифталоцианином кобальта. // Изв. акад. наук, Сер. Хим. 2002. №7. Р. 1137-1142.

- 12. Петрова Е. Г., Борисенкова С. А., О.Л. К. Окисление аскорбиновой кислоты в присутствии фталоцианиновых комплексовметаллов и химические аспекты каталитической терапии рака. Сообщение 2. Катализ окта карбоксифталоцианином кобальта. // Изв. Акад. наук. Сер. химическая. 2004. N<sup>o</sup>10. P. 2224-2228.
- 13. Елисеев А. А., Лукашин А. В., in *Функциональные наноматериалы*, Третьяков, Ю. Д., Editor. Физматлит: М. 2010.
- 14. Киттель Ч. Введение в физику твердого тела. М.: Наука. 1978.